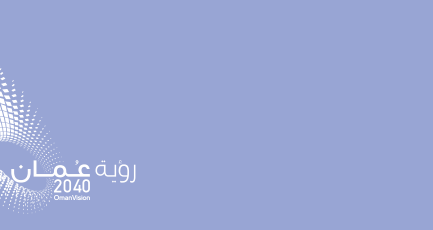

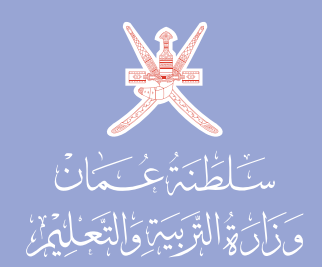

# الصف الثاني عشر كتاب التجارب العملية والأنشطة

### الغصل الدراسي الثاني

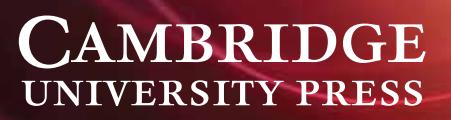

1445 هـ - 2023 p

الطبعة التجريبية

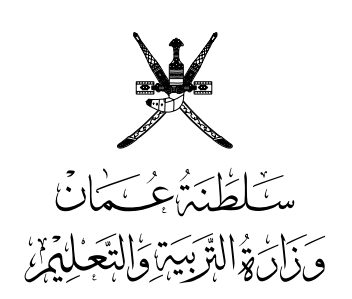

# **الفيزياء** الصف الثاني عشر

# **كتاب التجارب العملية واألنشطة**

الفصل الدراسي الثاني

**CAMBRIDGE UNIVERSITY PRESS** 

الطبعة التجريبية **1445** هـ - **2023** م

### **CAMBRIDGE UNIVERSITY PRESS**

#### **مطبعة جامعة كامبريدج، الرمز البريدي BS8 2CB، المملكة المتحدة.**

ً تشكل مطبعة جامعة كامبريدج جزءا من الجامعة. ً وللمطبعة دور في تعزيز رسالة الجامعة من خالل نشر المعرفة، سعيا وراء تحقيق التعليم والتعلم وتوفير أدوات البحث على أعلى مستويات التميز العالمية.

**© ُ مطبعة جامعة كامبريدج ووزارة التربية والتعليم في سلطنة عمان.**

يخضع هذا الكتاب لقانون حقوق الطباعة والنشر، ويخضع لالستثناء التشريعي ً المسموح به قانونا وألحكام التراخيص ذات الصلة. ال يجوز نسخ أي جزء من هذا الكتاب من دون الحصول على اإلذن المكتوب من ُ مطبعة جامعة كامبريدج ومن وزارة التربية والتعليم في سلطنة عمان.

### **ُ الطبعة التجريبية ٢٠٢٣ م، ط ُ بعت في سلطنة عمان**

َّ هذه نسخة تمت مواءمتها من كتاب التجارب العملية واألنشطة - الفيزياء للصف الثاني عشر - من سلسلة كامبريدج للفيزياء لمستوى الدبلوم العام والمستوى المتقدم Level A & AS للمؤلفين غراهام جونز، وستيف فيلد، وكريس هوليت، ودايفد ستايلز.

> ً تمت مواءمة هذا الكتاب بناء على العقد الموقع بين وزارة التربية والتعليم ومطبعة جامعة كامبريدج. ال تتحمل مطبعة جامعة كامبريدج المسؤولية تجاه المواقع اإللكترونية ّ المستخدمة في هذا الكتاب أو دقتها، وال تؤكد أن المحتوى الوارد على تلك المواقع دقيق ومالئم، أو أنه سيبقى كذلك.

> > **تمت مواءمة الكتاب**

**بموجب القرار الوزاري رقم ٢٠٢٣/٣٦ واللجان المنبثقة عنه**

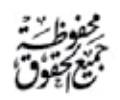

**جميع حقوق الطبع والتأليف والنشر محفوظة لوزارة التربية والتعليم ّ أو مجزأ أو ترجمته ً وال يجوز طبع الكتاب أو تصويره أو إعادة نسخه كامل ً أو تخزينه في نطاق استعادة المعلومات بهدف تجاري بأي شكل من األشكال إّال بإذن كتابي مسبق من الوزارة، وفي حال االقتباس القصير يجب ذكر المصدر.**

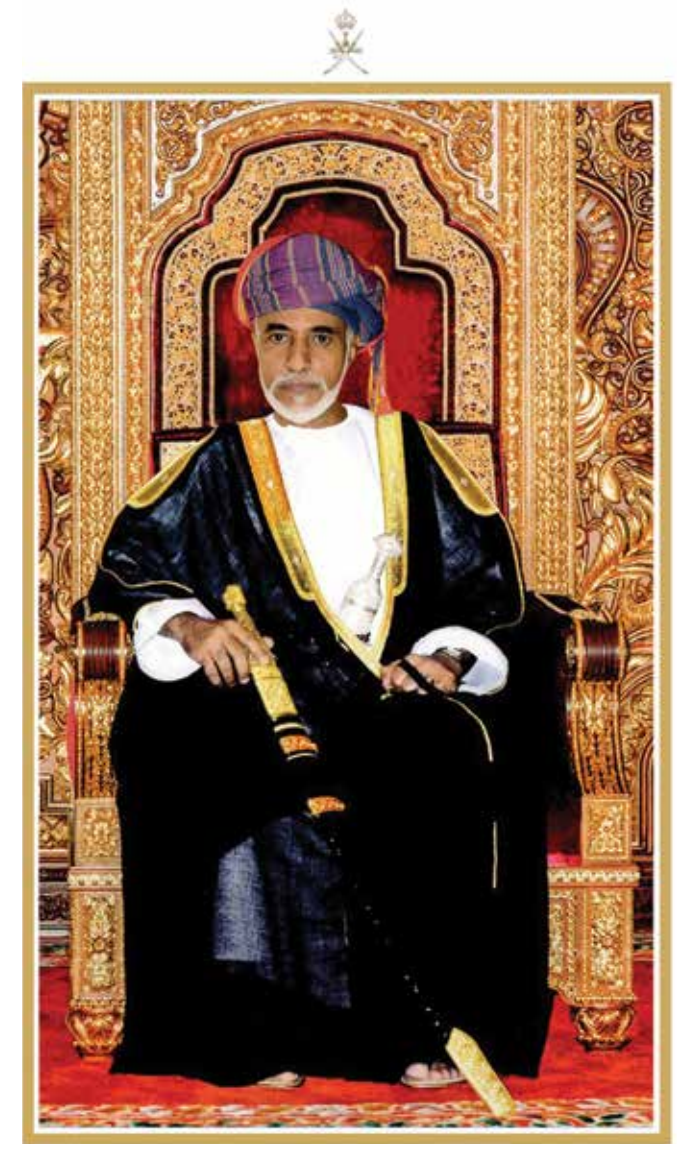

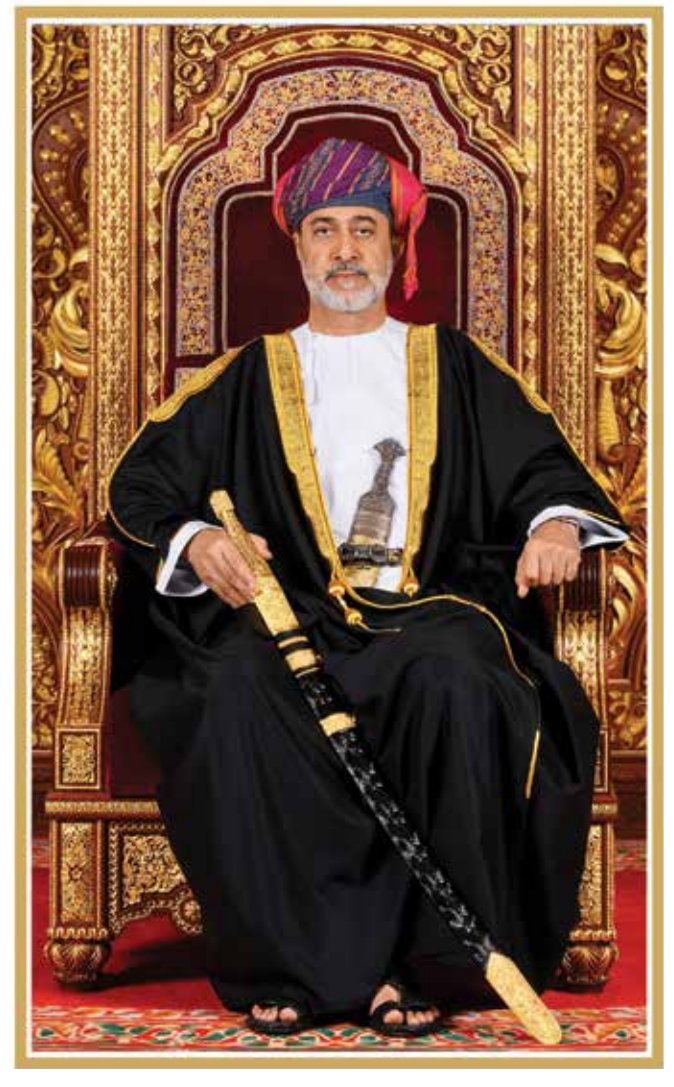

المغفور له السلطان قابوس بن سعيد –طيّب الله ثراه–

حضرة صاحب الجلالة السلطان هيثم بن طارق المعظم -حفظه اللّه ورعاه–

**سلطنــــــة عُمــــــان** (المحافظات والولایات)

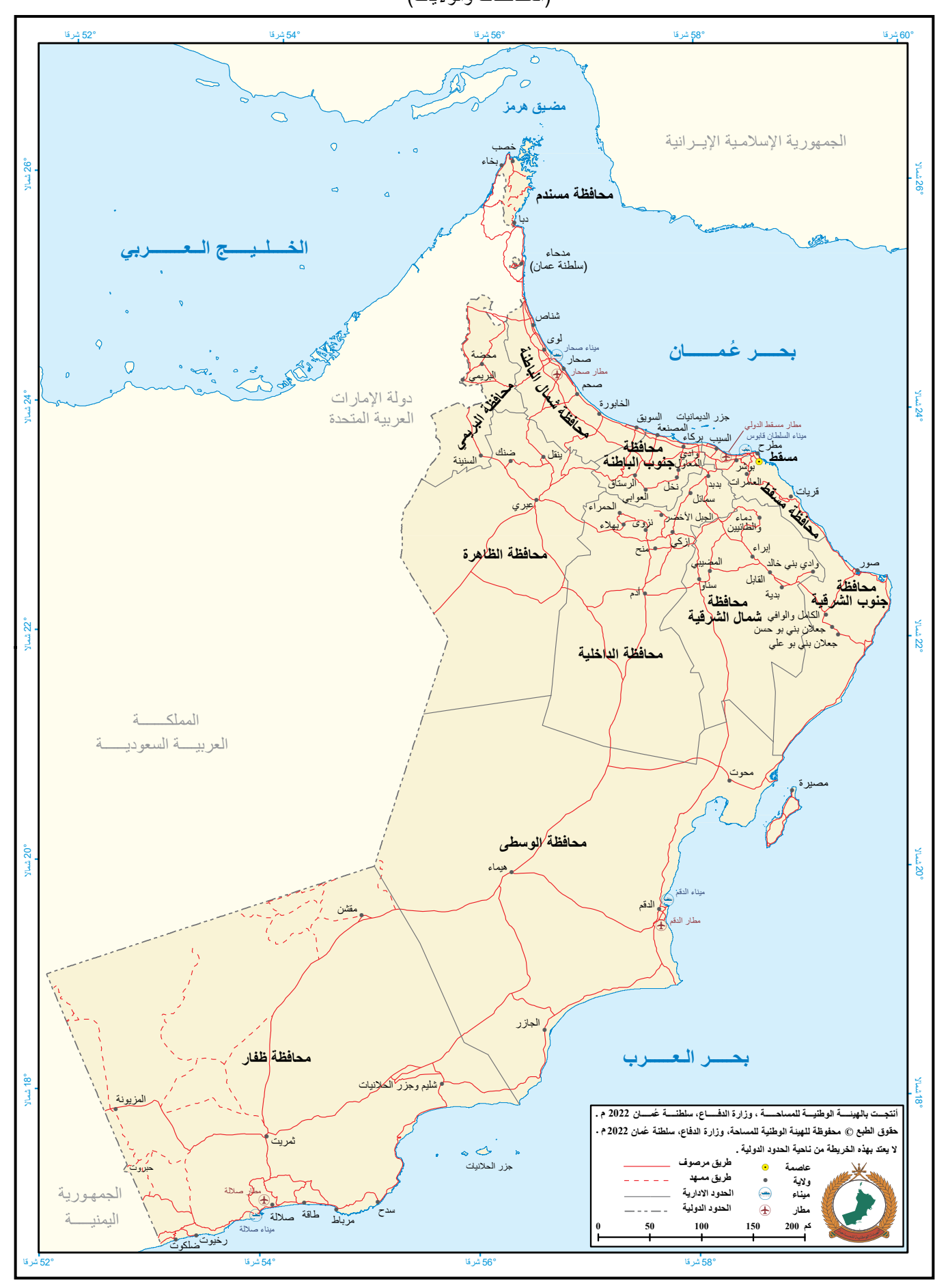

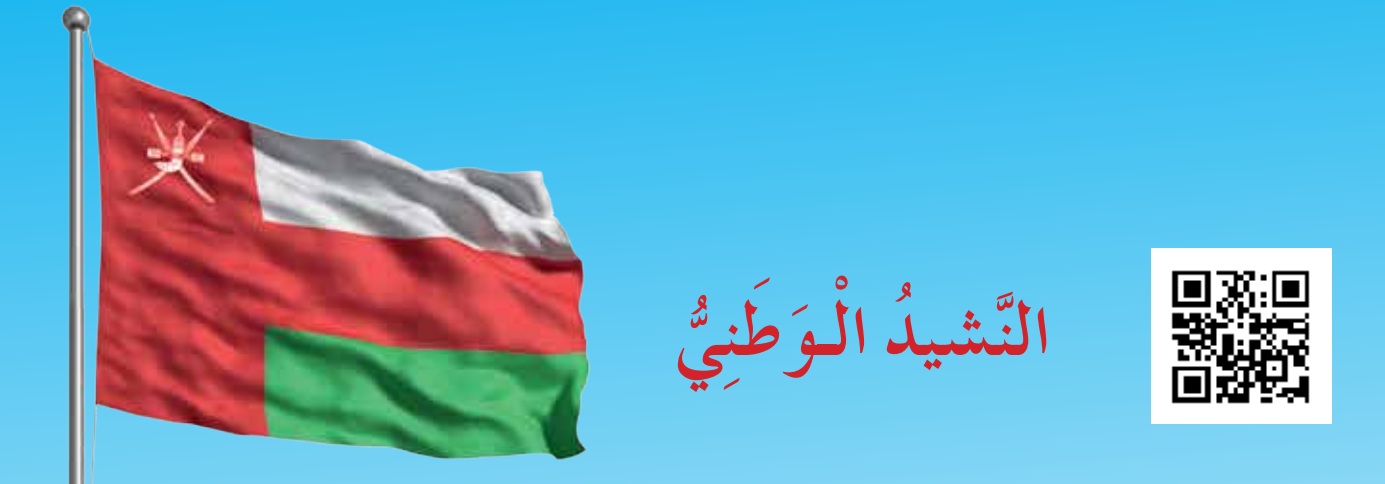

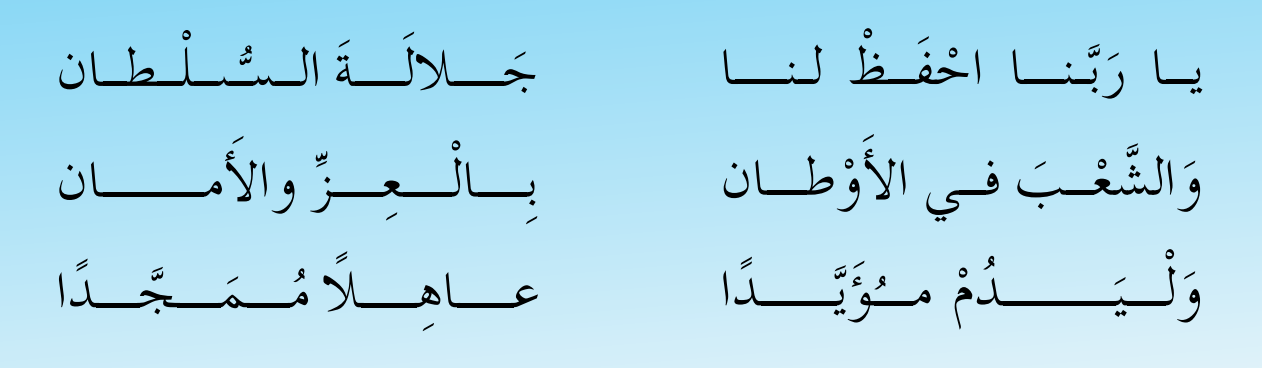

بِالنَّفــــوسِ يُفْتَــــدى بِالنَّفْـــــوسِ يُفْتَـ

يا عُمانُ نَحْنُ مِنْ عَهْدِ النَّبي َّ ؘؚ<br>ۣ ∫<br>∫ فـارْتَقـــي هـــــامَ السَّـمــاء لما ہے عملے لا مُـــمَـــجّـــدا<br>نفــــوسِ يُفْتَـــدى<br>ببي ہے اَوْفِـيـاءُ مِـنْ كِــرامِ الْعَرَبِ ֦֧<u>֘</u> اأ وَامْلَئي الْكُــوْنَ ضيــاء ْ ֺ<u>֝</u> المستشرك المستشرك المستشرك المستشرك المستشرك المستشرك المستشرك المستشركة المستشركة المستشركة المستشركة المستشر<br>المستشركة المستشركة المستشركة المستشركة المستشركة المستشركة المستشركة المستشركة المستشركة المستشركة المستشركة ∫<br>∫ وْفِياءُ مِنْ كِرامِ الْعَرَبِ ֦֧<u>֓</u> اأ ֧֟<u>֟</u>

وَاسْعَدي وَانْعَمـي بِالرَّخـاء

# **تقديم تقديم**

الحمد للّه رب العالمين، والصلاة والسلام على خير المرسلين، سيّدنا مُحمّد، وعلى آله وصحبه أجمعين. وبعد: أجمعين. وبعد:

فقد حرصت وزارة التربية والتعليم على تطوير المنظومة التعليمية في جوانبها ومجاالتها المختلفة فقد حرصت وزارة التربية والتعليم على تطوير المنظومة التعليمية في جوانبها ومجاالتها المختلفة كافة؛ لتُلبّي مُتطلّبات المجتمع الحالية، وتطلّعاته المستقبلية، ولتتواكب مع المُستجدّات العالمية في ّ اقتصاد المعرفة، والعلوم الحياتية المختلفة؛ بما يؤدي إلى تمكين المخرجات التعليمية من المشاركة ّ اقتصاد المعرفة، والعلوم الحياتية المختلفة؛ بما يؤدي إلى تمكين المخرجات التعليمية من المشاركة في مجاالت التنمية الشاملة للسلطنة. في مجاالت التنمية الشاملة للسلطنة.

وقد حظيت المناهج الدراسية، باعتبارها مكوِّنًا أساسيًا من مكوِّنات المنظومة التعليمية، بمراجعة ً مستمرة وتطوير شامل في نواحيها المختلفة؛ بدء ّ ا من المقررات الدراسية، وطرائق التدريس، ً مستمرة وتطوير شامل في نواحيها المختلفة؛ بدء ّ ا من المقررات الدراسية، وطرائق التدريس، وأساليب التقويم وغيرها؛ وذلك لتتناسب مع الرؤية المستقبلية للتعليم في السلطنة، ولتتوافق مع وأساليب التقويم وغيرها؛ وذلك لتتناسب مع الرؤية المستقبلية للتعليم في السلطنة، ولتتوافق مع فلسفته وأهدافه. فلسفته وأهدافه.

وقد أولت الوزارة مجال تدريس العلوم والرياضيات اهتمامًا كبيرًا يتلاءم مع مستجدات التطور َّ العلمي والتكنولوجي والمعرفي. ومن هذا المنطلق اتجهت إلى االستفادة من الخبرات الدولية؛ َّ العلمي والتكنولوجي والمعرفي. ومن هذا المنطلق اتجهت إلى االستفادة من الخبرات الدولية؛ اتساقًا مع التطوُّر المتسارع في هذا المجال، من خلال تبنّي مشروع السلاسل العالمية في تدريس هاتَين المادَّتَين وفق المعايير الدولية؛ من أجل تنمية مهارات البحث والتقصّي والاستنتاج لدى ُ الطلبة، وتعميق فهمهم للظواهر العلمية المختلفة، وتطوير قدراتهم التنافسية في المسابقات العلمية ُ الطلبة، وتعميق فهمهم للظواهر العلمية المختلفة، وتطوير قدراتهم التنافسية في المسابقات العلمية والمعرفية، وتحقيق نتائج أفضل في الدراسات الدولية. والمعرفية، وتحقيق نتائج أفضل في الدراسات الدولية.

إن هذا الكتاب، بما يحويه من معارف ومهارات وقيَم واتجاهات، جاء مُحقَقًا لأهداف التعليم في السلطنة، وموائمًا للبيئة العمانية، والخصوصية الثقافية للبلد، بما يتضمّنه من أنشطة وصور ورسوم. وهو أحد مصادر المعرفة الداعمة لتعلم الطالب، بالإضافة إلى غيره من المصادر المختلفة. ُّ ؘ<br>ا

نتمنّى لأبنائنا الطلبة النجاح، ولزملائنا المعلّمين التوفيق فيما يبذلونه من جهود مُخلِصة، لتحقيق أهداف الرسالة التربوية السامية؛ خدمة لهذا الوطن العزيز، تحت ظل القيادة الحكيمة لموالنا أهداف الرسالة التربوية السامية؛ خدمة لهذا الوطن العزيز، تحت ظل القيادة الحكيمة لموالنا حضرة صاحب الجلالة السلطان هيثم بن طارق المعظّم، حفظه الله ورعاه.

واللّه ولي التوفيق

**د. مديحة بنت أحمد الشيبانية د. مديحة بنت أحمد الشيبانية**

**وزيرة التربية والتعليم وزيرة التربية والتعليم**

## **المحتويات**

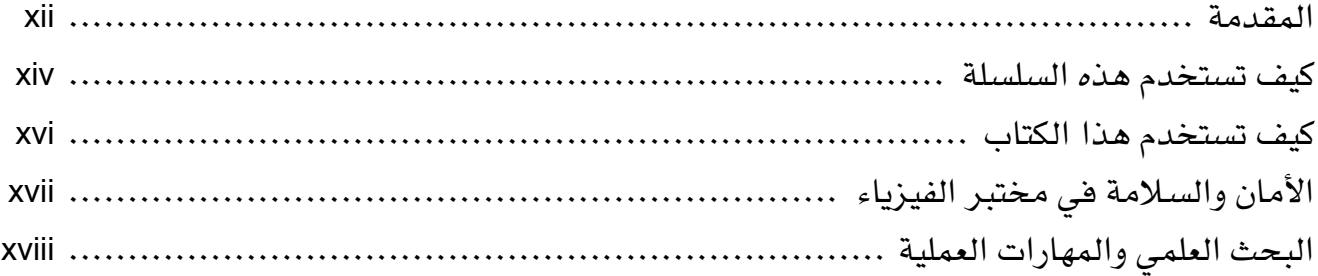

### **الوحدة السادسة: الموجات**

### **األنشطة:**

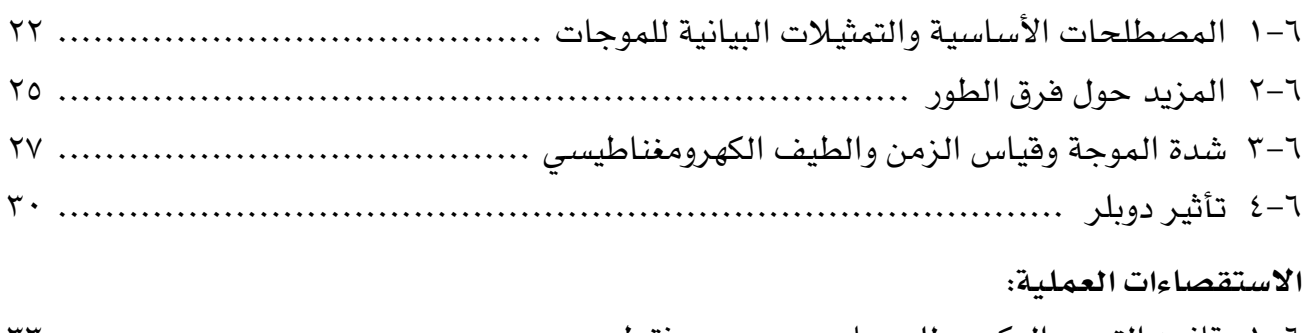

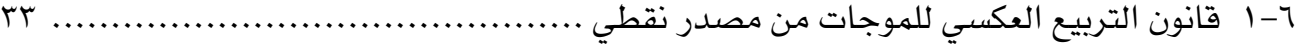

### **الوحدة السابعة: تراكب الموجات**

### **األنشطة:**

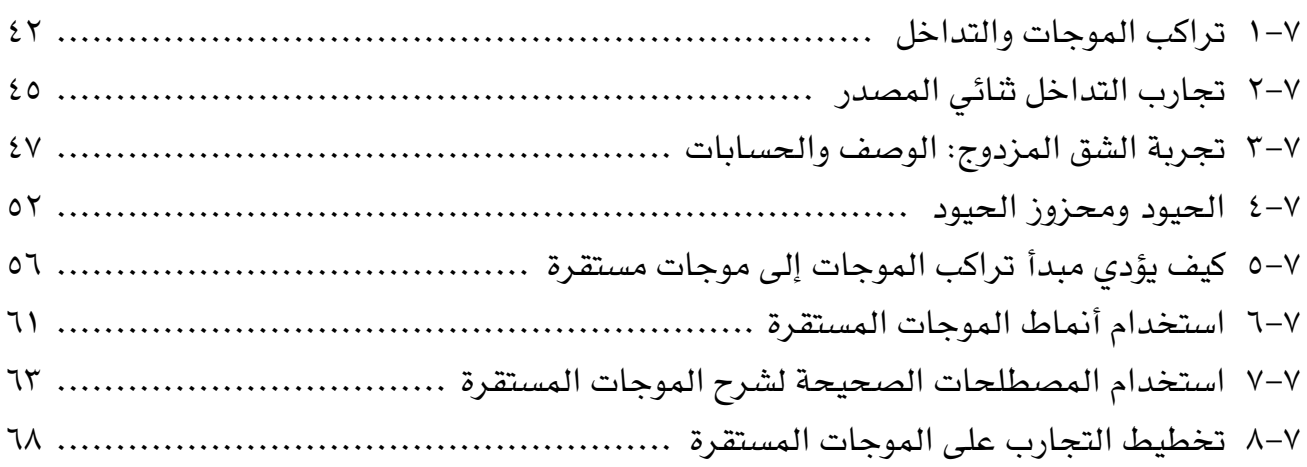

 $\overline{a}$ 

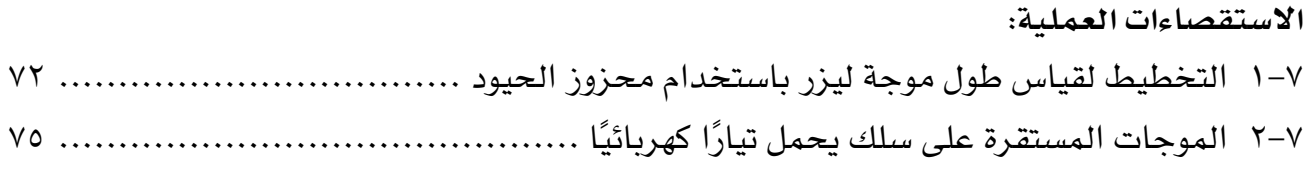

### **الوحدة الثامنة: فيزياء الكم**

### **األنشطة:**

 $\mathbf{I}$ 

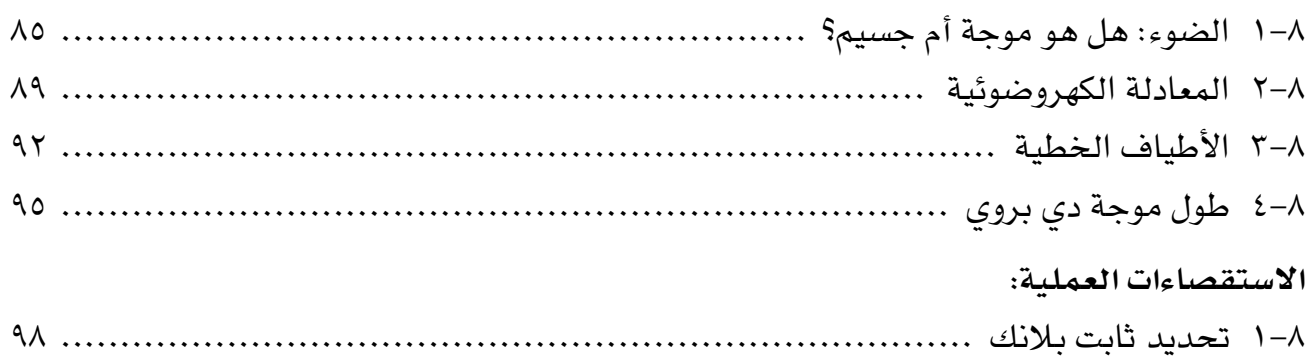

### **الوحدة التاسعة: الفيزياء النووية**

### **األنشطة:**

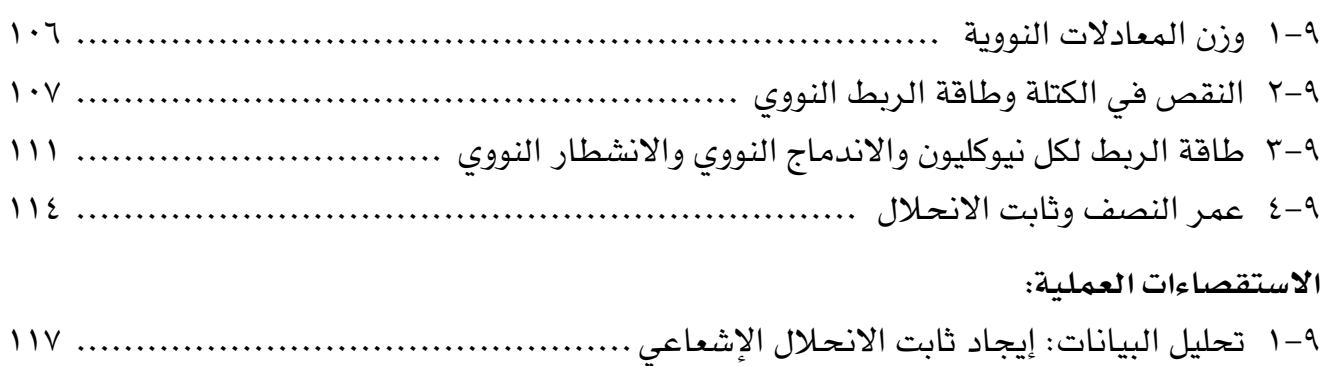

 $\mathbb{R}^2$ 

### **المقدمة**

خُصّص «كتاب التجارب العملية والأنشطة» لمساعدتك على تطوير المهارات التي سوف تحتاج إليها للنجاح في مادة الفيزياء للصف الثاني عشر، وهو يتضمن:

### **األنشطة**

توفّر لك الأنشطة الموجودة في هذا الكتاب فرصًا لممارسة المهارات الآتية:

- فهم الظواهر والنظريات العلمية التي تدرسها.
- حل المسائل العددية وغيرها من المسائل المختلفة.
- تنمية التفكير النقدي/الناقد حول التقنيات والبيانات التجريبية.
- القيام بالتنبّؤات، واستخدام الأسباب والتبريرات العلمية لدعم تنبؤاتك.

وقد تم تصميم «كتاب التجارب العملية والأنشطة» لدعم «كتاب الطالب»، إذ يتضمن موضوعات ً مختارة خصيصا بحيث يمكن للطلبة االستفادة من الفرص لتحقيق المهارات، مثل التطبيق والتحليل ّ والتقييم، باإلضافة إلى تطوير المعرفة والفهم. وستطلع من المقدمة الموجودة في بداية كل نشاط على المهارات التي ستمارسها وأنت تجيب عن الأسئلة، بحيث يتم ترتيب الأنشطة بما يتلاءم مع ترتيب الوحدات الموجودة في «كتاب الطالب». وفي نهاية كل وحدة، يتم تقديم مجموعة من الأسئلة لتعزيز ودعم المهارات التي اكتسبتها.

### **االستقصاءات العملية**

تُعدّ الاستقصاءات العملية جزءًا أساسيًا من مادة الفيزياء. فقد تم إجراء العديد من الاكتشافات في ّ عالم الفيزياء وذلك ألن التجارب العملية قد مكنت من إثبات النظرية بما ال يدع مجاًال للشك، أو أظهرت أن النظريات أو الأفكار بحاجة إلى تفيير . وقد تكون العديد من المبادئ التي ستتعلمها كجزء من كتابك هذا، حتى الوقت الحالي، عبارة عن أمور تقريبية فقط، إذ يدرك الفيزيائيون أنه ال تزال هناك العديد من االكتشافات التي يجب القيام بها. ومن المحتمل أن يقدم الجيل الذي تنتمي إليه رؤى من شأنها تعزيز فهمنا للعالُم المادي، وتحسين نظرياتنا الحالية، ولكن تذكّر أن العمل المختبري والنظري الذي يقوم به علماء الفيزياء يمكن إثبات صحته من خالل التجارب العملية المناسبة فقط. وقد يكون هذا العمل ضمن نطاق فلكي، مثل تحديد ماهية الجاذبية بالضبط، أو على نطاق مجهري، مثل تحديد كيف يمكن اعتبار أن الجسيمات، كالإلكترونات أو الذرات، لها خصائص موجيّة. من المسلّم به بشكل عام أن التجارب العملية النوعية والجيدة تطوّر مجموعة من المهارات، والمعرفة ً واالستيعاب المفاهيمي، حيث تشتمل هذه المهارات، وكذلك الفيزياء أيضا، على استقصاء حقيقي ذي قيمة لمجتمع العلوم ككل. وهذه المهارات مفيدة في مجالات أخرى مثل الصناعة والأعمال؛ ً وذلك من خالل تعلم كيفية التعامل مع مشكلة عمليا، والتخطيط إلجراء استقصاء، وإجراء القياسات المناسبة، وتحليل نتائجك، إضافة إلى أنك ستطوّر مهارات من المحتمل جدًا أن تستفيد منها في حياتك مستقبًال بشكل جيد.

من المحتمل أن تكون قلقًا، خصوصًا في البداية؛ وذلك لأنك لم تقم سوى بالقليل من التجارب العملية قبل أن تبدأ بدراسة محتوى هذا الكتاب، أو ربما كانت التجارب العملية المختبرية مقتصرة على التعليمات المتعلقة بجمع البيانات، ومحصورة باستخدام أدوات غير مألوفة بالنسبة إليك، أو باتباع اإلجراءات المذكورة والتي ربما لم تفهم مضمونها. لذا، تم تصميم هذا الكتاب لمساعدتك على تحسين مهاراتك العملية، إضافة إلى مساعدتك على االستعداد ألداء اختباراتك العملية. ويتم تطوير المهارات التي ستحتاج إليها خالل دراستك لهذا الكتاب، وذلك أثناء تقدمك في دراسة كتاب »التجارب العملية والأنشطة». لهذا، سوف تخطط لإجراء استقصاءات بنفسك، وأخذ القياسات وتحليل النتائج الخاصة بك. إذ يجب عليك أن تحصل على ملكية هذه النتائج، وتستغل وقتك العملي بشكل جيد.

لا تجري الاستقصاءات دائمًا كما هو متوقع؛ فبعض الحوادث، كالتوصيل الكهربائي العالي مثلًا، لم تمنع الفيزيائيين من متابعة استكشافاتهم. وعندما لم تنجح التجربة كانوا يقومون بتحليل النتائج ً غير المتوقعة، ثم يفكرون مليا في المشكالت التي حالت دون اكتمال التجربة. يمكنك القيام بالشيء نفسه، بحيث يمكنك التعلُّم من الاستقصاءات التي لا تكتمل، ومن تلك التي اكتملت أيضًا، وهذا يتطلب تفكيرًا جيدًا، على أمل أن يحفّز هذا الأمر اهتمامك ويشدّ عزيمتك، إضافة إلى مساعدتك على ّ تطوير مهارات قيمة.

وقبل كل شيء، استمتع بعملك النظري والعملي، فقد تتفاجأ كم هو ممتع حقًا! نأمل أّال ّ يدعمك هذا الكتاب للنجاح في دراستك وحياتك المهنية فحسب، بل يحفز مدى اهتمامك ً وفضولك المتعلق بالفيزياء أيضا. الفيزياء - الصف الثاني عشر - الفصل الدراسي الثاني: كتاب التجارب العملية واألنشطة

### **كيف تستخدم هذه السلسلة**

تقدّم هذه المكوّنات (أو المصادر) الدعم للطلبة في الصف الثاني عشر في سلطنة عمان لتعلم مادة الفيزياء واستيعابها، حيث تعمل كتب هذه السلسلة ً جميعها معا لمساعدة الطلبة على تطوير المعرفة والمهارات العلمية الالزمة ّ لهذه المادة. كما تقدم الدعم للمعلمين إليصال هذه المعارف للطلبة وتمكينهم من مهارات الاستقصاء العلمي.

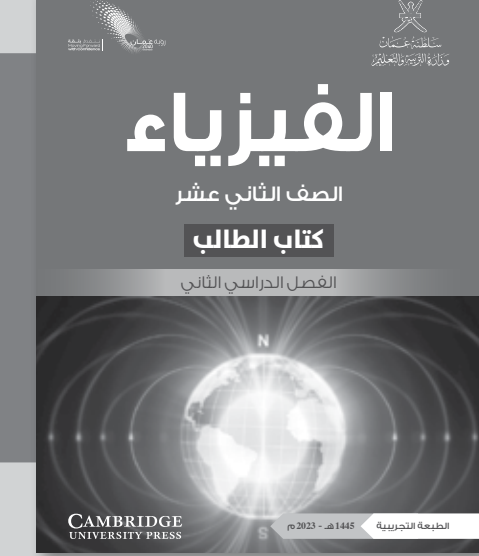

يقدّم «كتاب الطالب» دعمًا شاملًا لمنهج الفيزياء للصف الثاني عشر في سلطنة عمان، ويقدّم شرحًا للحقائق والمفاهيم والتقنيات العلمية بوضوح، كما يستخدم أمثلة من العالم الواقعي للمبادئ العلمية. واألسئلة التي تتضمنها كل وحدة تساعد على تطوير فهم الطلبة للمحتوى، في حين أن الأسئلة الموجودة في نهاية كل ً وحدة تحقق لهم مزيدا من التطبيقات العلمية األساسية.

> يحتوي «كتاب التجارب العملية والأنشطة» على أنشطة ّ وأسئلة نهاية الوحدة، والتي تم اختيارها بعناية، بهدف مساعدة الطلبة على تطوير المهارات المختلفة التي يحتاجون إليها أثناء تقدمهم في دراسة كتاب الفيزياء. كما تساعد هذه الأسئلة الطلبة على تطوير فهمهم لمعنى الأفعال الإجرائية المستخدمة في الأسئلة، إضافة إلى دعمهم في الإجابة عن الأسئلة بشكل مناسب.

> ّ كما يحقق هذا الكتاب للطلبة الدعم الكامل الذي يساعدهم على تطوير مهارات االستقصاء العملية األساسية. وكذلك مهارات تخطيط االستقصاءات، واختيار الجهاز المناسب وكيفية التعامل معه، وطرح الفرضيات، وتدوين النتائج وعرضها، وتحليل البيانات وتقييمها.

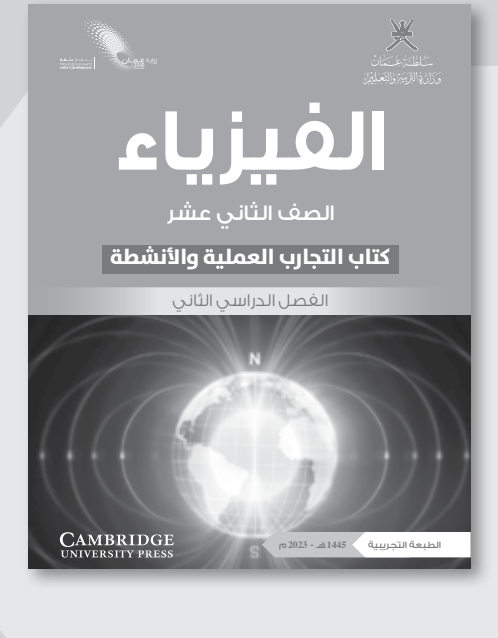

يدعم دليل المعلم »كتاب الطالب« و »كتاب التجارب العملية والأنشطة»، ويعزز الأسئلة والمهارات العملية الموجودة فيهما. ويتضمّن هذا الدليل أفكارًا تفصيلية للتدريس وإجابات عن كل سؤال ونشاط وارد في »كتاب الطالب« وفي »كتاب التجارب العملية والأنشطة»، فضلًا عن الإرشادات التعليمية لكل موضوع، بما في ذلك خطة التدريس المقترحة، وأفكار للتعلم النشط والتقويم التكويني، والمصادر المرتبطة بالموضوع، واألنشطة التمهيدية، والتعليم المتمايز (تفريد التعليم) والمفاهيم الخاطئة وسوء الفهم. كما يتضمن أيضًا دعمًا مفصلًا لإجراء الاستقصاءات العملية وتنفيذها في »كتاب التجارب العملية واألنشطة«، بما في ذلك فقرات «مهم» لجعل الأمور تسير بشكل جيد، إضافة إلى مجموعة من عينات النتائج التي يمكن استخدامها إذا لم يتمكن الطلبة من إجراء التجربة، أو أخفقوا في جمع النتائج النموذجية.

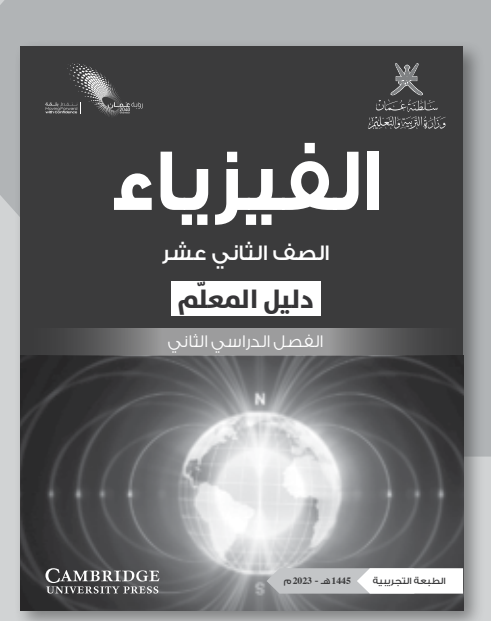

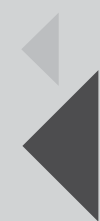

## **كيف تستخدم هذا الكتاب**

خالل دراستك هذا الكتاب، ستالحظ الكثير من الميزات المختلفة التي ستساعدك في التعلم. هذه الميزات موضحة على النحو اآلتي:

### ّ أهداف التعلم

تظهر هذه الأهداف في بداية كل وحدة دراسية لتقدّم أهداف التعلم ولتساعدك على التنقل في المحتوى.

#### مهم

ستساعدك المعلومات الواردة في هذه المربعات على إكمال األنشطة، وستقدم لك الدعم في المجاالت التي قد تجدها صعبة.

### **أسئلة**

يتخلّل الكتاب أسئلة تساعدك للتدرّب على المهارات العلمية المهمّة لدراسة الفيزياء.

### أسئلة نهاية الوحدة

تقيس هذه الأسئلة مدى تحقّق الأهداف التعليمية في الوحدة، وقد يتطلب بعضها استخدام معارف علمية من وحدات سابقة.

**المعادلة:** سوف تساعدك قائمة المعادالت في بداية كل وحدة دراسية على إكمال التجارب العملية والأنشطة.

### ستحتاج إلى

تتضمّن قائمة بجميع المواد والأدوات المطلوبة لتنفيذ الاستقصاء العملي.

ترد التعريفات للمفاهيم العلمية والمبادئ والقوانين والنظريات العلمية المهمة في الهامش، ويتم إبرازها في النص بلون غامق عند تقديمه ألول مرة. الهامش، ويتم

#### مصطلحات علمية

يتم تمييز المصطلحات األساسية في النص عنـد تـقديمها لأول مـرة. ثم يتـم تقـديم تعريفات في الهامش تشـرح معـاني هـذه المصطلحات.

### أفعال إجرائية

لقد تمّ إبراز الأفعال اإلجـرائية الـواردة في المنهج الدراسي بلون غامق في أسئلة نهاية الوحدة، ويمكن استـخدامـها فـي ً االختبارات، خصوصا عندما يتم تقديمها للمرة األولى. وستجد ً في الهامش تعريفا لها.

# **األمان والسالمة في مختبر الفيزياء**

- العمل بأمان في مختبر الفيزياء جانب أساسي من جوانب التعلّم الذي يتميّز به العمل التجريبي.
	- كن دائمًا مستمعًا جيّدًا للتعليمات، وملتزمًا التوجيهات وقواعد السلوك بعناية.
- إذا لم تكن متأكّدًا من أي جانب من جوانب عملك التجريبي، فلا تتوانَ في سؤال معلّمك، وإذا كنت تودّ تصميم استقصاءٍ خاصّ بك، فاطلب إلى معلّمك أن يتحقّق من خطّتك قبل تنفيذها .
- العديد من احتياطات األمان والسالمة في مختبر الفيزياء تُعنى بمنع حدوث ضرر يلحق بالطالب أو بالأجهزة والأدوات.

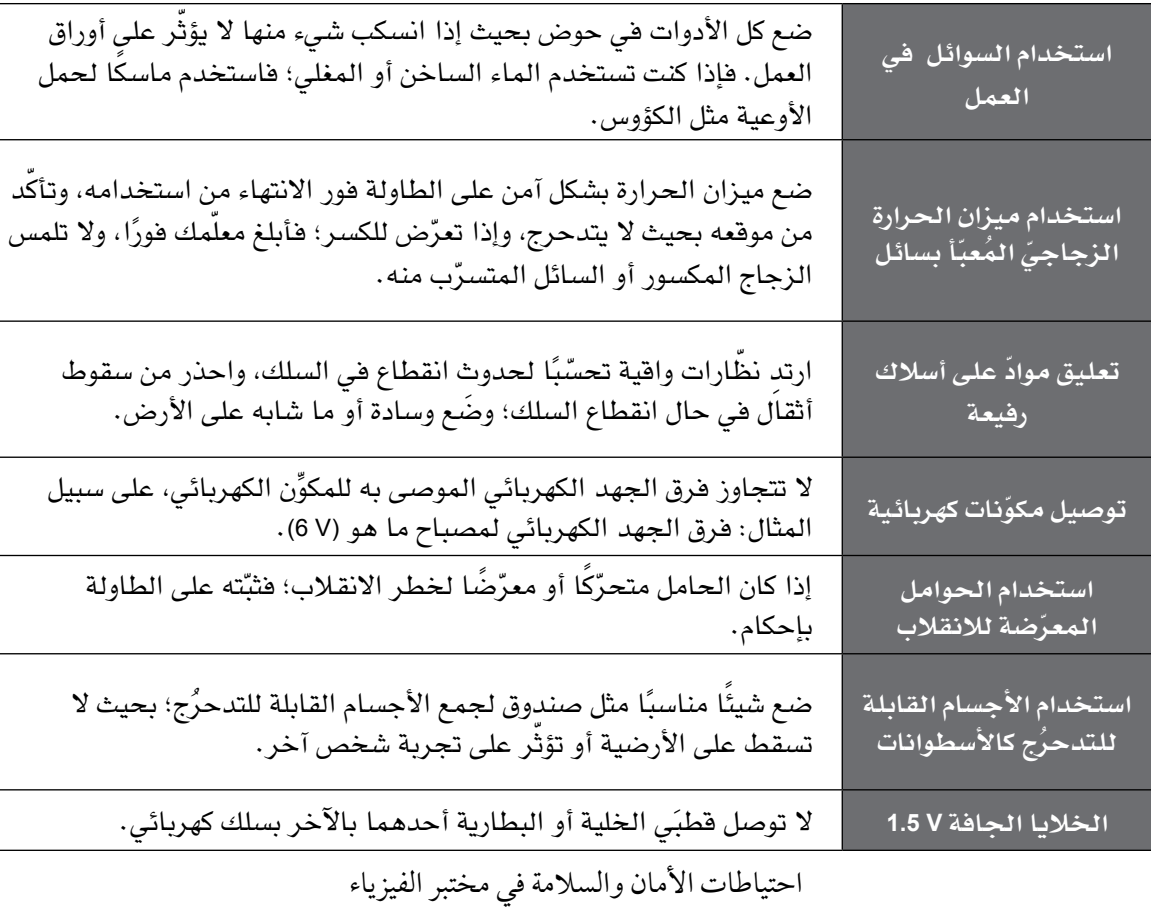

# **البحث العلمي والمهارات العملية**

إن تطبيق مهارات البحث العلمي والمهارات العملية من الصفوف السابقة وتطويرها في سياقات َّ جديدة خالل الصفين الحادي عشر والثاني عشر مطلب ضروري. وباإلضافة إلى تذكر المعلومات والظواهر والحقائق والقوانين والتعاريف والمفاهيم والنظريات المذكورة في المناهج الدراسية وإلى ّ شرحها وتطبيقها، فمن المتوقع أن يكون الطلبة قادرين على حل المسائل في مواقف جديدة أو غير مألوفة باستخدام التفكير المنطقي.

ُتوقع من الطلبة إظهار استيعابهم للمهارات العملية بما في ذلك القدرة على: وي

- تخطيط التجارب واالستقصاءات.
- جمع المالحظات والقياسات والتقديرات وتسجيلها وتقديمها.
- تحليل البيانات الناتجة من التجارب للوصول إلى استنتاجات وتفسيرها.
- تقييم أساليب البيانات الناتجة من التجارب وجودتها واقتراح التحسينات الممكنة للتجارب.

### **أمثلة على المهارات العملية**

ّ في القوائم التالية أمثلة محددة على كل مهارة من المهارات العملية. وهذه األمثلة المحددة توجه إلى المزيد من البحث العلمي والمهارات العملية التي يتوقع من الطلبة اكتسابها كجزء من تعلمهم. إلى ذلك، يجب تطوير المهارات العملية الأربع وتوحيدها في كل وحدة دراسية. إلّا أن بعض الأمثلة المحددة في القوائم قد تكون أكثر صلة بالأنشطة العملية الموصى بها في وحدات دراسية معّينة. تعطي هذه المهارات أمثلة عن محتوى 3AO ويمكن تقييمها في الورقة العملية.

### **تخطيط التجارب واالستقصاءات**

- ّ تحديد المتغيرات المستقلة والتابعة وضبطها، ووصف كيفية قياسها وضبطها.
- وصف اإلجراءات والتقنيات المستخدمة في التجارب، والتي تؤدي إلى جمع بيانات منطقية ودقيقة. استخدام مخططات واضحة ومصنفة إلظهار ترتيب الجهاز عند الحاجة.
	- شرح اختيار الجهاز وأداة القياس للوصول إلى دقة مناسبة في قراءة القياس.
		- وصف المخاطر الموجودة في التجربة وكيفية تقليلها.
- التنبؤ بالنتائج ووضع الفرضيات بناء على المعرفة والمفاهيم العامة.
- ّ وصف كيفية استخدام البيانات للوصول إلى استنتاج، بما في ذلك الكميات المشتقة التي سوف تحسب بناءً على البيانات الخام لرسم تمثيل بياني مناسب أو وضع مخطط مناسب.

### **جمع المالحظات والقياسات والتقديرات وتسجيلها وتقديمها**

- تطبيق الطالب لفهمه معنى الضبط والدقة.
- تحديد قيم عدم اليقين في قياس ما كقيم عدم يقين مطلق أو كنسبة مئوية لعدم اليقين.
- جمع القياسات والمالحظات وتسجيلها بشكل منهجي، وتقديم البيانات باستخدام العناوين ووحدات القياس واألرقام ومدى القياسات ودرجات الدقة المناسبة.
- استخدم الطرائق الرياضية أو اإلحصائية المناسبة لمعالجة البيانات الخام وتسجيلها حتى العدد الصحيح من الأرقام المعنوية (يجب أن يكون هذا العدد هو نفسه أو أكثر بواحد من أصغر عدد من الأرقام المعنوية في البيانات المقدمة).

### **تحليل البيانات الناتجة من التجارب للوصول إلى استنتاجات وتفسيرها**

- معالجة البيانات وتقديمها، بما في ذلك الرسوم والمخططات والتمثيالت البيانية باستخدام الخطوط المستقيمة أو المنحنيات األكثر مالءمة. وتحليل التمثيالت البيانية، بما في ذلك ميل المنحنيات.
- ربط التمثيالت البيانية ذات الخط المستقيم بالمعادالت ذات الصيغة c + mx = y واشتقاق التعابير التي تعادل الميل و / أو نقطة التقاطع مع المحور الصادي في التمثيل البياني الخاص بها.
- تحديد نقطة التقاطع مع المحور الصادي للتمثيل البياني ذي الخط المستقيم أو الميل لمماس المنحنى بما في ذلك مكان وجودهما على منحنيات التمثيالت البيانية بما في ذلك تلك التي ال تمر بنقطة الأصل.
	- تقدير قيمة عدم اليقين المطلق في الميل والتقاطع الصادي للتمثيل البياني.
- ّ جمع قيم عدم اليقين عند إضافة الكميات أو طرحها وجمع النسب المئوية لعدم اليقين عند ضرب الكميات أو قسمتها.
	- رسم الخط المستقيم األفضل مالءمة من خالل النقاط الموجودة على التمثيل البياني.
- استخدام قيم االنحراف المعياري أو الخطأ المعياري، أوالتمثيالت البيانية ذات أشرطة الخطأ المعيارية، لتحديد ما إذا كانت الاختلافات في القيم المتوسطة ذات دلالة إحصائية.
- تفسير المالحظات والبيانات الناتجة من التجارب وتقييمها، وتحديد النتائج غير المتوقعة والتعامل معها بشكل مناسب.
- وصف الأنماط في البيانات والتمثيلات البيانية. وإجراء تتبؤات بناءً على الأنماط في البيانات.
- الوصول إلى االستنتاجات المناسبة وتبريرها باإلشارة إلى البيانات واستخدام التفسيرات المناسبة، ومناقشة مدى دعم النتائج للفرضيات.

### **تقييم األساليب واقتراح التحسينات**

- تحديد األسباب المحتملة لعدم اليقين، في البيانات أو في االستنتاجات، واقتراح التحسينات المناسبة على اإلجراءات وتقنيات إجراء التجارب.
- شرح تأثير الأخطاء المنهجية (بما في ذلك الأخطاء الصفرية) والأخطاء العشوائية على القياسات.
	- وصف تعديالت على تجربة ما من شأنها تحسين دقة البيانات أو توسيع نطاق االستقصاء.

### **الوحدة السادسة**

# **الموجات Waves**

### ّ أهداف التعلم

- 1-6 يصف ً الموجات المستعرضة والموجات الطولية ويقارن بينها، مستخدما السعة واإلزاحة وفرق الطور والزمن الدوري والسرعة والتردد وطول الموجة.
- 2-6 يجد التردد والسعة باستخدام معايرة مقياس الزمن ومعايرة مقياس فرق الجهد الكهربائي لجهاز رسم إشارة األشعة المهبطية (الأوسيلوسكوب (CRO)).
	- ّل التمثيل البياني لموجات مستعرضة وطولية ويفسره.  $\mathsf{y}-\mathsf{y}$ 
		- القدرة . <sup>4</sup>-<sup>6</sup> يستخدم المعادلة: شدة الموجة <sup>=</sup>المساحة
	- 5-6 يستخدم العالقة <sup>2</sup>*<sup>A</sup>* ∞ *<sup>I</sup>*( حيث *I* هي شدة الموجة و *A* هي سعة الموجة المسافرة(.
		- 6-6 يستنتج معادلة سرعة الموجة *λ <sup>f</sup>* = *v* ويستخدمها.
	- ٧-6 يشرح سبب اختالف التردد المالحظ عن تردد المصدر عن ّ دما يكون مصدر الموجات الصوتية متحرًكا بالنسبة إلى مراقب ثابت (فهم تأثير دوبلر لمصدر ثابت مع مراقب متحرك، ومصدر متحرك مع مراقب متحرك غير مطلوب).
	- <sup>=</sup>*f*o للتردد المالحظ عندما يتحرك مصدر الموجات الصوتية بالنسبة إلى مراقب ثابت. *v f*<sup>s</sup> ٢−٨ يستخدم المعادلة: <sub>(v± v</sup>s)</sub><br>√+ يستخدم المعادلة

osolitz

\n
$$
V = f \lambda
$$
\nis

\n
$$
\frac{1}{\sin(\sqrt{3})} = \frac{1}{\sin(\sqrt{3})} = \
$$

### **األنشطة**

### **نشاط ١-٦ المصطلحات األساسية والتمثيالت البيانية للموجات**

في هذا النشاط سوف تستخدم المصطلحات المتعلقة بالموجات وتتدرب على إيجاد **فرق الطور** والرسوم التخطيطية للموجات.

.١ يمثل الشكل 1-6 َ رسم َّ ين تخطيطيين **لموجة مستعرضة**، يوضح الرسم التخطيطي ّ )أ( كيف تختلف اإلزاحة باختالف المسافة في لحظة معينة من الزمن؛ أما الرسم التخطيطي (ب) فيوضح كيف تتغير الإزاحة بمرور الزمن لنقطة ما على ّ مسافة معينة من المصدر:

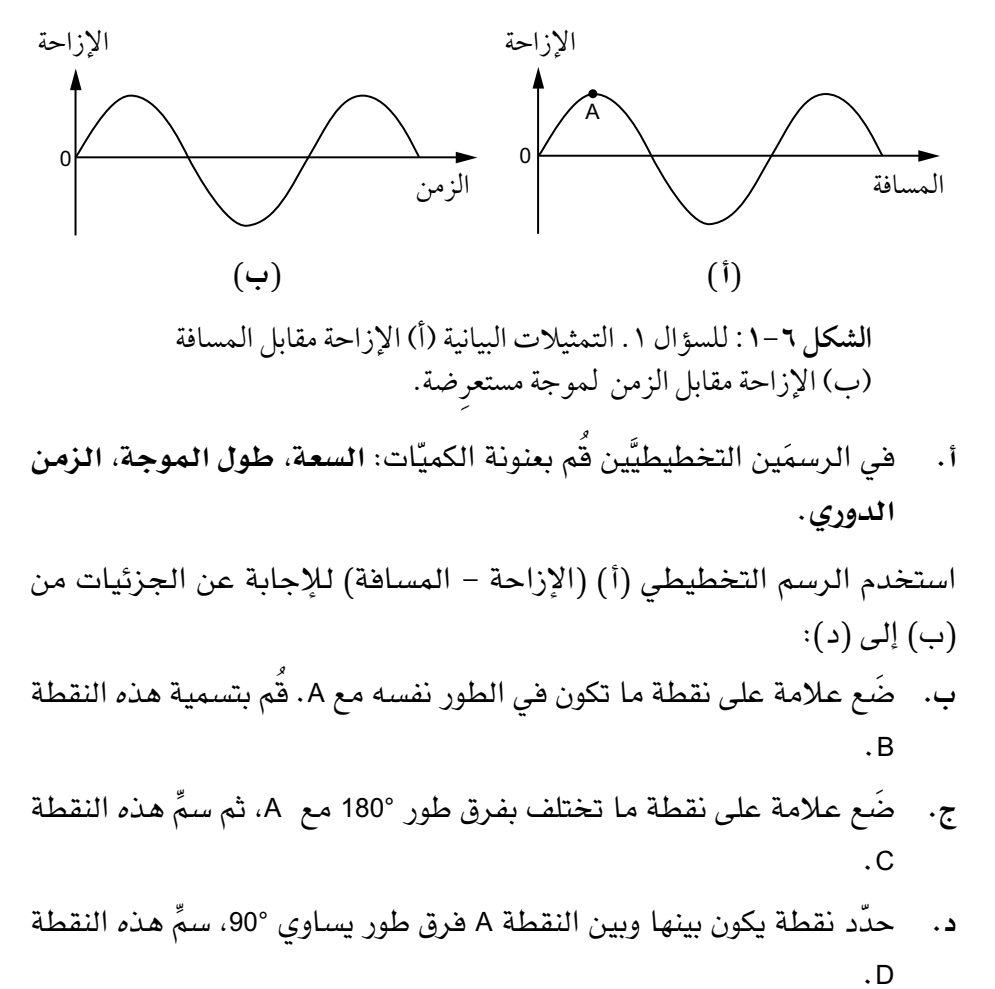

#### مصطلحات علمية

**الطور Phase**: الحالة االهتزازية لجسيم ما من حيث الإزاحة والمسافة. **فرق الطور Phase difference**: قياس لمقدار التأخر أو التقدم بين جسيمين في موجة ما، ويقاس بالدرجات أو الراديان.

**الموجة المستعرضة wave Transverse**: الموجة التي تهتز فيها ً جسيمات الوسط عموديا على االتجاه الذي تنتقل فيه الموجة. **السعة Amplitude**: أقصى إزاحة للموجة من موضع االتزان. **طول الموجة Wavelength**: المسافة َين بين نقطتَين متجاورت في موجة مهتزة لكل منهما اإلزاحة واالتجاه نفسهما )الطور نفسه(. **الزمن الدوري Period**: الزمن المستغرق لنقطة ما في موجة إلكمال

اهتزازة كاملة.

- َين حول **الموجات المسافرة**: َين العبارت .٢ **أ.** أكمل هات في **الموجات الطولية** تكون االهتزازات .................................... مع اتجاه انتقال الطاقة. في الموجات المستعرضة تكون الاهتزازات .......... مع اتجاه انتقال الطاقة.
	- **ب.** ّحدد في الجدول 1-6 ما إذا كانت هذه الموجات طولية أم مستعرضة:

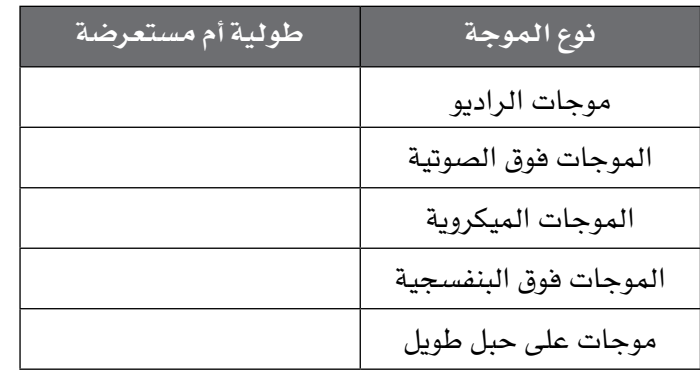

**الجدول 1-6** للسؤال 2 ب.

**ج.** ِصف كيفية استخدام زنبرك طويل لتكوين موجة طولية تنتقل على طول الزنبرك.

 ................................................................................ ................................................................................ ................................................................................

**د.** ِصف كيف يمكن استخدام الزنبرك نفسه لتكوين موجة مستعرضة. ................................................................................ ................................................................................

................................................................................

.٣ ً يهتز زنبرك طوليا، ليشكل موجة **بتردد** (Hz 2.0 (ّ . في لحظة معينة، تكون المسافة َ بين مركزي **التضاغط والتخلخل** َ المتجاورين (cm 16(. احسب سرعة الموجة. ...................................................................................... ...................................................................................... ......................................................................................

### مصطلحات علمية

**الموجة المسافرة wave Progressive**: موجة تحمل طاقة من مكان إلى آخر. **الموجة الطولية wave Longitudinal**: الموجة التي تهتز فيها جسيمات الوسط باتجاه ٍ مواز لالتجاه الذي تنتقل فيه الموجة. **التردد Frequency**: عدد االهتزازات لنقطة ما في موجة لكل ثانية. **التضاغط Compression**: منطقة ما في الموجة الصوتية التي يكون عندها ضغط الهواء أكبر من قيمته المتوسطة. **التخلخل Rarefaction**: منطقة ما في الموجة الصوتية التي يكون عندها ضغط الهواء أصغر من قيمته المتوسطة.

#### ّ مهم

ّ تذكر أن التضاغط هو المكان الذي تقترب فيه ملفات الزنبرك من بعضها، ويقع على بُعد يساوي نصف طول موجة من أقرب تخلخل، حيث تكون الملفات متباعدة.

٤. يوضح الشكل ٦–٢ رسمًا تخطيطيًا لموجة مستعرضة تنتقل إلى اليمين بسرعة  $:(6.0 \text{ cm s}^{-1})$ 

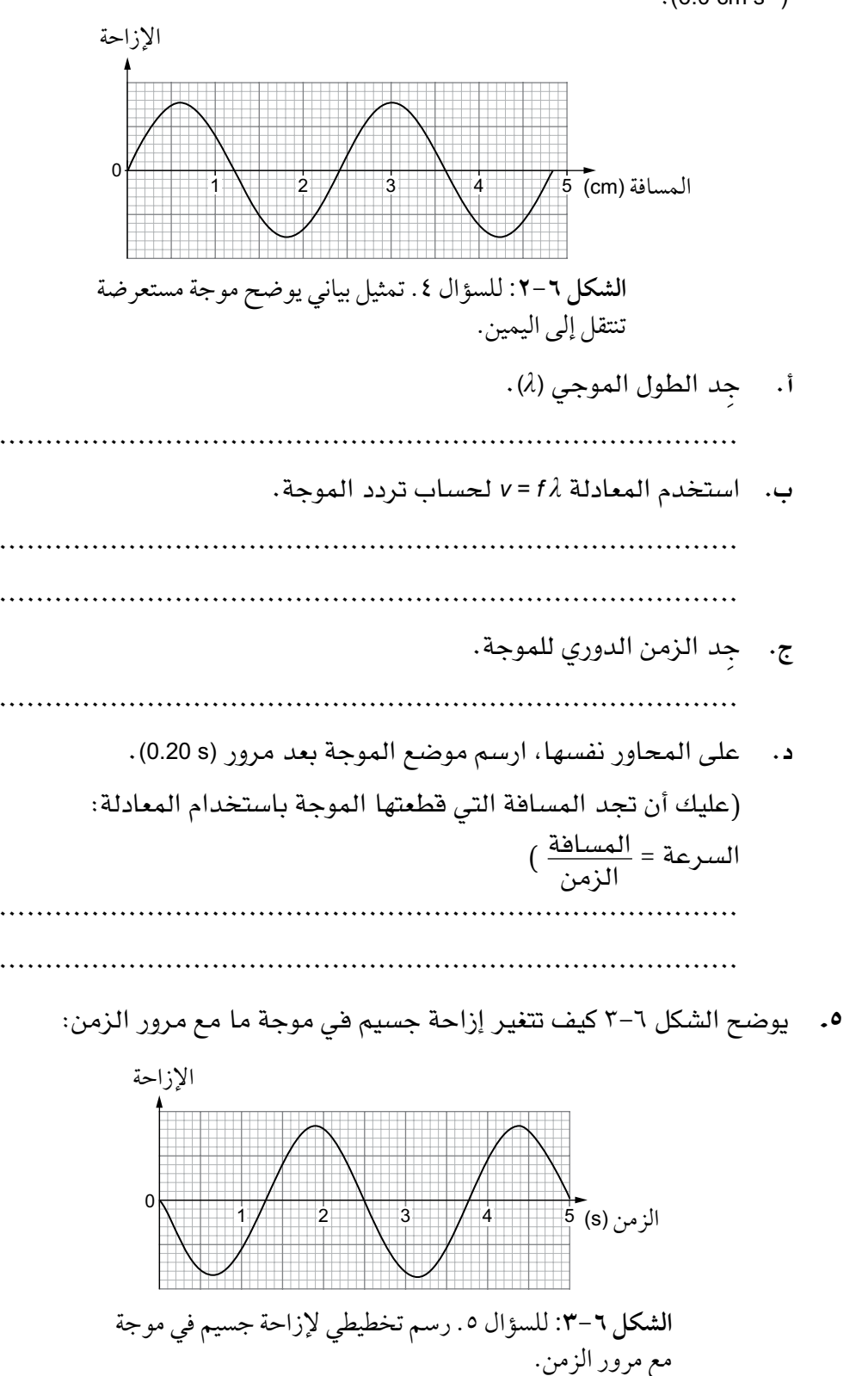

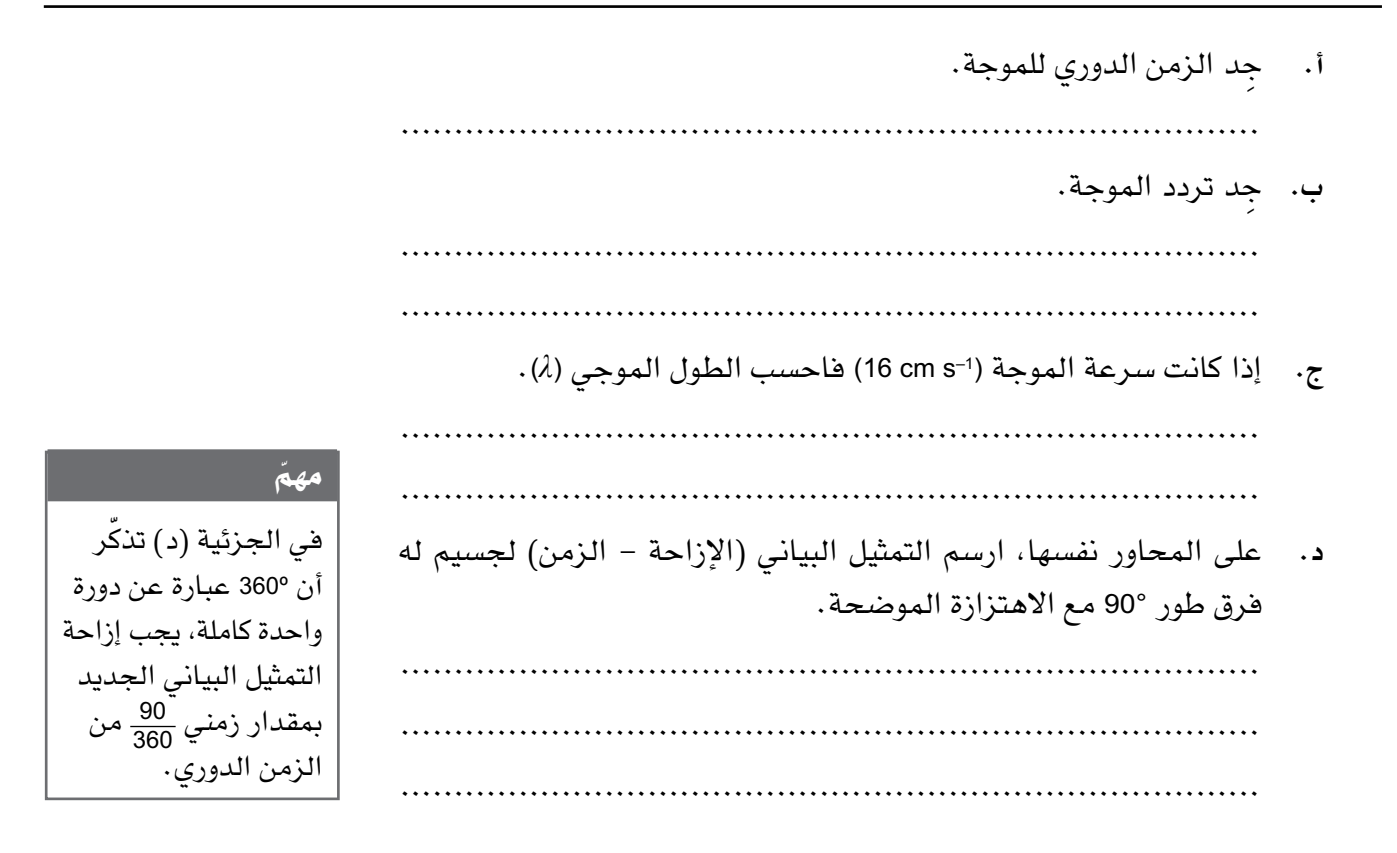

### **نشاط 2-٦ المزيد حول فرق الطور**

ّ يركز هذا النشاط على فرق الطور وكيف يمكن توضيحه في التمثيالت البيانية للموجات.

.١ يوضح الشكل 4-6 خمس نقاط على الموجة:

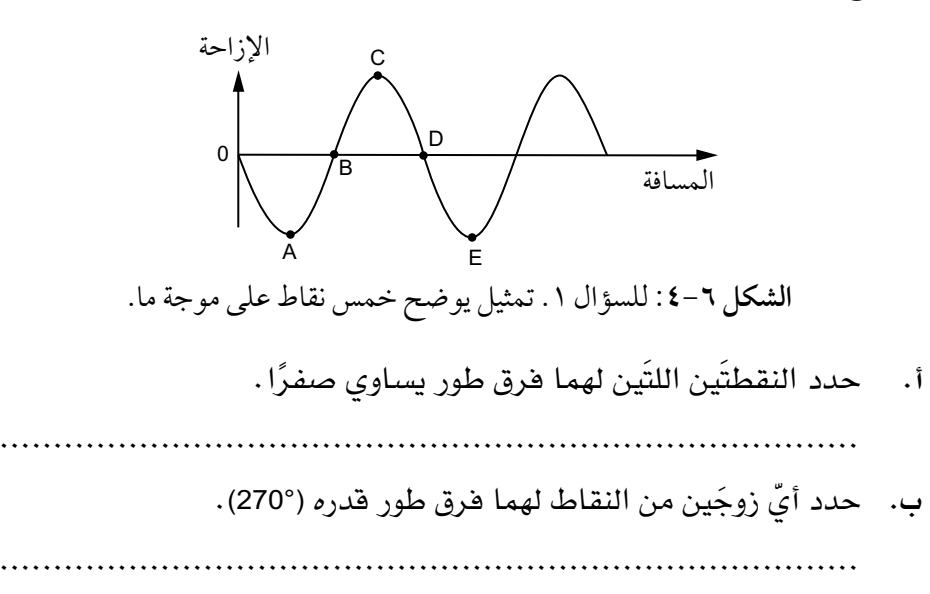

**ج.** تتحرك الموجة إلى اليمين. في اللحظة الموضحة في التمثيل البياني: .1 اذكر االتجاه الذي يتحرك فيه الجسيم عند النقطة A. ................................................................................ .2 اذكر االتجاه الذي يتحرك فيه الجسيم عند النقطة B. ................................................................................ .٢ نقطتان على موجة مسافرة تبعد إحداهما عن األخرى بمقدار (cm 25 (وتختلفان في الطور بمقدار (90°). **أ.** اشرح كيف توضح هذه المعلومات أن الطول الموجي (*λ* (هو (cm 100(. ................................................................................ ................................................................................ ................................................................................ **ب.** ِجد المسافة بين نقطتَين على الموجة فرق الطور بينهما (270°). ................................................................................ ................................................................................ **ج.** نقطتان على الموجة تفصل بينهما مسافة (cm 15(. احسب فرق الطور بين النقطتَين. ................................................................................ ................................................................................ .٣ اشرح المقصود بفرق الطور. ...................................................................................... ...................................................................................... ......................................................................................

.٤ يوضح الشكل 5-6 تغير اإلزاحة مع الزمن لنقطتَين A و B على الحبل نفسه:

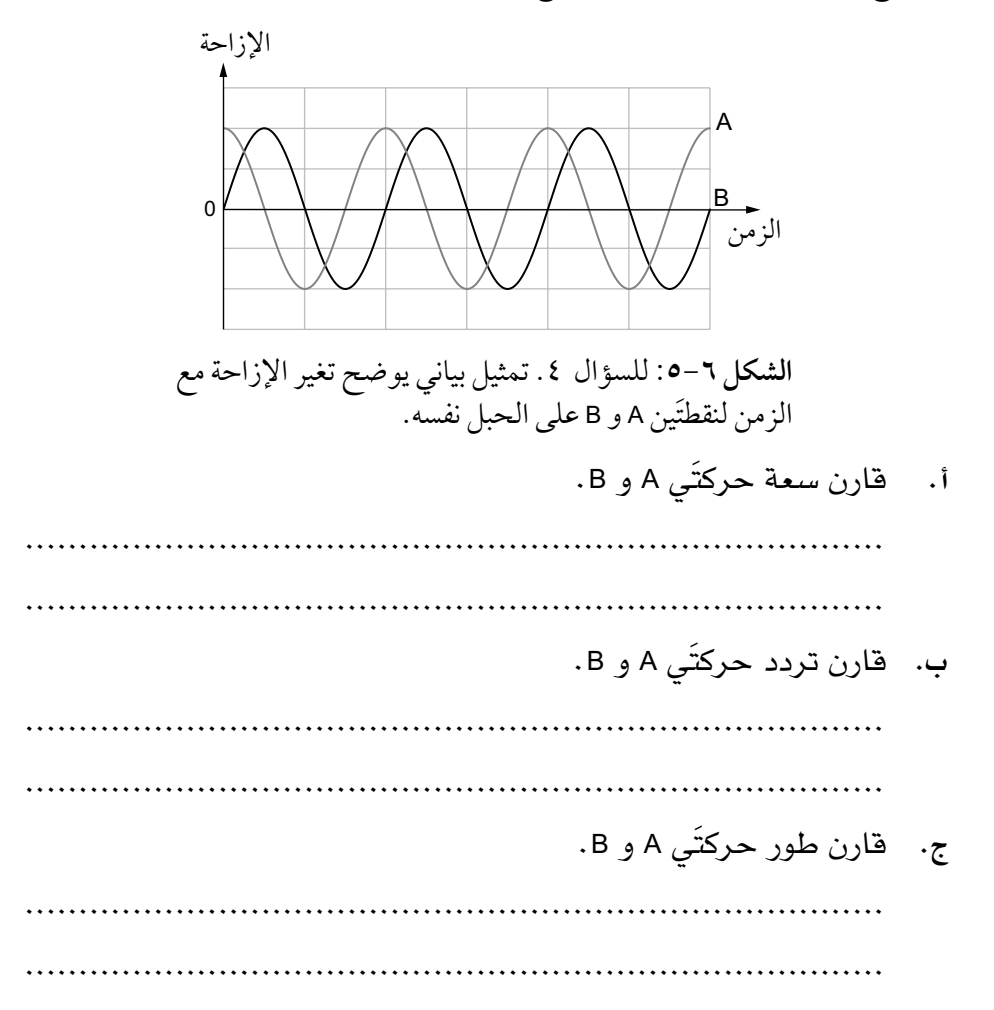

### **نشاط ٣-٦ شدة الموجة وقياس الزمن والطيف الكهرومغناطيسي**

ً يتضمن هذا النشاط بعض األفكار األكثر تقدما حول الموجات، مثل **الشدة والطيف الكهرومغناطيسي** واستخدام مقياس الزمن لجهاز رسم إشارة األشعة المهبطية )الكاثودية( )األوسيلوسكوب CRO )لقياس الزمن. ولقد درست عن الموجات الكهرومغناطيسية في الصف العاشر.

### مصطلحات علمية

**الشدة Intensity**: معدل الطاقة (القدرة) المنقولة عبر وحدة المساحة العمودية على اتجاه انتشار الموجة. **الطيف الكهرومغناطيسي Electromagnetic spectrum**: مجموعة الموجات الكهرومغناطيسية التي تنتقل عبر الفراغ بسرعة (1–s m108 ×3.00(.

- ٠١ موجتان لهما التردد نفسه سعة إحداها (1.5 cm) والأخرى (3.0 cm). احسب النسبة: شدة موجة ذات سعة 1.5 cm<br>احسب النسبة: شدة موجة ذات سعة 3.0 cm ّ تذكر: الشدة ∞ مربع السعة. ......................................................................................
- .٢ يوضح الجدول 2-6 موجة ابتدائية سعتها (0*<sup>A</sup>* (وشدتها (0*I*(، وموجات أخرى لها التردد نفسه ولكن مع شدة وسعة مختلفتَين. أكمل الجدول 2-6 ً محددا السعة والشدة للموجات، بداللة (0*<sup>A</sup>* (و (0*I*(.

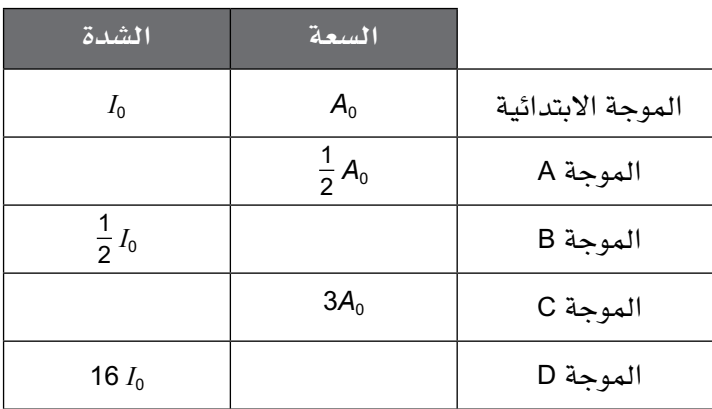

**الجدول ٢-6** للسؤال .2

- .٣ موجة ضوئية شدتها (2–m W 2000(.
- **أ.** احسب الطاقة الساقطة في الثانية على مربع طول ضلعه (m 0.50 (موضوع بزاوية قائمة مع اتجاه انتقال الموجة. ................................................................................ ................................................................................ **ب.** اشرح سبب انخفاض الطاقة الساقطة في الثانية في الجزئية )أ( عندما ال تصنع مساحة المربع زاوية قائمة مع اتجاه انتقال الموجة. ................................................................................ ................................................................................ ................................................................................
- **ج.** احسب مساحة السطح الذي يستقبل (J 6000 (من الضوء خالل (s 30(. ................................................................................ ................................................................................
- .٤ يوضح الجدول 3-6 التردد وطول الموجة لبعض الموجات الكهرومغناطيسية. أكمل هذا الجدول )سرعة انتقال جميع الموجات الكهرومغناطيسية في الفراغ :  $(3.00 \times 10^8 \text{ m s}^{-1})$

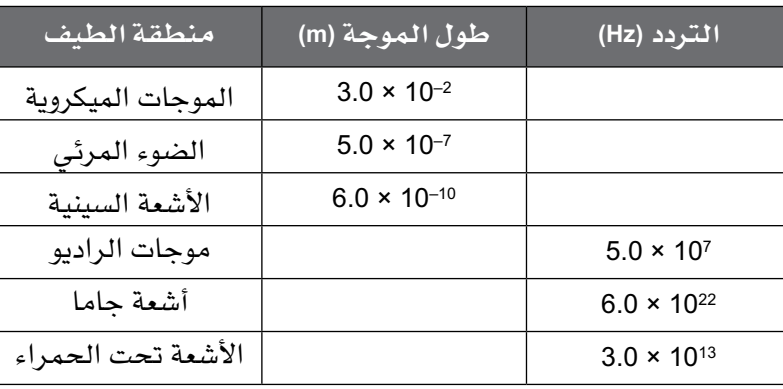

**الجدول ٣-6** للسؤال .4

.٥ يوضح التمثيل البياني في الشكل 6-6 موجة صوتية على شاشة جهاز رسم إشارة الأشعة المهبطية (الأوسيلوسكوب).

يمثل المربع الواحد على المحور (*<sup>x</sup>* (من شاشة العرض (ms 0.5(:

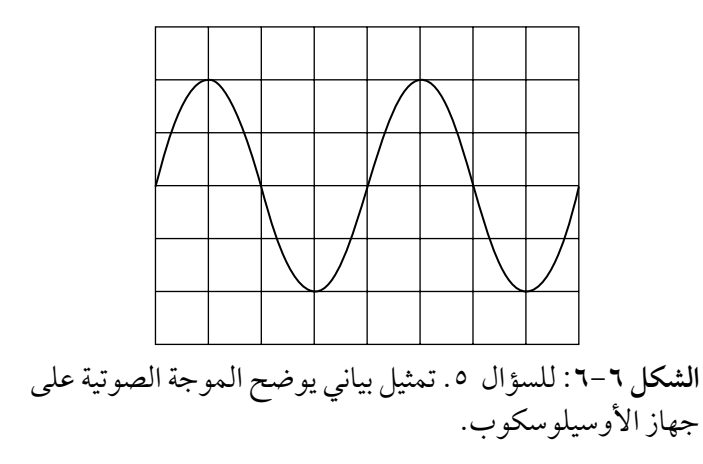

................................................................................

**أ.** ِجد الزمن الدوري لموجة الصوت.

### ّ مهم

يمثل المحور السيني الزمن، لذا ابحث عن عدد الأقسام أو المربعات لدورة واحدة ثم استخدم »معيار مقياس الزمن» البالغ  $(0.5 \text{ ms})$ 

- ب. استخدم معادلة (الزمن الدوري = <mark>\_1</mark>\_ ) لإيجاد تردد الصوت.<br>. ................................................................................ ................................................................................
- **ج.** صوت آخر متصل بجهاز أوسيلوسكوب مختـلف وظهر التمثيل البياني نفسه. ِجد تردد الصوت إذا كان المربع الواحد على المحور السيني الخاص بجهاز الأوسيلوسكوب يمثل (2.0 ms).

 ................................................................................ ................................................................................ ................................................................................

### **نشاط ٤-٦ تأثير دوبلر**

يختبر هذا التمرين فهمك لما ي*س*ببه **تأثير دوبلر** وبخاصة للصوت، وستتدرب أيضًا على استخدام معادلة تأثير دوبلر عندما يتحرك المصدر.

- .١ ً يالحظ مراقب ثابت ازديادا في التردد عندما يتحرك مصدر الصوت نحوه. يقترح ثلاثة طلبة أن الازدياد في التردد ناتج عن:
- كون السرعة المتجهة للصوت في الهواء أكبر ألن المصدر يتحرك.
	- تكدّس الموجات معًا لأن المصدر يتحرك نحو المراقب.
		- زيادة شدة الصوت كلما اقترب المصدر.
			- **أ.** َّ اذكر أي ً االقتراحات هو األفضل وصفا.

 ................................................................................ ................................................................................

................................................................................

**ب.** اشرح سبب زيادة تردد الصوت مع اقتراب المصدر.

 ................................................................................ ................................................................................ ................................................................................

#### مصطلحات علمية

**تأثير دوبلر Doppler effect:** ّ التغير في التردد أو طول الموجة المالحظ لموجة عندما يتحرك مصدر الموجة باتجاه ً المراقب أو بعيدا عنه )أو يتحرك المراقب بالنسبة إلى المصدر).

.٢ ً صافرة قطار تصدر صوتا بتردد (Hz 400 (أثناء تحركه بسرعة (1–s m 40(. الصوت الذي يسمعه مراقب يقف قريبًا جدًا من مسار القطار يكون له تردد أكبر من (Hz 400 (عند اقتراب القطار، إذا علمت أن سرعة الصوت في الهواء (1–340 m s)، فاحسب: **أ.** التردد الذي سمعه المراقب عند اقتراب القطار. ................................................................................ **ب.** ً التردد الذي سمعه المراقب أثناء تحرك القطار مبتعدا عنه. ................................................................................ ................................................................................ .٣ سيارة شرطة تتحرك بسرعة (1–s m 30 (ُ م ِطل ًقة صفارات اإلنذار الخاصة بها بتردد (Hz 2500(. احسب التردد المسموع عند اقتراب السيارة مباشرة من بعض المراقبين، إذا علمت أن سرعة الصوت في الهواء (1–s m 340(. ...................................................................................... ...................................................................................... ...................................................................................... .٤ مكبر صوت يصدر عنه نغمة بتردد (Hz 300 (يدور في دائرة أفقية بسرعة (1–s m 20(. احسب الحد األقصى والحد األدنى للترددات التي يسمعها مراقب ثابت، إذا علمت أن سرعة الصوت في الهواء (1–s m 340(. ...................................................................................... ...................................................................................... ...................................................................................... ّق طائرة مباشرة فوق رأس مراقب ثابت، وتردد صوت المحرك المسموع .٥ تحل على الأرض قبل الإقلاع يساوي (Hz) 250). عندما تقترب الطائرة من المراقب، فإن التردد الذي يسمعه هو (Hz 300(، إذا علمت أن سرعة الصوت في الهواء (1–340 m s)، فاحسب: **أ.** سرعة الطائرة. ................................................................................ ................................................................................

 $\uparrow$ 

**ب.** ً التردد الذي يسمعه المراقب أثناء تحرك الطائرة بعيدا عنه بالسرعة نفسها. ................................................................................

................................................................................

.6 ً يتحرك قطار على طول مسار مستقيم بسرعة ثابتة، ويصدر بوق القطار صوتا بتردد (Hz 600(. يسمع مراقب ثابت بجوار المسار الصوت الصادر عن البوق بتردد (Hz 660( (سرعة الصوت في الهواء 1–s m 340).

- **أ.** ّ احسب مقدار السرعة المتجهة للقطار وحدد اتجاهها بالنسبة إلى المراقب. ................................................................................ ................................................................................ ................................................................................
- **ب.** ِص ً ف كيف يكون التردد الذي يسمعه مراقب آخر يقف بعيدا عن مسار القطار.

 ................................................................................ ................................................................................ ................................................................................

### **االستقصاءات العملية**

### **استقصاء عملي :١-٦ قانون التربيع العكسي للموجات من مصدر نقطي**

### أهداف االستقصاء العملي

- جمع المالحظات والقياسات والتقديرات وتسجيلها وتقديمها.

- تحليل البيانات الناتجة من التجارب للوصول إلى استنتاجات وتفسيرها.

تنشر الموجات من مصدر نقطي للضوء طاقتها في جميع االتجاهات، وبالتالي تقل الطاقة الساقطة لكل وحدة مساحة مع ازدياد المسافة من المصدر، وتسمى الطاقة الضوئية التي تصل إلى كل وحدة مساحة باإلضاءة illuminance، وتقاس بوحدة لكس  $.$  (lux)

في هذه التجربة تستقصي اإلضاءة باستخدام المقاومة الضوئية (LDR (وتستخدم البيانات لاختبار العلاقة النظرية بين الطاقة الضوئية والبُعد عن المصدر النقطي.

### ستحتاج إلى

**ّ المواد واألدوات:**

- ً مصباح ذو فتيل صغير جدا مثبت داخل أنبوب من الورق الأسود .
	- مصباح إضافي مماثل للمصباح األول.
- مصدر طاقة كهربائية (V 12–V 0(.
- سلكان موصالن. ● مقاومة ضوئية (LDR) مركّبة على

● أوميتر.

- نهاية مسطرة نصف مترية.
	- قدمة ذات ورنية رقمية.

### ! **احتياطات األمان والسالمة**

- ّ تأكد من قراءة احتياطات األمان والسالمة في بداية هذا الكتاب، واستمع لنصائح معلّمك قبل تنفيذ الاستقصاء.
- المصابيح ذات الفتيل لها قباب زجاجية ويجب التعامل معها بحذر. إذا تم كسرها فقد تتسبب بحدوث جروح.

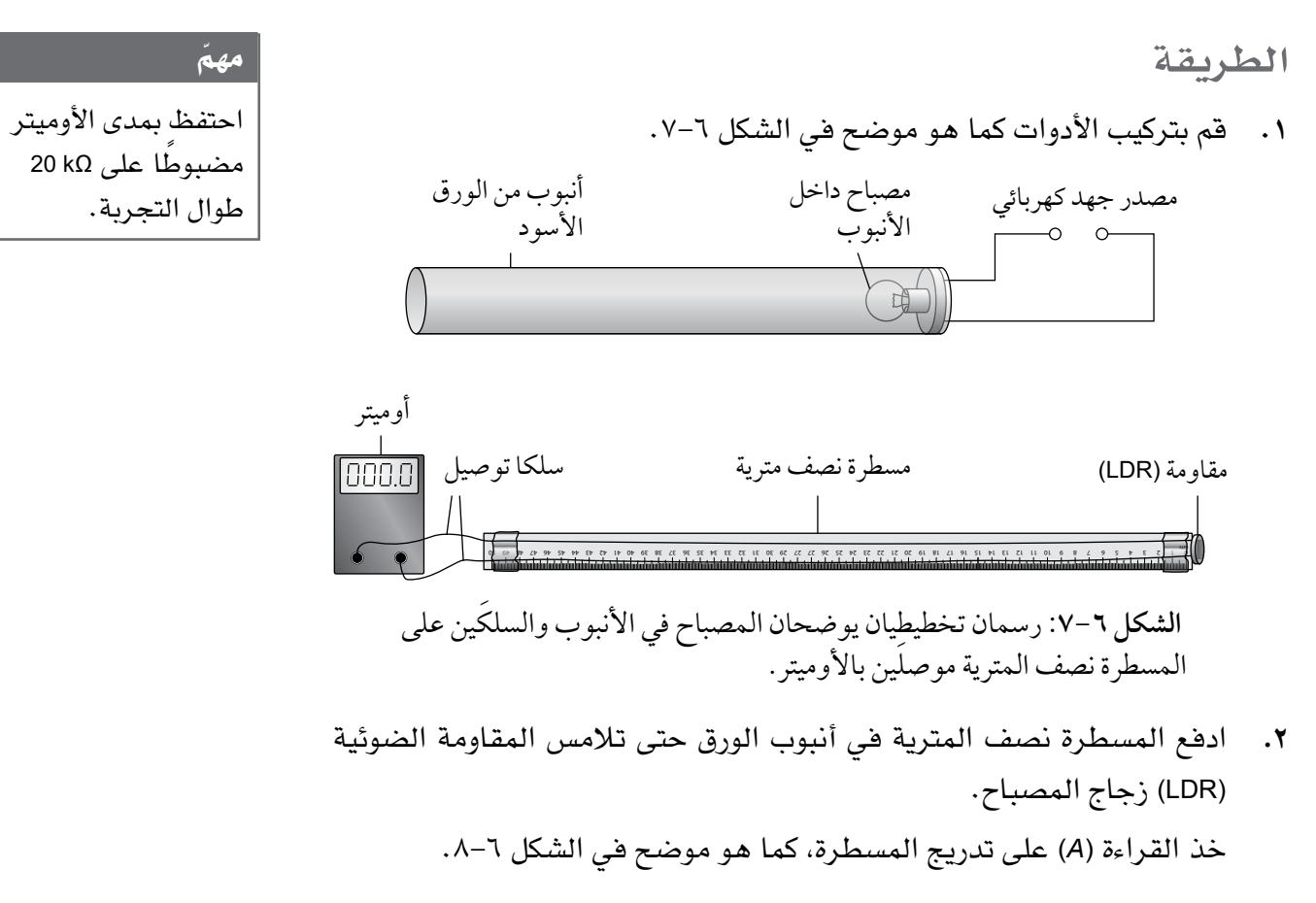

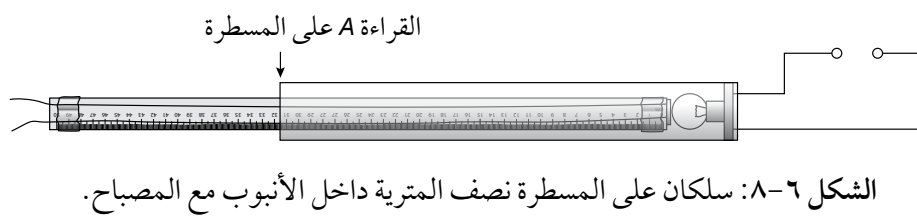

ّسجل قيمة (*<sup>A</sup>* (في قسم النتائج.

.**٣** اسحب الـ LDR بمقدار (cm 5 (ً تقريب ً ا بعيدا عن المصباح وقم بتشغيل مصدر الجهد الكهربائي. ّسجل القراءة الجديدة (*<sup>B</sup>* (على المسطرة وقراءة مقياس األوميتر (*<sup>R</sup>* (في جدول تسجيل النتائج ٦–٤، وضَع عنوانًا مناسبًا لكل عمود .

- .**٤** اسحب الـ LDR ً بعيد ّ ا عن المصباح بالتدريج، وسجل قيم (*<sup>B</sup>* (و (*<sup>R</sup>* (في كل ّ مرة حتى يكون لديك ست مجموعات من القيم في جدول تسجيل النتائج  $.5 - 7$
- .**٥** يوجد خطأ صفري *E* بسبب المسافة بين سلك المصباح وسطح استشعار الـ LDR عندما يلمس LDR زجاج المصباح، كما هو موضح في الشكل .9-6

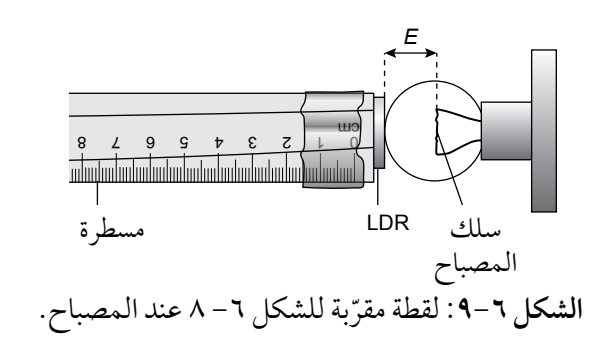

إليجاد قيمة تقديرية للخطأ الصفري *<sup>E</sup>* ِ قس المسافة بين فتيل المصباح اإلضافي والـ LDR ّ . سجل قيمة *E* في قسم النتائج.

**النتائج** 

قراءة مقياس *A*:

cm ........................<sup>=</sup> *<sup>A</sup>*

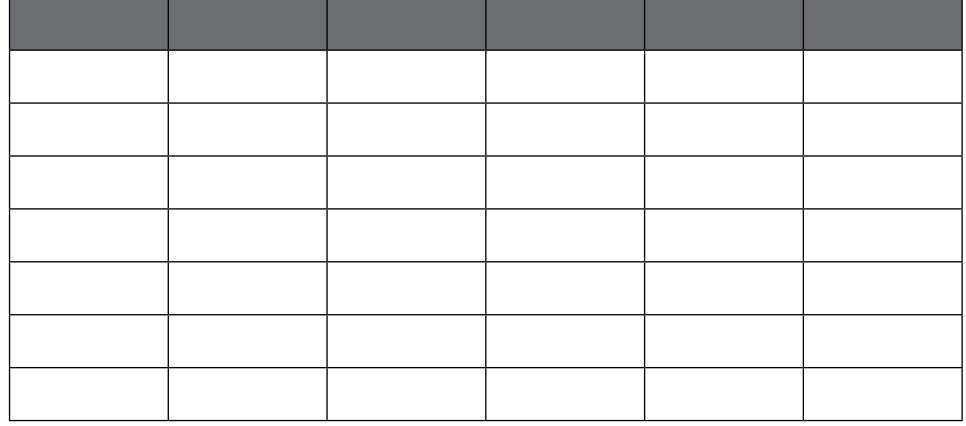

 **الجدول :4-6** جدول تسجيل النتائج.

القيمة التقديرية لـ *E*:

cm ........................<sup>=</sup> *<sup>E</sup>*

تأكد من أن كل عمود في الجدول 4-6 يحتوي على

ّ مهم

عنوان بالكمية والوحدة المناسبة.
الفيزياء - الصف الثاني عشر - الفصل الدراسي الثاني: كتاب التجارب العملية واألنشطة

**التحليل واالستنتاج والتقييم**

- **أ.** احسب قيم (*<sup>x</sup>* (باستخدام E + B A = *x* وأضفها إلى جدول تسجيل النتائج .4-6
- ب. احسب قيم  $\frac{1}{\chi^2}$  أولًا بوحدة 2–cm ثم بوحدة 2 $^{-2}$  وأضفها إلى جدول تسجيل النتائج ٦–٤ .
- **ج.** تُعطى العالقة بين اإلضاءة ومقاومة الـ LDR في ورقة بيانات الشركة المصنعة على صورة تمثيل بياني log–log الموضح في الشكل ٦-١٠.

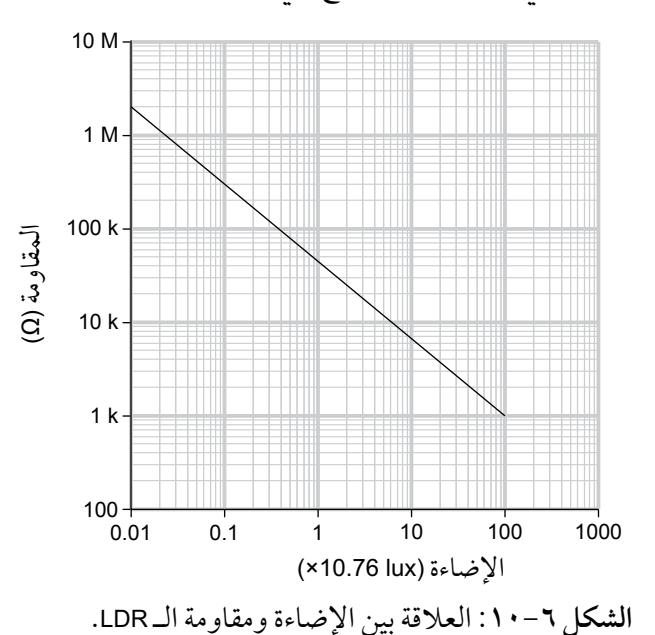

ّ مهم التمثيالت البيانية –log log لديها مقاييس تزداد بمضاعفات الأعداد (10 في هذه الحالة) بدلًا من جمع الأعداد . المحور السيني في الشكل ٦-١٠ يزداد بـ (x10) بعد كل خط أساسي من الشبكة. أما الخطوط الصغيرة )أو غير الأساسية) للشبكة فيمكن أن تستخدم لقراءة البيانات من التمثيل البياني بالطريقة نفسها للتمثيلات البيانية الأخرى.

> معادلة منحنى التمثيل البياني:  $L = 10.76 \times \left(\frac{42}{R}\right)$ 1.3 حيث تقاس اإلضاءة (*<sup>L</sup>* (بوحدة القياس (lux (و (*<sup>R</sup>* (بوحدة القياس kΩ.

 استخدم المعادلة السابقة لحساب قيم (*<sup>L</sup>* (وإضافتها إلى جدول تسجيل النتائج  $.5 - 7$ 

**د.** استخدم ورقة الرسم البياني لرسم التمثيل البياني لـ *L*( على المحور الصادي( مقابل <sup>1</sup>2 (على المحور السيني).<br>-

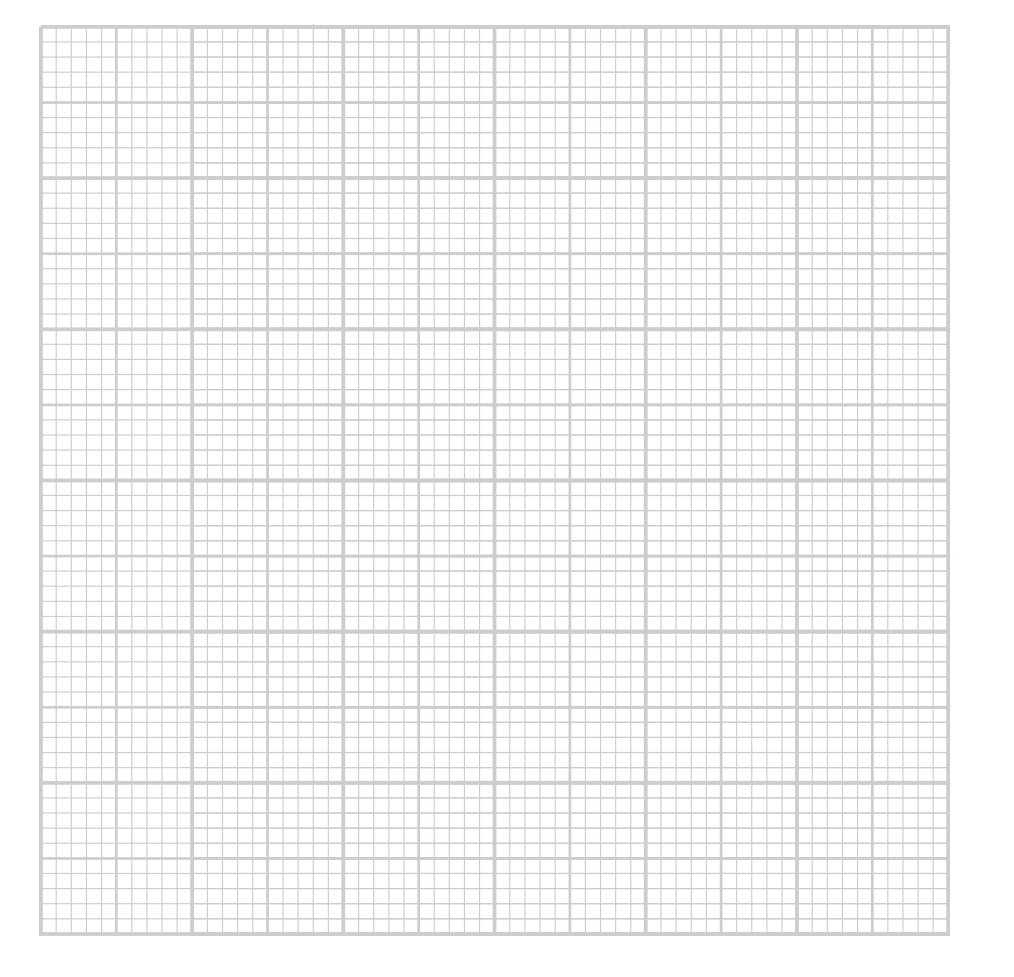

- **هـ.** ّ ارسم الخط المستقيم األفضل مالءمة الذي يمر عبر النقاط.
	- **و.** ّحدد الميل ونقطة التقاطع مع المحور الصادي للخط.

#### ّ مهم

اختر المقاييس بحيث تستخدم النقاط معظم ورقة الرسم البياني.

الميل = ........................ نقطة التقاطع = ........................

ز. تتنبأ نظرية التجربة أن الإضاءة (L) تتناسب طرديًا مع 2<sub>x</sub> (علاقة التربيع العكسي). اشرح ما إذا كان التمثيل البياني يدعم هذه النظرية.

..................................................................................... ..................................................................................... .....................................................................................

### أسئلة نهاية الوحدة

 $\langle$ 

يُظهر الشكل ٦–١١ رسمَين تخطيطيَّين للموجة المسافرة نفسها تتحرك  $\cdot$ من اليسار إلى اليمين على سلك مشدود في زمنَين مختلفَين. يوضح المخطط 1 الموجة عند الزمن (s 0 = 1*t*(، ويوضح المخطط 2 الموجة عند الزمن (s 0.10 = 2*t*(.

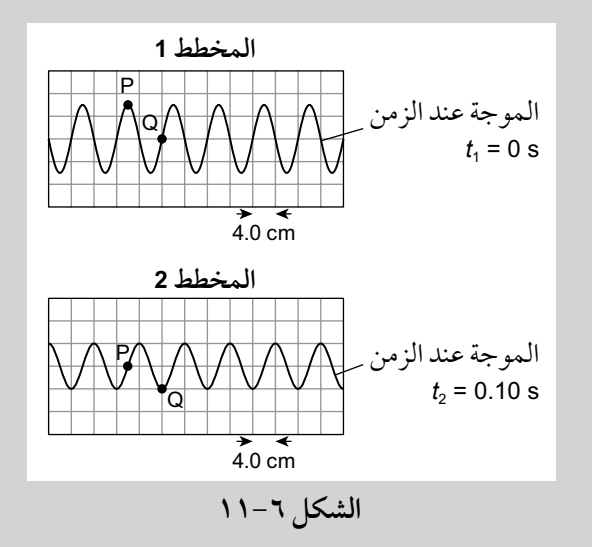

سُجّلت النقطتان P و Q على السلك حيث تظهران في كلا المخططين. **أ.** حدد طول الموجة. **ب.** احسب سرعة الموجة، مع ذكر أي افتراض سوف تقوم به. **ج.** احسب تردد الموجة.

- **د.** قارن سعة الموجة عند P و Q على المخطط نفسه.
	- **هـ.** احسب فرق الطور بين اهتزازات P و Q.
- **و.** عند الزمن (1*t*(، تكون سعة اهتزاز P تساوي (cm 6.0 (وعند الزمن (2*t*( تصبح السعة (4.0 cm) . احسب هذه النسبة: شدة الموجة عند (1*<sup>t</sup>* (: شدة الموجة عند (2*t*(
	- .٢ **أ.** يمكن أن تكون الموجات طولية أو مستعرضة. ١. اذكر اختلافًا واحدًا وتشابهًا واحدًا بين هذَين النوعَين. .2 ِ أعط مثاًال ً واحدا على كل نوع منهما.

تابع **ب.** يوضح الشكل 12-6 موجة طولية بتردد (Hz 3.0(. A B CDE **الشكل 1٢-6** النقاط A و B و C و D و E هي نقاط تنتقل الموجة عبرها. .1 ما المقصود بالتردد؟ .2 اذكر النقطتَين اللتين يفصل بينهما طول موجي واحد. .3 المسافة بين النقطتَين A و B تساوي (cm 14.0(. احسب سرعة الموجة. .4 احسب فرق الطور بين اهتزاز الموجة عند النقطة A و B( احسب أوًال جزء طول الموجة الموجود بين A و B). .٣ **أ.** ما المقصود بتأثير دوبلر في الصوت؟ **ب.** يوضح الشكل 13-6 )أ( **جبهات موجة** Wavefronts تنتشر من مصدر ّ ثابت للصوت في مركز الدوائر؛ أما في الشكل 13-6 )ب( فتظهر جبهات الموجة نفسها من مصدر صوت يتحرك إلى اليمين بسرعة (1–s m 20( (المخططان ليسا بمقياس رسم(. **الشكل 1٣-6 )أ( )ب(** المسافة بين جبهات الموجة في الشكل 13-6 )أ( إلى اليمين تساوي طول الموجة للصوت. تردد الصوت المنبعث من المصدر تساوي (Hz 200(. سرعة الصوت في الهواء (1–s m 340(. احسب: .1 الطول الموجي للصوت. .2 الزمن (*<sup>t</sup>* (الهتزازة كاملة للصوت.

#### مصطلحات علمية

**جبهات الموجة Wavefronts:** هي خطوط تبيّن نقاطًا في الموجة لها الطور نفسه. المسافة بين جبهتَي موجة متجاورتين تساوي طول الموجة.

### تابع

- .3 المسافة التي يقطعها مصدر الصوت الذي يتحرك بسرعة (1–s m 20 (في الزمن (*t*(.
- ٤ . المسافة القصوى والدنيا بين جبهات الموجة في الشكل ٦–١٢ (ب) )وهي تساوي القيمة القصوى والدنيا لطول الموجات للصوت الملاحظ).
	- .5 التردد الذي يسمعه شخصان، أحدهما يقف إلى يمين مصدر الصوت المتحرك واآلخر إلى يساره.

### **الوحدة السابعة**

# **تراكب الموجات Waves of Superposition**

#### ّ أهداف التعلم

- 1-٧ يشرح مبدأ تراكب الموجات ويستخدمه.
	- 2-٧ ّ يعرف مصطلح الحيود ويستخدمه.
- 3-٧ يصف التجارب التي تُظهر الحيود ويشرحها بما في ذلك التأثير النوعي لعرض الفجوة بالنسبة إلى الطول الموجي لموجة ما.
	- 4-٧ ّ يعرف مصطلحي التداخل والترابط ويستخدمهما.
	- ٧–٥ يصف التجارب التي تُظهر تداخلًا من مصدرَين باستخدام موجات الماء في حوض الموجات، وموجات الصوت وموجات الضوء والموجات الميكروية ويشرحها.
		- ٦-٧ يصف الشروط المطلوبة لملحظة أهداب التداخل ثنائي المصدر.
			- <sup>=</sup>*λ* لتداخل الضوء من شق مزدوج. *ax* ٧-٧ يستخدم المعادلة: *<sup>D</sup>*
				- ٨-٧ يستخدم المعادلة: *nλ* = *θ* sin *d*.
			- ٩-٧ يصف استخدام محزوز الحيود لتحديد طول الموجة لضوء ما.
- 1٠-٧ يصف التجارب التي تُظهر الموجات المستقرة باستخدام الموجات الميكروية واألوتار المشدودة واألعمدة الهوائية ويشرحها (سيُفترض أن تصحيحات نهاية الأنابيب الهوائية مهملة؛ معرفة مفهوم تصحيحات النهاية غير مطلوبة).
	- 11-٧ ً يشرح بياني ّ ا طريقة تكو ّ ن موجة مستقرة، ويحد ُ د العقد والبطون.
	- 12-٧ ُ يصف كيف يمكن تحديد طول موجة مستقرة من مواقع العقد أو البطون.

 = *λ ax* للتداخل من شق مزدوج: *<sup>D</sup>* لمحزوز الحيود *nλ* = *θ* sin *d*  $\frac{\lambda}{2}$  = (المسافة من عقدة إلى العقدة التالية (أو من بطن واحد إلى الذي يليه  $\displaystyle{\frac{\lambda}{4}=\frac{\lambda}{4}}$ المسافة من عقدة إلى أقرب بطن

# **األنشطة**

# **نشاط ١-٧ تراكب الموجات والتداخل**

يساعدك هذا النشاط على التفكير في **التداخل وفرق المسار** ّ . تذكر أن فرق َ المسار هو مسافة فعلية وأنه يختلف عن فرق الطور، على الرغم من أن المصطلحين مترابطان.

.١ يوضح الشكل 1-٧ ً تمثيل ً بيانيا إلزاحة جسيم عند نقطة ما على سطح الماء مع مرور الزمن:

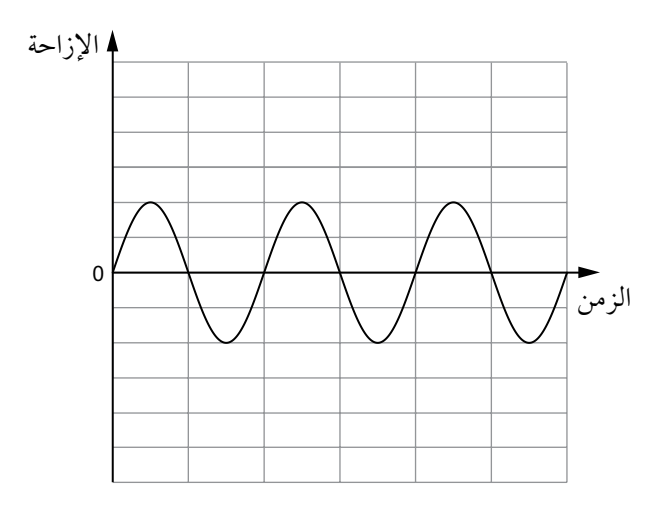

**الشكل :1-7** للسؤال .1 تمثيل بياني إلزاحة جسيم عند نقطة ما على سطح الماء مع مرور الزمن.

باستخدام المحورين نفسيهما:

- **أ.** ارسم التغير مع الزمن لموجة لها ضعف السعة؛ يجب أن تكون هذه الموجة متوافقة في الطور مع الموجة االبتدائية في التمثيل البياني.
- **ب.** ّ أظهر محصلة اإلزاحة إذا مرت كلتا الموجتَين )الموجة االبتدائية، والموجة التي رسمتها في الجزئية أ) عبر النقطة نفسها على سطح الماء.
- **ج.** ارسم موجة لها سعة الموجة االبتدائية نفسها ولكنها مختلفة بالطور معها.
- **د.** أظهر محصلة اإلزاحة إذا كانت الموجة االبتدائية، والموجة في الجزئية )ج( ّ تمران عبر النقطة نفسها.

### مصطلحات علمية

**التداخل Interference**: تراكب موجتَين أو أكثر من مصادر مترابطة. **فرق المسار Path difference**: المسافة اإلضافية التي تقطعها إحدى الموجتَين مقارنة بالموجة الأخرى. وغالبًا ما يُعط*ى فرق المس*ار بداللة طول الموجة *λ* للموجات.

.٢ يتم توليد موجة دائرية عند كل من النقطتَين P و Q. يوضح الشكل 2-٧ أن جبهات كل من الموجتَين المنتجتَين تفصل بينها طول موجة واحدة:

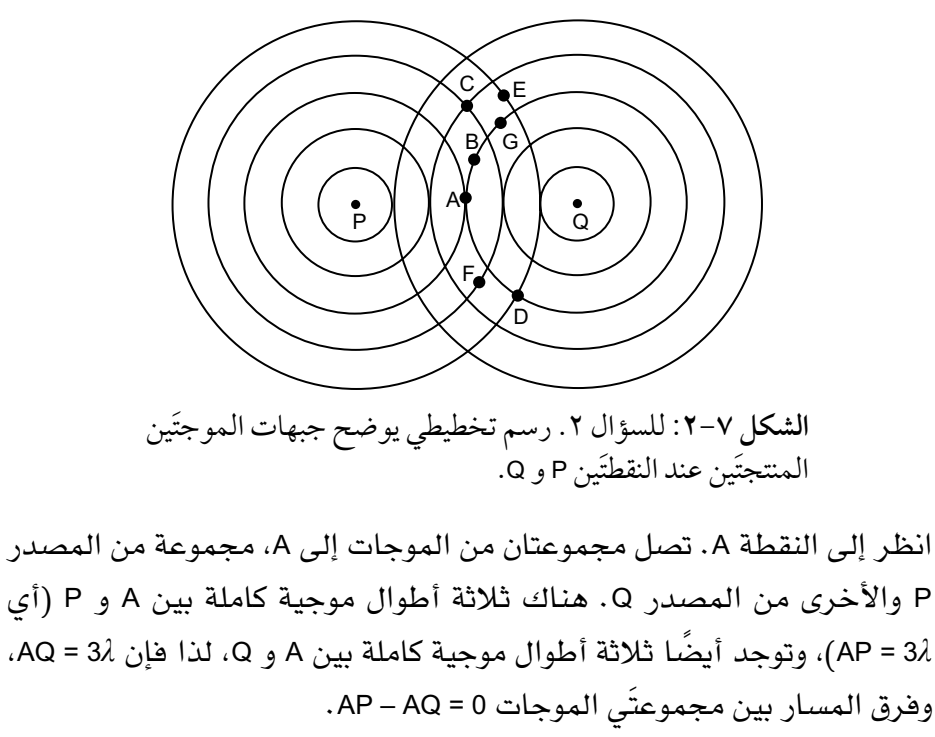

انظر إلى النقطة B. هناك 3<sup>1</sup>2 أطوال موجية كاملة بين B و P (أي  $\frac{1}{2}$ 4 = 8)، وهناك ثلثة أطوال موجية كاملة بين B و Q، لذا *λ*3 = BQ، وفرق المسار بين 1 = BQ – BP. مجموعتَي الموجات *λ* 2

**أ.** اشرح سبب وجود **ّ تداخل بناء** عند النقطة A.

 ................................................................................ ................................................................................ ................................................................................ **ب.** اشرح سبب وجود **ّ تداخل هدام** عند النقطة B.

 ................................................................................ ................................................................................ ................................................................................

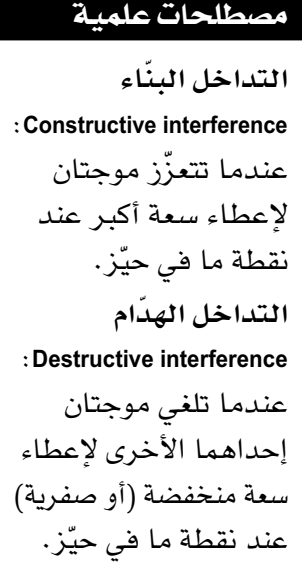

**ج.** أكمل الجدول 1-٧ إليجاد فرق المسار لكل نقطة من C إلى <sup>G</sup> ّ . حدد لكل منها ما إذا كان التداخل بنّاءً أو هدّامًا .

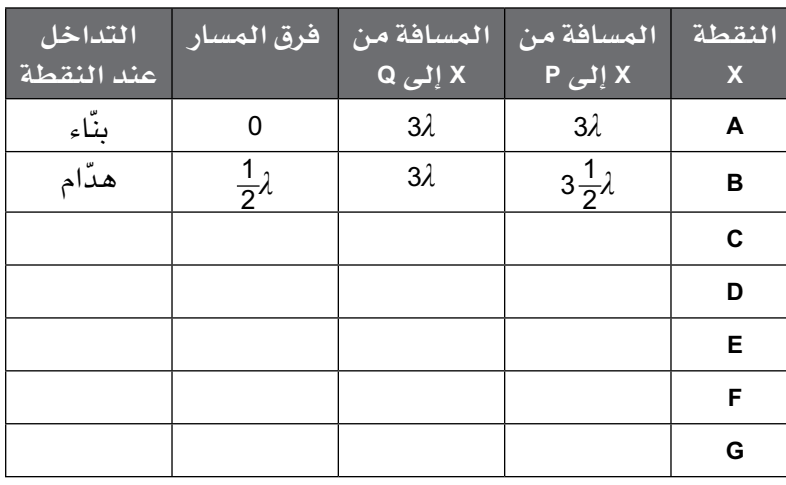

### **الجدول 1-7** للسؤال 2 ج.

**د.** أكمل الجمل اآلتية:

**عند النقاط** A **و** C **و** D**،**

- 1 . يكون فرق المسار من النقطة المعيّنة إلى المصدرَين هو .........................
- .2 تصل الموجتان إلى هذه النقاط ............................... في الطور وتتداخل ً ن مع ً ا تداخل ............................... .

### **عند النقاط** B **و** E **و** F **و** G**،**

- ٢. يكون فرق المسار من النقطة إلى المصدرَين هو ................. .
- .4 تصل الموجتان إلى هذه النقاط ............................... في الطور وتتداخل ً ن مع ً ا تداخل ............................... .
- **هـ.** في الشكل 2-٧ اجمع جميع النقاط التي يكون فيها فرق المسار من النقطة المعنية إلى P و Q يساوي ،0 وستجد هذه النقاط حيث تتقاطع دائرة من <sup>P</sup> مع الدائرة »المقابلة لها« من <sup>Q</sup> ً . ارسم خطا يصل بين تلك النقاط.

**و.** باستخدام الرسم التخطيطي، اجمع جميع النقاط على جانب واحد من النقطة A حيث يكون فرق المسار هو *λ* ً . للقيام بذلك: بدءا من المصدر <sup>Q</sup> ّ ، عد ثلث دوائر للخارج من Q وأربع دوائر للخارج من P، وحيث تتقاطع هاتان الدائرتان هناك نقطتان حيث يكون فرق المسار هو *λ*. كرر اآلن مع اربع دوائر من Q وخمسٍ من P وأيضًا  $\frac{1}{2}$ 3 دوائر من Q و  $\frac{1}{2}$  دوائر خارجًا من P وهكذا . ارسم خطًا يصل بين تلك النقاط. (يمكنك أيضًا العثور على نقاط على الجانب األيسر يكون فيها فرق المسار بحيث تكون Q أبعد من <sup>P</sup> بالنسبة إلى النقطة المختارة(.

# **نشاط 2-٧ تجارب التداخل ثنائي المصدر**

يساعدك هذا النشاط على التفكير في الجهاز المستخدم والنتائج التي تم العثور عليها في تجارب التداخل ثنائي المصدر.

۰۱ يُظهر الشكل ۷–۳ ضوءًا صادرًا من ليزر يمر عبر شقّين:

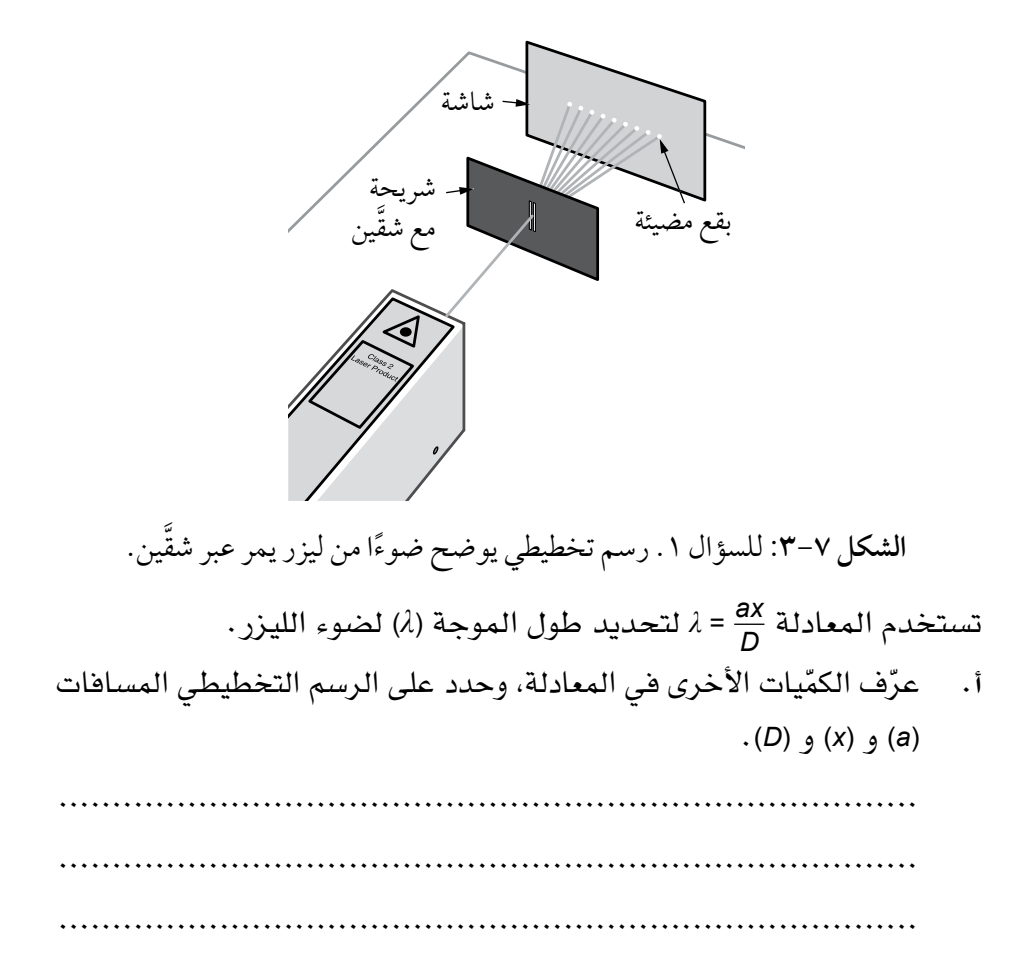

الفيزياء – الصف الثاني عشر – الفصل الدراسي الثاني: كتاب التجارب العملية والأنشطة  $\Big\langle$ 

**ب.** ً اذكر كيف ستقيس كل من هذه المسافات لتُستخدم في إيجاد مقدار طول الموجة. حدّد الأداة المستخدمة في كل حالة وقم بتضمين أحد الاحتياطات التي قد تتخذها لضمان نتيجة مضبوطة. ................................................................................ ................................................................................ ................................................................................ **ج.** يبلغ طول الموجة لضوء أحمر نحو (m 7–10 × 7(. استخدم هذه القيمة القتراح قيم مناسبة لجميع المسافات األخرى في المعادلة. ................................................................................ ................................................................................ **د.** تم مل ً حظة البقع المضيئة قريبة جدا من بعضها على الشاشة. إلجراء قياس َ مضبوط اقترح تغييرين يمكن إجراؤهما على التجربة لزيادة المسافة الفاصلة بين البقع. ................................................................................ ................................................................................ ................................................................................ هـ. اُستُخدم ليزر في التجربة. أعطِ سببَين لتفضيل الليزر على مصباح الضوء الأبيض العادي. ................................................................................ ................................................................................ ّ مهم ّفكر في السطوع وتأثير األلوان المختلفة في الضوء الأبيض.

> ................................................................................ .٢ يمكن إيضاح التداخل ثنائي المصدر مع موجات الماء وأفران الميكروويڤ وكذلك

- الضوء.
	- **أ.** ارسم الجهاز المستخدم إلظهار التداخل ثنائي المصدر لموجات الماء.

**ب. ارسم رسمًا تخطيطيًا بسيطًا للجهاز المستخدم لإظهار التداخل ثنائي** المصدر ألفران الميكروويڤ.

**ج.** تختلف األطوال الموجية للضوء والموجات الميكروية. بالنسبة إلى تجربة الشق المزدوج، اقترح كيف يؤدي طول موجة الموجات الميكروية إلى اختلفات ّ في الكميات (*<sup>a</sup>* (و (*<sup>x</sup>* (و (*<sup>D</sup>* (مقارنة بتلك المستخدمة في تجارب الضوء. ................................................................................ ................................................................................ ................................................................................

## **نشاط ٣-٧ تجربة الشق المزدوج : الوصف والحسابات**

يساعدك هذا النشاط في التدرب على استخدام معادلة تداخل موجات من شق مزدوج وتطبيقها على التجارب، ولكي يتم ملحظة األهداب في التداخل ثنائي المصدر، يجب أن يكون للموجات طول الموجة نفسه )التردد والسرعة( وأن تكون **مترابطة**.

> .١ يوضح الشكل 4-٧ تجربة شق مزدوج باستخدام ضوء مترابط.  $(5.0 \times 10^{-7} \text{ m})$  طول موجة الضوء (m  $^{-7}$

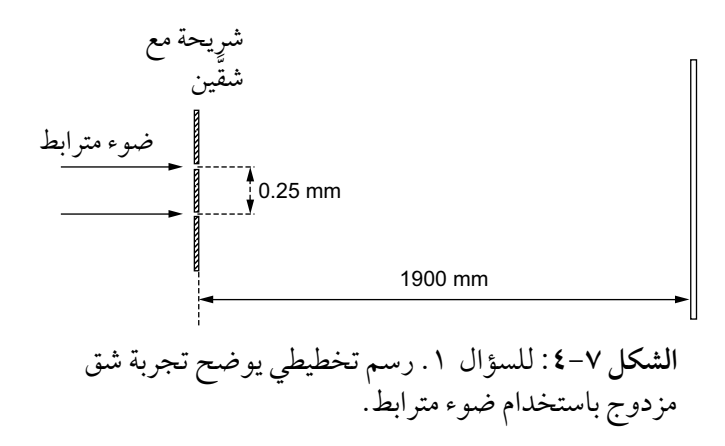

#### مصطلحات علمية

**المترابط Coherent**: مصطلح يستخدم لوصف موجتَين صادرتَين من َ مصدرين لهما فرق طور ثابت. يشار إلى المصادر التي تصدر مثل هذه الموجات على أنها مصادر مترابطة.

الفيزياء - الصف الثاني عشر - الفصل الدراسي الثاني: كتاب التجارب العملية واألنشطة  $\left\langle \right\rangle$ 

- **أ.** احسب تباعد األهداب على الشاشة. ................................................................................ ................................................................................
- **ب.** ً يمكن تمثيل النمط على الشاشة بيانيا )الشدة المسافة(. أكمل التمثيل البياني لإظهار الأهداب الأخرى:

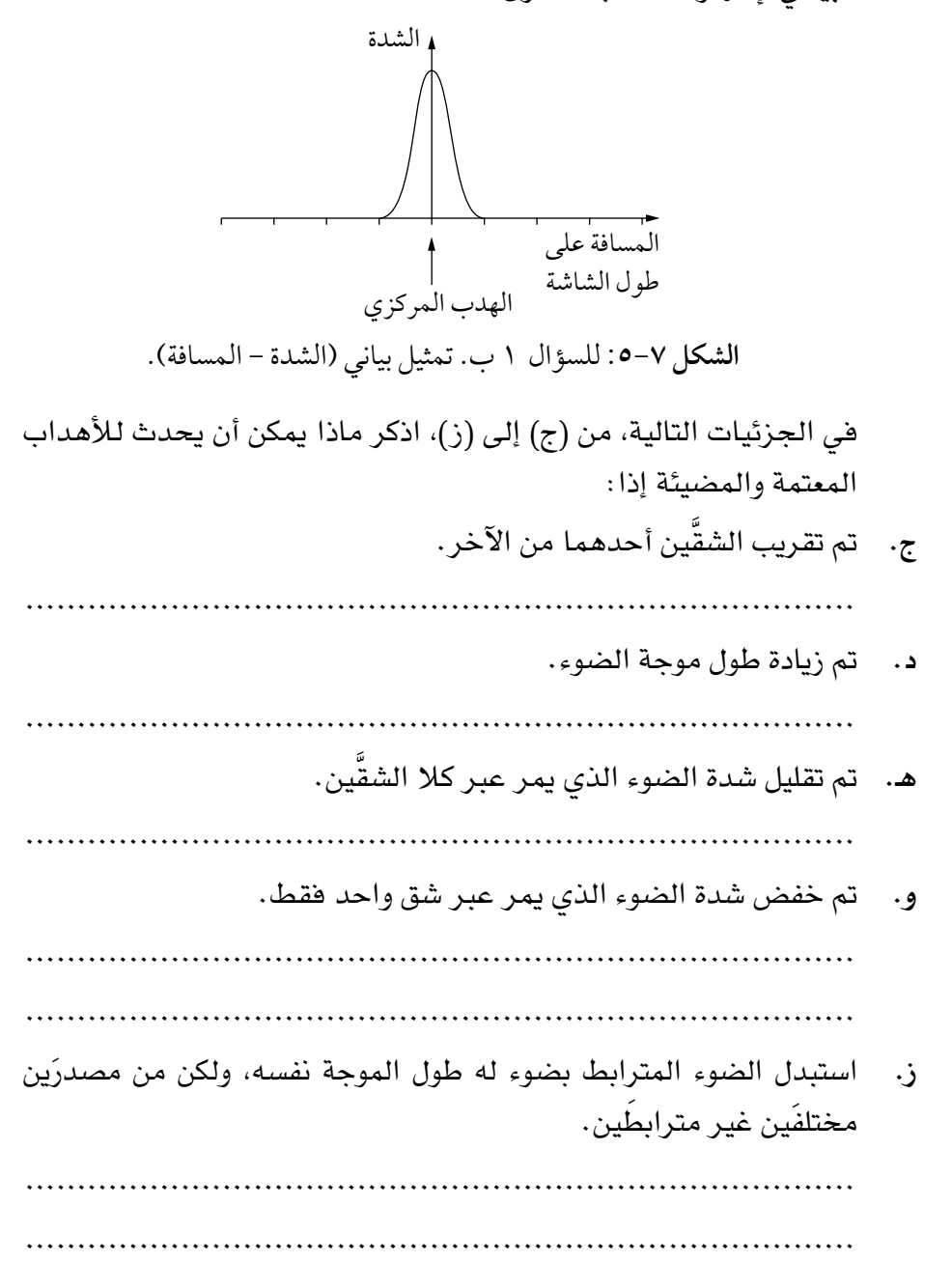

### ّ مهم

في الجزئية (و)، فكّر فيما يحدث في التداخل ّ الهد ّ ام والبناء عندما يكون للموجتَين سعتان مختلفتان.

.٢ ً تستخدم تجربة تداخل الشق المزدوج مصدر ً ا ضوئيا بطول موجة (m7–10×5.86(. المسافة الفاصلة بين الشقَّين الرأسيَّين (0.30 mm)، والمسافة من الشقَّين إلى الشاشة (1.7m). **أ.** ِصف نمط األهداب. ................................................................................ ................................................................................ **ب.** احسب التباعد بين األهداب. ................................................................................ ................................................................................ **ج.** احسب المسافة على الشاشة بين منتصف الهدب المركزي ومنتصف الهدب المعتم الأول. ................................................................................ ................................................................................ .٣ يوضح الشكل ٦-٧ بعض األهداب لنمط تداخل ضوء في شق مزدوج على شاشة:  $1 \text{ mm}$ **الشكل :6-7** للسؤال .3 رسم تخطيطي يوضح بعض األهداب لنمط تداخل ضوء في شق مزدوج على شاشة. **أ.** ّحدد قيمة التباعد بين األهداب على الشاشة. ................................................................................ ُعد (m 2.0 (َّ من الشق َّ ين، والفاصل بين الشقين **ب.** إذا علمت أن الشاشة على ب (mm 1.0(، فاحسب طول موجة الضوء. ................................................................................

................................................................................

الفيزياء - الصف الثاني عشر - الفصل الدراسي الثاني: كتاب التجارب العملية واألنشطة

**ج.** َّ ارسم النموذج الذي سيتم الحصول عليه عند تقليل الفاصل بين الشقين إلى نصف ما كان عليه. استخدم مقياس رسم مناسب.

į

**د.** ِصف النمط الذي سيتم الحصول عليه عند استخدام مصدر ضوء أبيض. لا يزال الضوء المنبعث من الشقَّين مترابطًا، على الرغم من أنه أصبح أبيض ويحتوي على مزيج من الأطوال الموجية. ................................................................................

 ................................................................................ ................................................................................

.٤ مصدران مترابطان للضوء يفصل بينهما (mm 0.30 (يصدر كل منهما ضوء بطول موجي (m 7−10 × 4.95) ويتم إنتاج نمط تداخل على شاشة تقع على بُعد (2.00 m) من المصدرين. احسب المسافة بين هدبَين مضيئَين متجاورَين على الشاشة.

...................................................................................... ......................................................................................

- .5 َ في تجربة تداخل ضوء من مصدرين كانت المسافة منهما إلى الشاشة (m 1.6(. يظهر نمط من األهداب على الشاشة مع هدب مركزي واحد وثلثة أهداب على جانبَي الهدب المركزي. تبلغ المسافة بين الهدب المركزي والهدب الثالث من جانب واحد (mm 10.0(. طول موجة ضوء الليزر المستخدم هو (m 7–10 × 6.0(. يبعد الهدب الثالث عن الهدب المركزي ثلث مسافات هدبية فاصلة. **أ.** احسب المسافة بين األهداب (*x*(.
	- ................................................................................ ................................................................................

### ّ مهم

ضع في اعتبارك ما يحدث إذا تغير طور أحد المصادر فجأة.

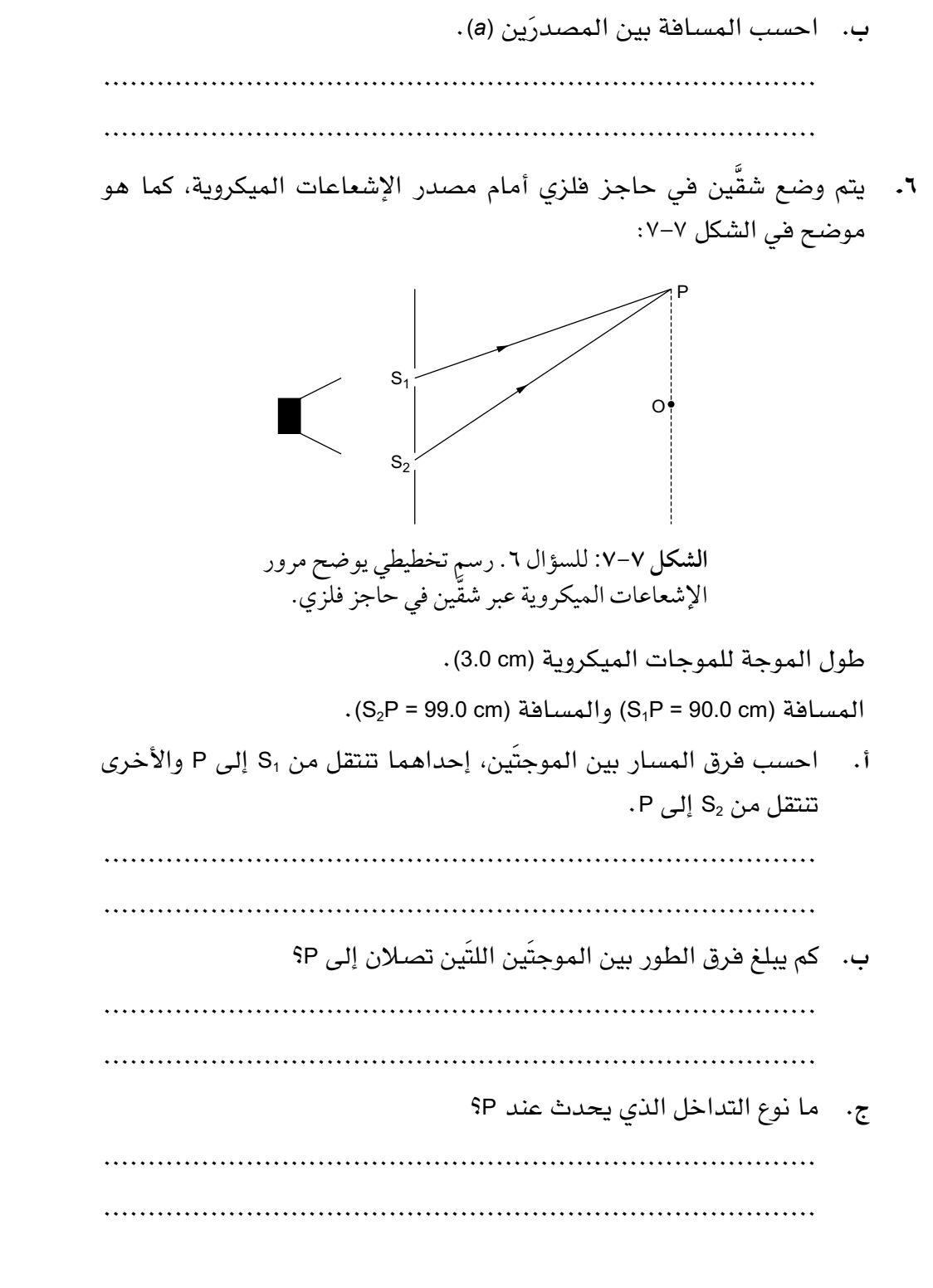

٥1

**د.** يتم وضع كاشف الموجات الميكروية في O ويحرك ببطء نحو <sup>P</sup> ِ . صف ما تتم ملاحظته، واستخدم إجابتك للجزئية (ب) لتستنتج عدد التداخلات القصوى والدنيا بين O و P. ................................................................................ ................................................................................ ................................................................................

# **نشاط ٤-٧ الحيود ومحزوز الحيود**

يساعدك هذا النشاط على فهم **الحيود** ويمنحك التدرب على استخدام معادلة محزوز ً الحيود، وسوف تأخذ أيضا بعين االعتبار **التشتت** الناتج عن محزوز الحيود وأقصى رتب الطيف الذي ينتجه.

.١ طابق المصطلحات العلمية األربعة لموجة ما مع العبارة الصحيحة:

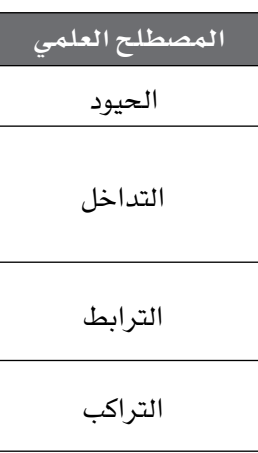

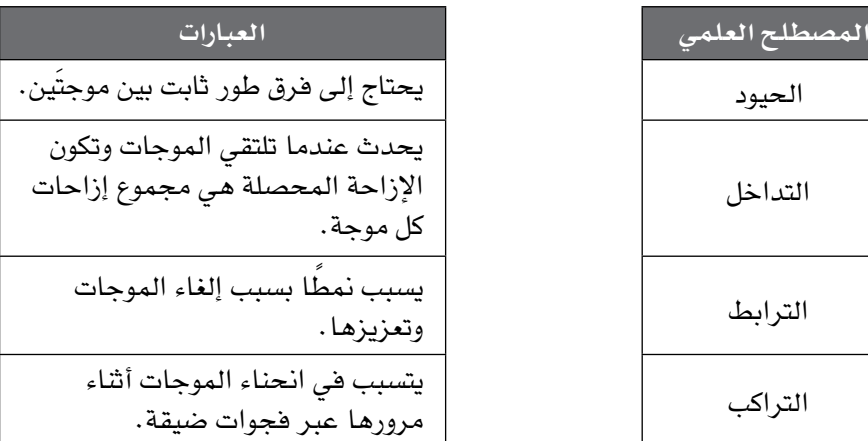

٢. يوضح الشكل ٧–٨ رسمًا تخطيطيًا يرسم فيه طالب نمط الحيود لموجة الماء أثناء مرورها من اليسار إلى اليمين عبر فجوة عرضها أكبر من طولها الموجي:

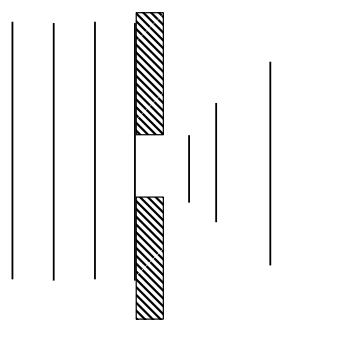

**الشكل :٨-7** السؤال .2 رسم الطالب لنمط حيود موجة الماء أثناء مرورها من اليسار إلى اليمين عبر فجوة عرضها أكبر من طول الموجة.

#### مصطلحات علمية

**الحيود Diffraction**: انحناء الموجة عندما تمر عبر فجوة ما أو تتجاوز حافة وانتشارها. **التشتت Dispersion**: تجزَّؤ الضوء إلى الأطوال ّ الموجية المكونة له.

- أ. اذكر شيئّين غير صحيحَين في الرسم التخطيطي. ................................................................................ ................................................................................ **ب.** ً ارسم مخططا لنمط الحيود إذا كان عرض الفجوة أصغر بكثير من طول
	- الموجة.

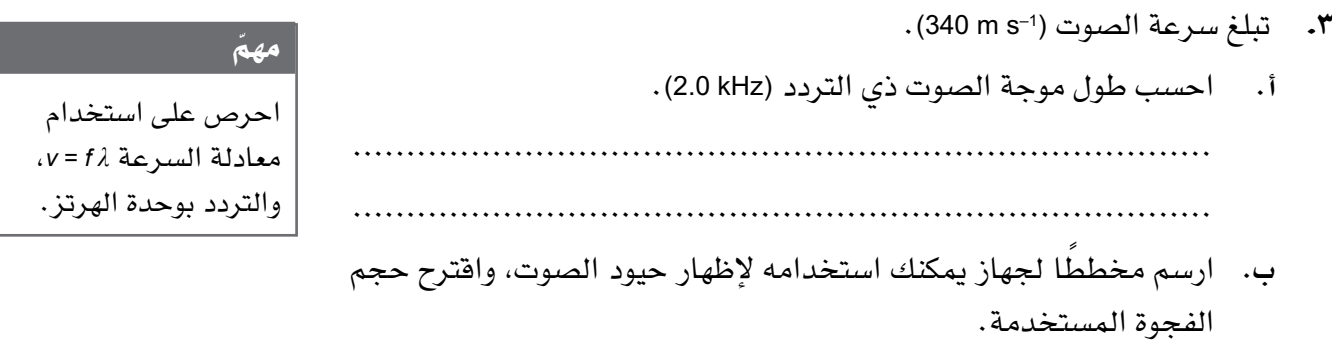

- **٤.** محزوز حيود مكوّن من 500 خط لكل ملّيمتر (1−500 lines mm). يسقط الضوء عموديًا على المحزوز.
	- **أ.** احسب المسافة باألمتار بين خط وآخر على محزوز الحيود. ................................................................................ ................................................................................
- **ب.** احسب طول الموجة للضوء الذي يعطي التداخل األقصى من الرتبة األولى بزاوية (22.0°).

 ................................................................................ ................................................................................ **ج.** احسب زاوية الرتبة الثانية القصوى عند استخدام ضوء له طول هذه الموجة. ................................................................................ ................................................................................ **د.** اذكر ما يحدث عندما تحاول استخدام معادلة محزوز الحيود للرتبة الثالثة. في هذه الحالة سيُحدد عدد الرتب باثنتَين فقط. ................................................................................ ................................................................................ **هـ.** ما العدد اإلجمالي للخطوط المرئية في نمط الحيود في حالة وجود رتبتَين فقط في طيف مصدر الضوء أحادي اللون؟ ................................................................................ ................................................................................ .5 يسقط الضوء ذو طول الموجة (nm 590 (ً عموديا على محزوز حيود عرضه (mm 30.0 (ويحتوي على 10000 خط. **أ.** احسب تباعد الخطوط في المحزوز. ................................................................................ ................................................................................ ................................................................................ **ب.** احسب قيم الزوايا لمختلف الرتب. ................................................................................ ................................................................................ ................................................................................ ................................................................................ ................................................................................

- .6 عندما يمر ضوء أحمر طوله الموجي (nm 700 (ً عموديا من خلل محزوز حيود، يتم إيجاد التداخل األقصى من الرتبة األولى بزاوية (25°) بالنسبة إلى الرتبة الصفرية. احسب: أ. تباعد الخطوط وعدد الخطوط لكل مليمتر في المحزوز . ................................................................................ ................................................................................ **ب.** زاوية التداخل األقصى من الرتبة األولى باستخدام ضوء أزرق بطول موجة  $(400 \text{ nm})$  ................................................................................ **ج.** الفرق في الزاوية بين الضوء األزرق والضوء األحمر في طيف الرتبة األولى. ................................................................................ ................................................................................ .٧ ضوء طول موجته (nm 600 (ً يسقط عموديا على محزوز حيود، كما هو موضح في الشكل :٩-٧ ًا **الشكل :٩-7** السؤال .٧ يسقط ضوء بطول موجة nm 600 عمودي على محزوز حيود. 80 cm 150 cm *θ*  $A - T$ B  $C -$ <sup> $\bullet$ </sup> شاشة ضوء محزوز حيود تظهر التداخلات القصوى من الرتبة الأولى في الموضعَين A و C على الشاشة.
	- **أ.** احسب الزاوية *θ*.

 ................................................................................ ................................................................................

**ب.** احسب تباعد المحزوز.

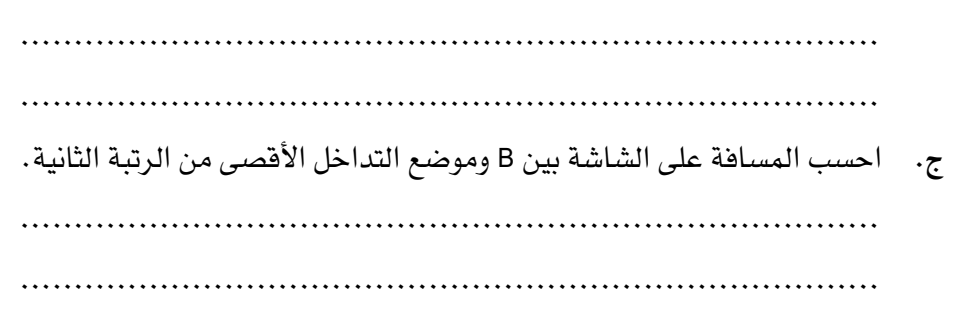

# **نشاط 5-٧ كيف يؤدي مبدأ تراكب الموجات إلى موجات مستقرة**

يمنحك هذا النشاط التدرب على استخدام الرسوم البيانية **للموجات المستقرة** وتطبيق **مبدأ تراكب الموجات**.

.١ يوضح الشكل 1٠-٧ ً سلك ً ا مثبت َ ا من طرفيه ويهتز بنمط موجة مستقرة:

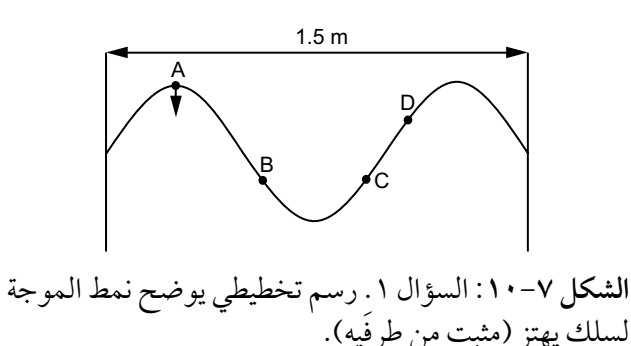

في هذه اللحظة تكون الإزاحة عند حدّها الأقصى.

**أ.** ّ ارسم اهتزاز السلك بين الطرفين بعد ربع دورة مما هو موضح في الشكل  $.1 -V$ 

### مصطلحات علمية

**الموجة المستقرة )الموجة الواقفة( Stationary** wave **(wave standing(**: نمط اهتزازي مستقر ناتج عن تراكب موجتَين مسافرتَين لهما التردد نفسه وتنتقلان باتجاهَين َ متعاكسين، وللموجة المستقرة عقد وبطون. **مبدأ تراكب الموجات Principle superposition** عندما تلتقي موجتان أو أكثر عند نقطة ما، فإن الإزاحة المحصّلة هي المجموع الجبري إلزاحات الموجات الفردية. **ب.** ّ ارسم اهتزاز السلك بين الطرفين بعد نصف دورة مما هو موضح في الشكل 1٠-٧ ّ . تذكر أن الموجة المستقرة ال تتحرك على طول السلك؛ فبعض النقاط الموجودة على السلك تتحرك فقط إلى الأعلى وإلى الأسفل، وبعض النقاط لا تتحرك إلى الأعلى وإلى الأسفل على الإطلاق، بل تظل صفرية طوال الوقت.

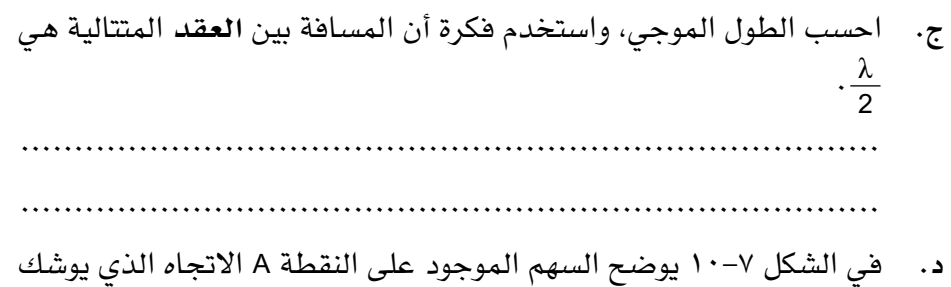

فيه السلك عند النقطة A على التحرك. اذكر االتجاهات التي تكون فيها النقاط B و C و D على وشك التحرك.

 ................................................................................ ................................................................................

.٢ يوضح الشكل 11-٧ إزاحة موجتَين متتاليتَين P و <sup>Q</sup> ّ في لحظة معينة في الوقت نفسه:

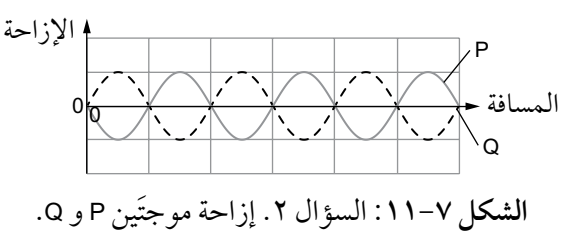

تنتقل الموجتان في اتجاهَين متعاكسَين، حيث تتحرك الموجة P إلى اليمين وتتحرك الموجة Q إلى اليسار، وتتّحد هاتان الموجتان وفقًا لمبدأ تراكب الموجات لتشكيل موجة مستقرة.

مصطلحات علمية

**العقدة Node**: نقطة على الموجة المستقرة

ذات سعة صفرية.

**أ.** انسخ المخطط على ورقة رسم بياني، مع ترك مساحة كافية أدناه لثلثة تمثيلت بيانية مشابهة. ارسم المحصلة وقم بتسميتها P و Q فيه.

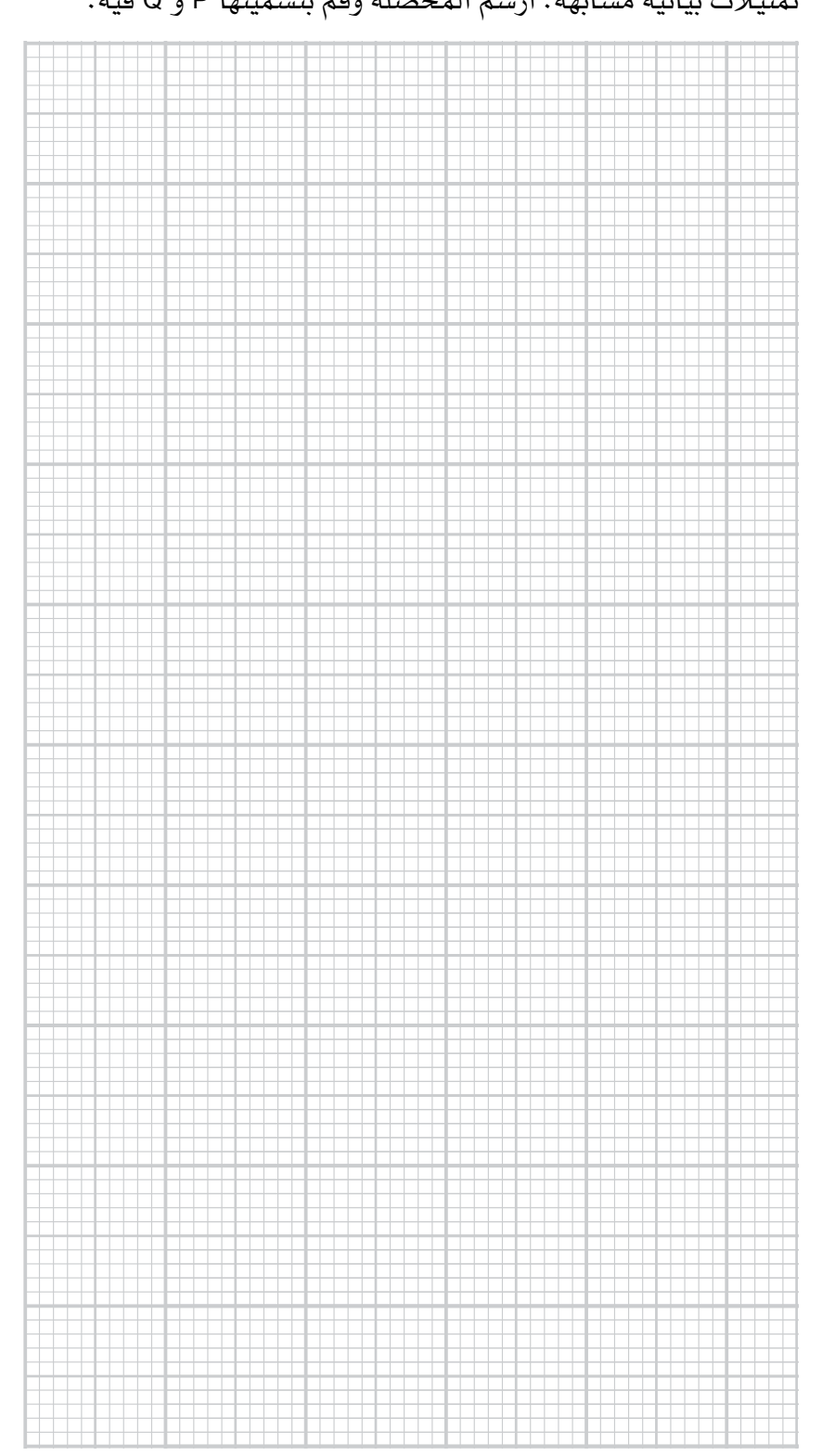

 بعد وقت قصير (*<sup>t</sup>* (َ من الزمن، تحركت الموجتان ربع طول موجة في اتجاهين َ متعاكسين، كما هو موضح في الشكل :12-٧

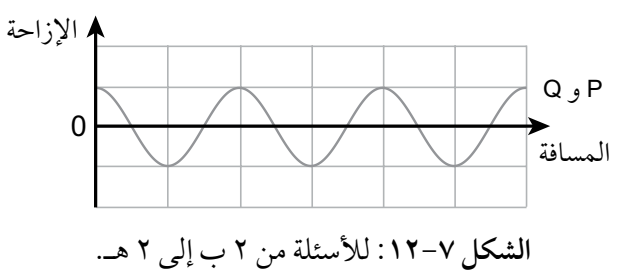

- **ب.** انسخ هذا التمثيل البياني أسفل الجزئية )أ( على ورقة الرسم البياني نفسها، وارسم محصلة P و Q.
- ج. ارسم المخطط والمحصلة مرة أخرى، حيث تحركت كل موجة ربعًا إضافيًا من طول الموجة في اتجاهَين متعاكسَين.
- **د. ارسم المخطط والمحصّلة مرة أخرى، حيث تحركت كل موجة ربعًا إضافيًا** من طول الموجة في اتجاهَين متعاكسَين.
- **هـ.** ضع الحرف A في الرسم التخطيطي الذي رسمته في جميع األماكن التي تكون فيها السعة للموجة المحصّلة دائمًا قصوى، ثم أضف الحرف N في جميع الأماكن التي تكون فيها المحصّلة دائمًا صفرًا .
- َين. .٣ ّ تتكون الموجة المستقرة من تراكب موجتَين مسافرت يوضح الشكل ٧–١٣ موجة مستقرة وإحدى الموجتَين المسافرتَين في لحظة ما . المسافة على المحور السيني (*x* (هي المسافة األفقية على طول الموجة:

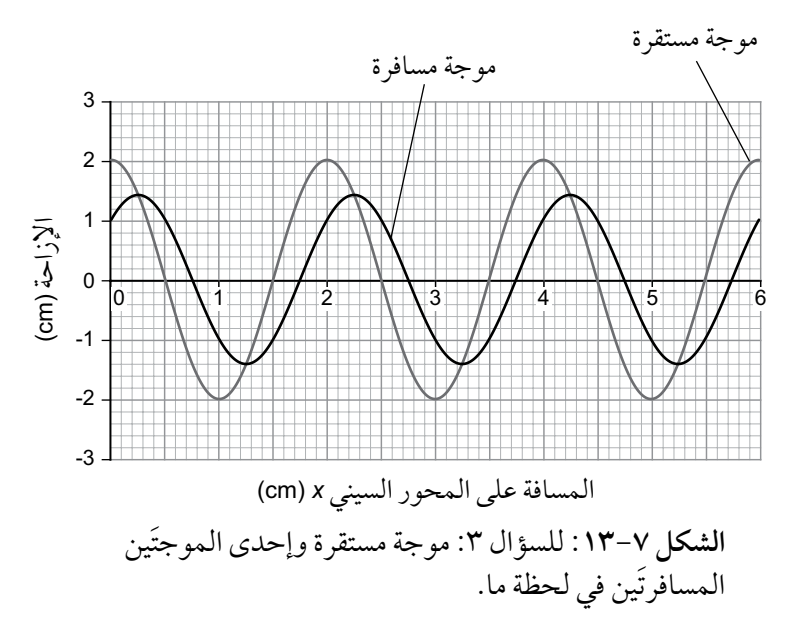

ّ مهم تذكّر أن إزاحتَي الموجتَين المسافرتَين ً تضافان معا للحصول على إزاحة الموجة المستقرة.

- **أ.** أكمل الجدول 2-٧ بكتابة قيم:
	- إزاحة الموجة المستقرة.
- إزاحة الموجة المسافرة على مسافات على طول المحور (*<sup>x</sup>* (الموضح في الجدول.
	- إزاحة الموجة المسافرة الأخرى (التي لم تظهر في الشكل ٧–١٣). (تمّت الإجابة عن صف واحد).

| إزاحة الموجة المسافرة<br>[الأخرى (cm) | إزاحة الموجة<br>المسافرة (cm) | إزاحة الموجة<br>المستقرة (cm) | المسافة على طول<br>$\vert$ (cm) المحور) |
|---------------------------------------|-------------------------------|-------------------------------|-----------------------------------------|
| $+1.0$                                | $+1.0$                        | $+2.0$                        | 0.0                                     |
|                                       |                               |                               | 0.5                                     |
|                                       |                               |                               | 1.0                                     |
|                                       |                               |                               | 1.5                                     |
|                                       |                               |                               | 2.0                                     |

**الجدول ٢-7** للسؤال 3 أ.

**ب.** ُ اذكر قيم المسافات التي تتشكل عندها العقد على طول المحور السيني (*x*( على الرسم التخطيطي. ................................................................................ ................................................................................ **ج.** اذكر قيم المسافات التي تتشكل عندها **البطون** على طول المحور السيني على الرسم التخطيطي. ................................................................................ ................................................................................ **د.** اذكر المسافة بالسنتيمترات بين عقدة وأقرب بطن لها وقارن هذه المسافة مع طول الموجة (*λ* (للموجة المسافرة. ................................................................................

................................................................................

### مصطلحات علمية

**البطن Antinode**: نقطة على الموجة المستقرة ذات سعة قصوى.

# **نشاط 6-٧ استخدام أنماط الموجات المستقرة**

يساعدك هذا النشاط على استخدام أنماط الموجات المستقرة للعثور على األطوال الموجية والترددات والسرعة.

.١ يوضح الشكل 14-٧ ثلثة أنماط لموجة مستقرة على السلك PQ نفسه:

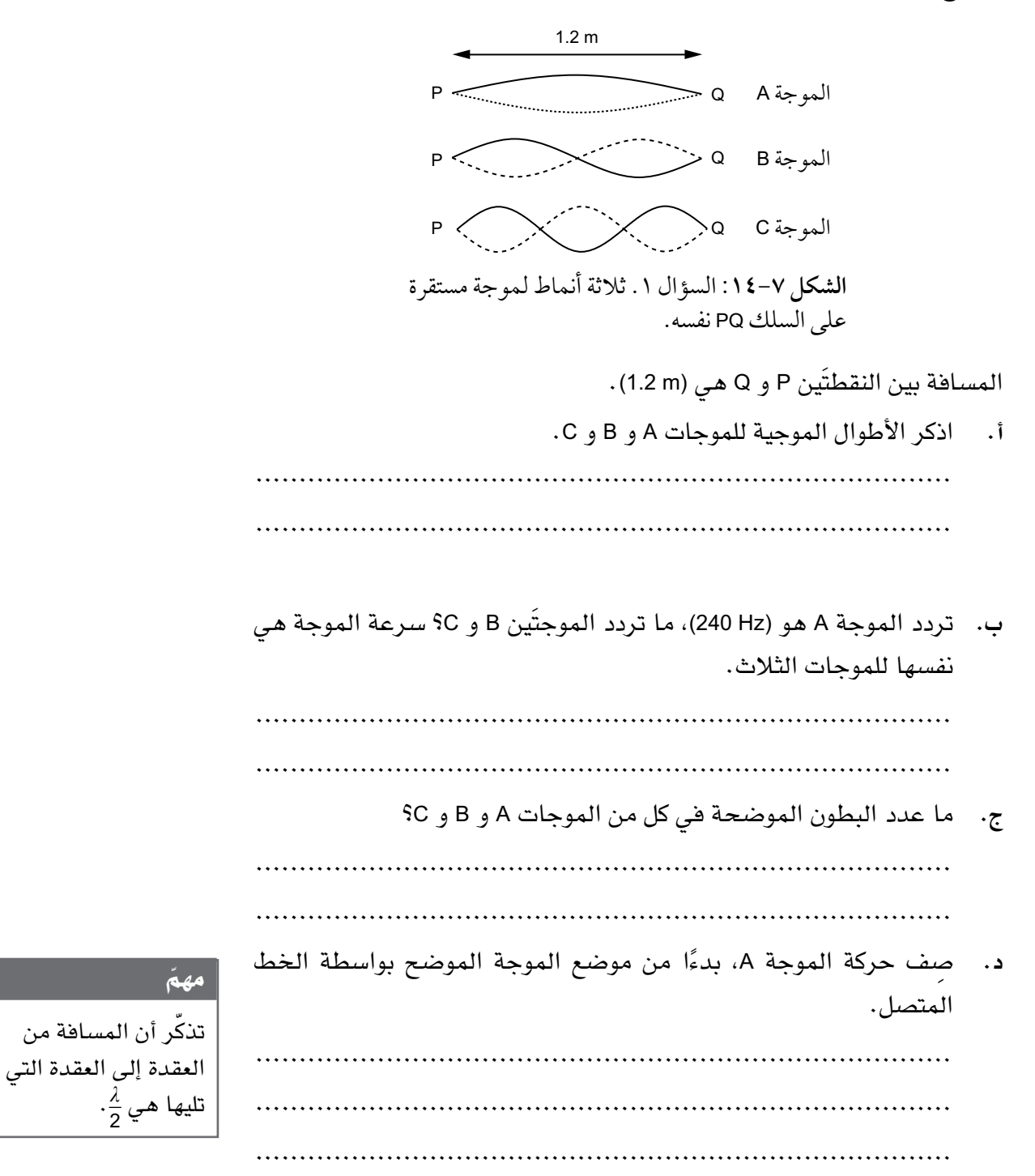

- الفيزياء الصف الثاني عشر الفصل الدراسي الثاني: كتاب التجارب العملية واألنشطة
	- **٢.** سلك مثبّت من طرفَيه طوله (60 cm) .
	- **أ.** احسب أطول طول موجة لموجة مستقرة يمكن توليدها على السلك.

 ................................................................................ ................................................................................

**ب.** الصوت المسموع من الموجة في الجزئية )أ( تردده (Hz 100(. احسب سرعة الموجة على السلك.

 ................................................................................ ................................................................................

- َن، ويجعله مولد االهتزاز يتحرك .٣ سلك طوله (m 0.24 (ِ مثبت في كل الطرفي ّ إلى األعلى وإلى األسفل كموجة مستقرة. وعند قيم معينة لتردد المولد تتشكل موجات مستقرة لها أطوال موجية مختلفة.
- **أ.** اذكر أكبر ثلثة أطوال موجية للموجات المستقرة يمكن أن تتشكل على السلك.

................................................................................

................................................................................

**ب.** سرعة الموجة على طول السلك (1–s m 100(، احسب أصغر ثلثة ترددات يمكن أن تنتج موجات مستقرة.

................................................................................

ّر صوت ينتج موجة مستقرة في أنبوب ما، يتجمع الغبار الموجود فيه في .٤ مكب ً أكوام عند العقد، وتوجد أيضا عقدة في النهاية المغلقة لألنبوب )الشكل 1٥-٧(:

................................................................................

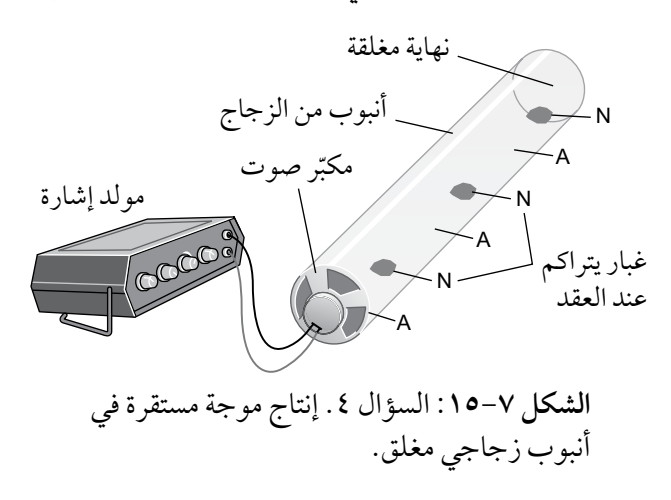

**أ.** اشرح سبب تجمع الغبار عند العقد.

 ................................................................................ ................................................................................ ................................................................................

- **ب.** تبلغ المسافة بين العقد المتتالية في النموذج (cm 5.0(، وسرعة الصوت في الأنبوب (1–320 ms) . احسب طول الموجة وتردد الصوت من مكبّر الصوت. ................................................................................ ................................................................................
- **ج.** في الشكل 1٥-٧ ً ، بدءا من النهاية المفتوحة، يوجد تسلسل ANANAN من البطون والعقد، حيث A عبارة عن بطن و N عبارة عن عقدة. اقترح تسلسلين محتملين آخرَين داخل الأنبوب حيث تكون المسافة بين العقد المتتالية أكبر من (5.0 cm).

 ................................................................................ ................................................................................

# **نشاط ٧-٧ استخدام المصطلحات الصحيحة لشرح الموجات المستقرة**

ً من المهم أن تكون قادرا على استخدام مصطلحات مثل السعة والطور بشكل صحيح ً وإجراء المقارنات. يمنحك هذا النشاط تدريبا على استخدام هذه المصطلحات وإجراء المقارنات.

.١ يوضح الشكل 1٦-٧ ً سلكا يحمل موجة مستقرة في اللحظة التي تكون فيها اإلزاحة بحد أقصى:

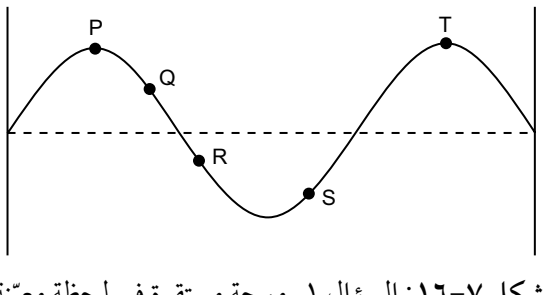

## الفيزياء – الصف الثاني عشر – الفصل الدراسي الثاني: كتاب التجارب العملية والأنشطة  $\Big\langle$

النقاط P و Q و R و S و T هي نقاط محددة على السلك.

- **أ.** النقطة P تقع عند بطن. اشرح المقصود بالبطن. ................................................................................ ................................................................................ **ب.** اشرح المقصود بالعقدة. ................................................................................ ................................................................................ **ج.** اذكر عدد العقد الموجودة في الشكل .1٦-٧ ................................................................................ ................................................................................
- **د.** أكمل الجدول 3-٧ إلعطاء فرق الطور بين النقاط المختلفة على الموجة المستقرة. تم إعطاء إجابتَين.

 ّ تذكر أن النقاط بين العقد في حالة موجة مستقرة تتحرك إلى األعلى وإلى الأسفل متّفقة في الطور .

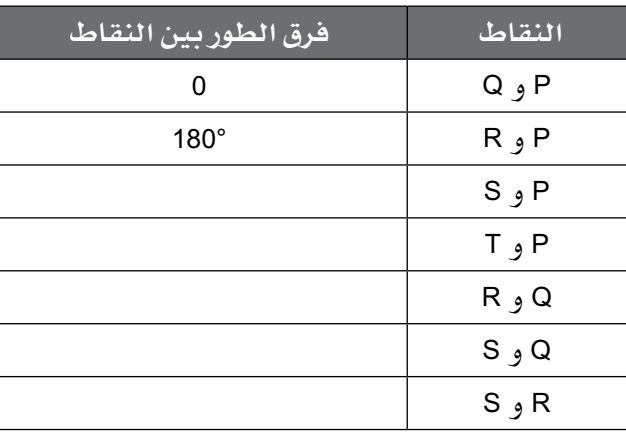

**الجدول ٣-7** السؤال 1 د.

**هـ.** ِصف أين توجد النقاط التي ال يوجد بينها فرق طور في حالة موجة مستقرة.

 ................................................................................ ................................................................................ ................................................................................

**و.** قارن فرق الطور بين نقاط على مسافات مختلفة على طول موجة مستقرة مع فرق الطور بين النقاط على طول موجة مسافرة. ................................................................................ ................................................................................ **ز.** تهتز النقطة Q إلى األعلى وإلى األسفل متوافقة في الطور مع النقطة <sup>P</sup> ولكن بسعة أقل. رتَّب سعات الاهتزازات في P و Q و R و S و T، من الأكبر إلى الأصغر . ................................................................................ **ح.** ِصف كيف تختلف سعة اهتزاز نقطة على موجة مستقرة على طول الموجة، ثم قارن ذلك بسعة االهتزاز للنقاط المختلفة على طول الموجة المسافرة. ................................................................................ ................................................................................ ................................................................................ **ط.** قارن بين انتقال الطاقة على طول موجة مستقرة وعلى طول موجة مسافرة. اشرح سبب االختلف. ................................................................................ ................................................................................ ................................................................................ .٢ يوضح الشكل 1٧-٧ موجة مستقرة تشكلت على وتر جيتار عند عزف نغمة

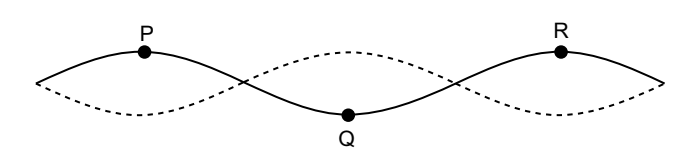

**الشكل :17-7** السؤال .2 موجة مستقرة تشكلت على وتر جيتار عند عزف نغمة موسيقية.

P و Q و R هي ثلث نقاط على السلك، موضوعة عند البطون.

موسيقية:

**أ.** اشرح كيف تتشكل موجة مستقرة على وتر الجيتار من موجة مسافرة تنتقل على طول الوتر. ................................................................................ ................................................................................ ................................................................................ **ب.** ِصف حركة النقطة P. ................................................................................ ................................................................................ ................................................................................ **ج.** قـارن االهتـزازات عنـد النقـاط الثـلث. يجـب أن تصـف أي أوجـه تشابـه واختلف في السعة وفي فرق الطور بين النقاط. ................................................................................ ................................................................................ ................................................................................ **د.** ارسم شكل موجة مستقرة أخرى تتشكل على طول السلك نفسه ولكن لها طول موجة أكبر مما هو موضح في الشكل ،1٧-٧ ثم ضع علمة على العقد في الشكل الجديد.

.٣ يوضح الشكل 1٨-٧ ّ طريقة اهتزاز موجة صوتية مستقرة تكونت في أنبوب مغلق:

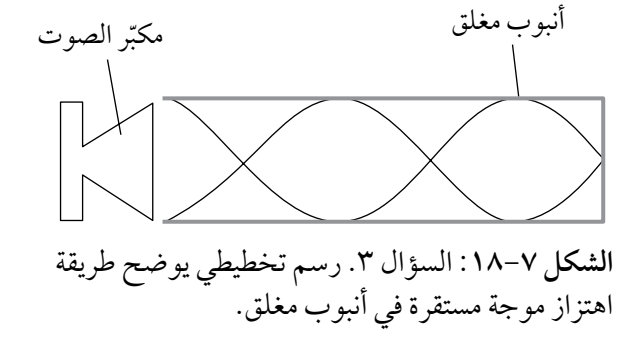

**أ.** ِصف حركة جزيء الهواء عند بطن ما. ................................................................................ ................................................................................ ................................................................................ ب. اشرح كيف تنتج الموجات من مكبّر الصوت موجات مستقرة في الأنبوب. ................................................................................ ................................................................................ ................................................................................ ج. يبلغ طول موجة الصوت الصادر من مكبّر الصوت (8.0 cm)، احسب طول الأنبوب (تجاهل تصحيحات النهاية). ................................................................................ ................................................................................ **د.** ّتم ّ خفـض تردد الصـوت من مكب ً ر الصـوت تدريجيا، فظهر نمط مختلف للموجة المستقرة. .1 ارسم هذا النمط.

# ّ مهم إن البطن هو معاكس

للعقدة في إزاحة جزيء الهواء. يجب أن توضح إجابتك حقيقة أن الصوت هو موجة طولية.

> .2 ّحد ّ د الطول الموجي للموجة المتكونة في هذا النمط. ................................................................................ ................................................................................

الفيزياء - الصف الثاني عشر - الفصل الدراسي الثاني: كتاب التجارب العملية واألنشطة

# **نشاط ٨-٧ تخطيط التجارب على الموجات المستقرة**

القدرة على وصف التجارب والتخطيط لها تحتاج إلى ممارسة ومهارة عقلية. يتضمن هذا النشاط عددًا من الأساليب المنظمة للتجارب التي تتضمن موجات مستقرة.

.١ يوضح الشكل 1٩-٧ ً جهازا يمكن استخدامه إلظهار موجة مستقرة على سلك ما وقياس طولها الموجي:

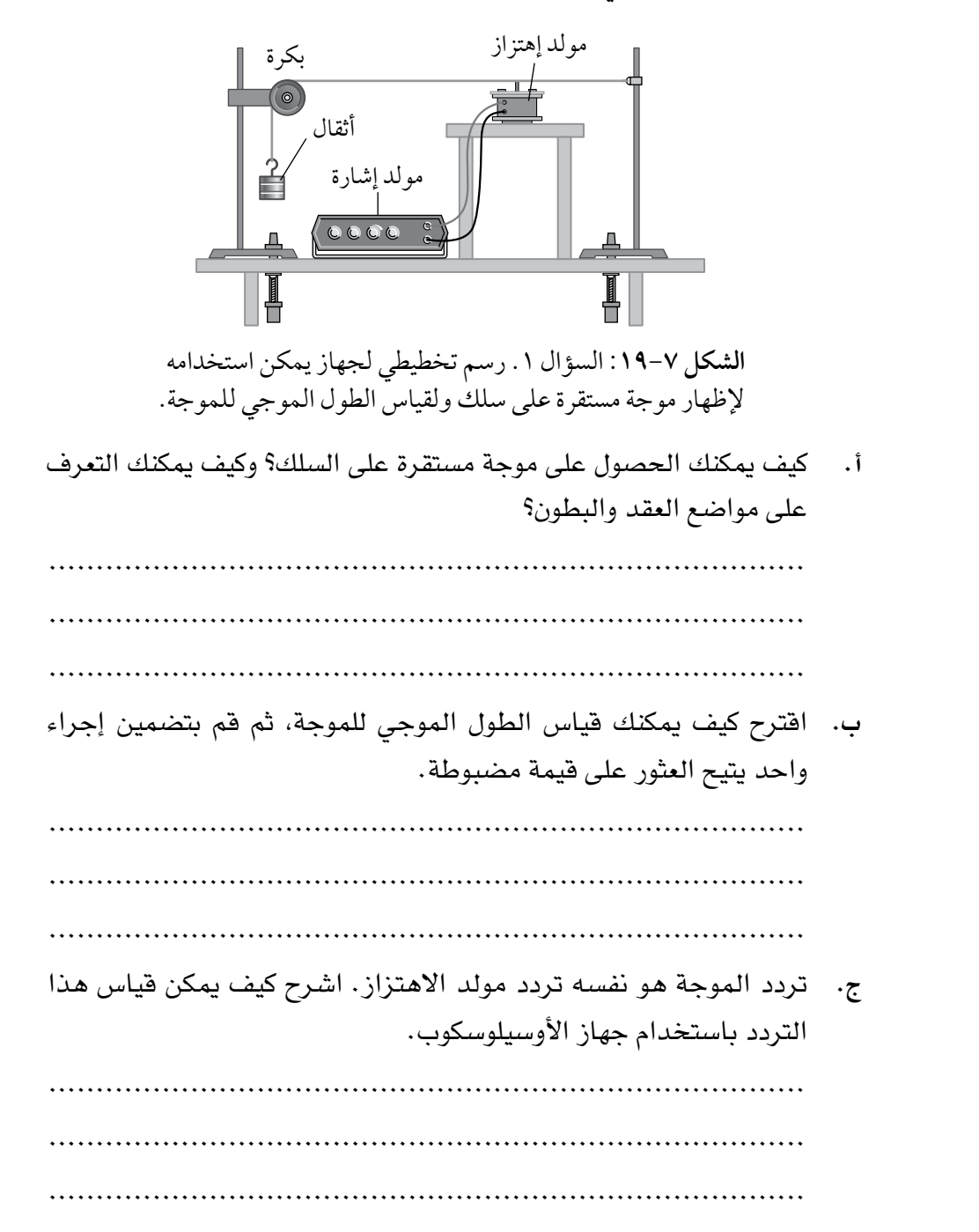

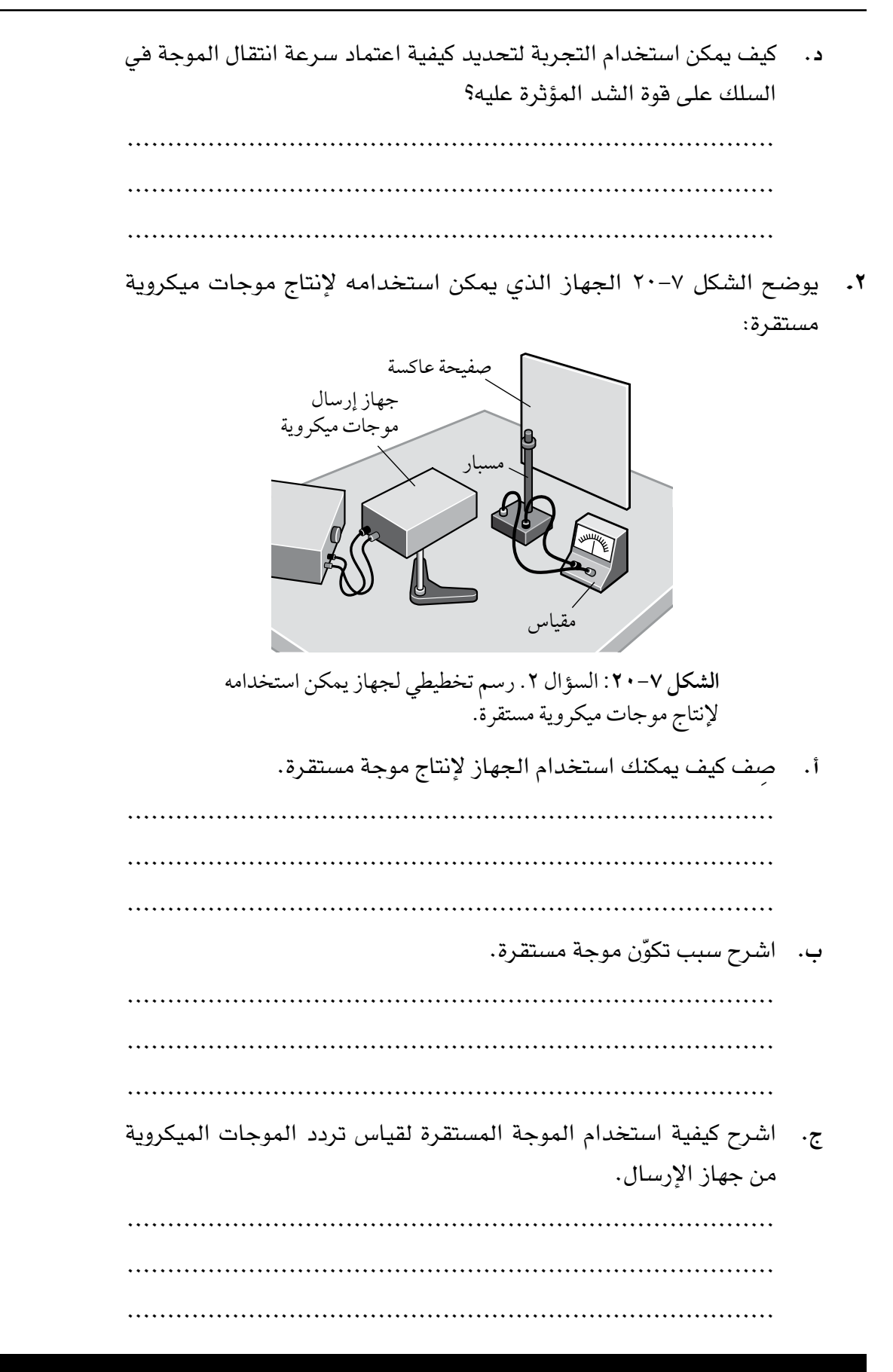

- **الشكل :٢1-7** السؤال .3 إنتاج موجة مستقرة بعمود من الهواء وشوكة رنانة. 4 شوكة رنانة هواء ماء عندما يكون طول عمود الهواء  $\frac{\lambda}{4}$ ، يتم إنتاج موجة صوتية مستقرة بعقدة واحدة وبطن واحد. **أ.** هل توجد عقدة أم بطن على السطح العلوي من عمود الهواء؟ ................................................................................ **ب.** هل توجد عقدة أم بطن على السطح الفاصل بين الماء والهواء؟ ................................................................................ َين **ج.** اذكر، بداللة (*λ*(، طول عمود الهواء الذي ينتج موجة مستقرة ذات عقدت وبطنَين. ................................................................................ **د.** ِصف كيف يمكنك استخدام الجهاز إلثبات أنه يمكن إنتاج موجات مستقرة. ................................................................................ ................................................................................ ................................................................................
- .٣ يوضح الشكل 21-٧ ً عمودا من الهواء وشوكة رنانة:

**هـ.** ِص ً ف واشرح كيفية استخدام الجهاز لقياس طول الموجة الصوتية. نظرا ً إلى أن البطن في الطرف المفتوح لألنبوب يقع خارج األنبوب قليل؛ يجب أن تتضمن طريقتك الفرق بين طولَي عمودَين متتاليين من الهواء تتكوّن عندهما موجات مستقرة. ................................................................................ ................................................................................ ُكتب تردد الشوكة الرنانة عليها. إذا تم تكرار التجربة بشوكات رنانة مختلفة **و.** ي ِ التردد، فصف منحنى التمثيل البياني الذي يتم الحصول عليه عند تمثيل ّ تغير طول الموجة (*<sup>λ</sup>* (للموجة الصوتية بتغير التردد (*<sup>f</sup>* (للشوكة الرنانة. ................................................................................ ................................................................................ **ز. صف كيف يمكن رسم تمثيلًا بيانيًا يتضمن (f) و (λ) لإعطاء خط مستقيم** ذي ميل يساوي سرعة الصوت في عمود الهواء. ................................................................................ ................................................................................
## **االستقصاءات العملية**

### **استقصاء عملي :١-٧ التخطيط لقياس طول موجة ليزر باستخدام محزوز الحيود**

### أهداف االستقصاء العملي

- تخطيط التجارب واالستقصاءات.

- تحليل البيانات الناتجة من التجارب للوصول إلى استنتاجات وتفسيرها.

عندما تقع حزمة ضوئية لليزر ما على محزوز حيود، ينتج نمط حيود على الشاشة )الشكل 22-٧(.

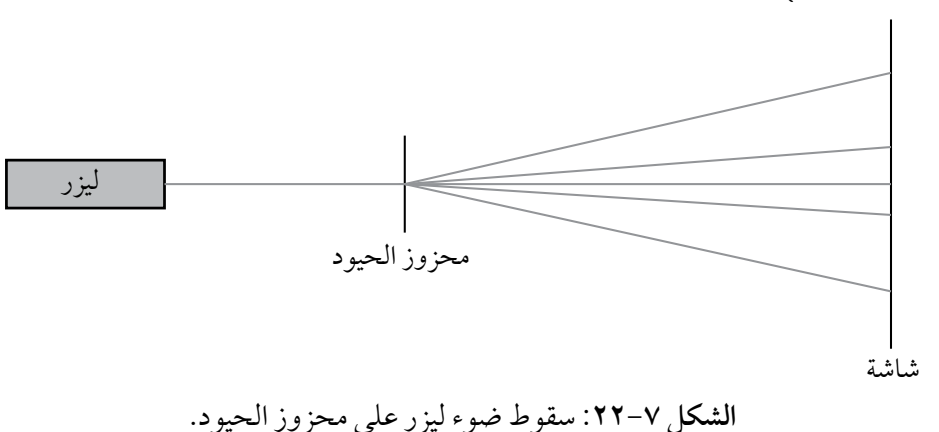

ستصمم تجربة مخبرية لتحديد طول موجة ضوء ليزر باستخدام نمط الحيود الناتج على الشاشة. ستحتاج إلى الأدوات الآتية:

- ليزر أحمر أحادي اللون.
- ثل ّ ث شرائح محزوز حيود مكونة من 100 و 300 و 600 خط لكل mm.
	- شاشة بيضاء.
	- مسطرة مترية.

### **المتغيرات**

اذكر المتغير التابع، والمتغير المستقل، والمتغيرات الضابطة )المتغيرات التي يجب التحكم فيها، وهي كميات يجب أن تبقى كما هي(.

- المتغير التابع: .......................................................................
- المتغير المستقل: ...................................................................
- المتغيرات الضابطة: ................................................................

.......................................................................................

## ! **احتياطات األمان والسالمة**

● ً اكتب تقييما للمخاطر المرتبطة بالتجربة واالحتياطات التي ستتخذها.

● ................................................................................... ................................................................................... ................................................................................... ................................................................................... ...................................................................................

**الطريقة**

صِف كيف ستنفّذ التجربة.

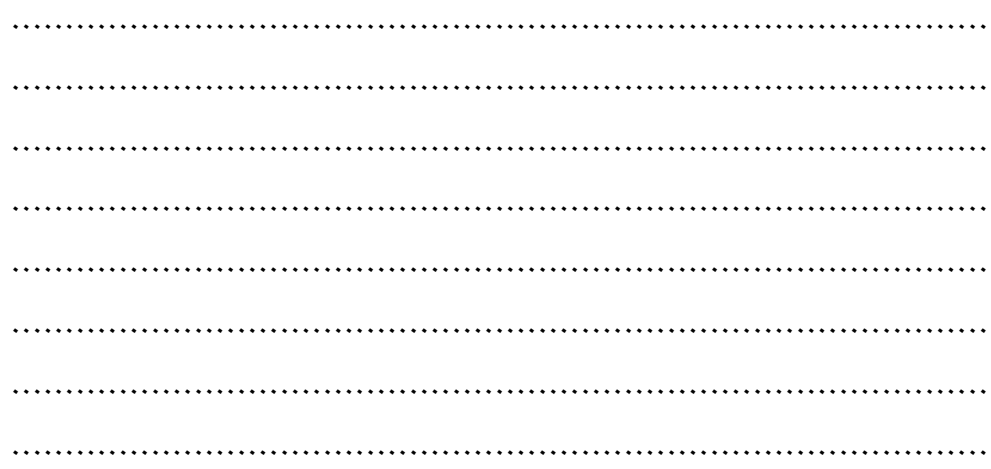

الفيزياء - الصف الثاني عشر - الفصل الدراسي الثاني: كتاب التجارب العملية واألنشطة

**النتائج**

ارسم جدولًا بالنتائج التي يمكن استخدامها لتسجيل البيانات من هذه التجربة ومعالجتها. ليس عليك ملء أية قيمة في الجدول، بل تذكر تضمين وحدات القياس الصحيحة في عناوين الأعمدة.

**التحليل واالستنتاج والتقييم**

أ. ِصف كيف يمكنك تحليل البيانات لتحديد طول موجة الليزر. يجب أن يتضمن تحليلك تفاصيل التمثيل البياني الذي يمكن استخدامه لتحديد طول الموجة.

..................................................................................... ..................................................................................... ..................................................................................... ..................................................................................... ..................................................................................... ..................................................................................... .....................................................................................

### **استقصاء عملي :2-٧ الموجات المستقرة على سلك ً يحمل تيار ً ا كهربائيا**

### أهداف الاستقصاء العملي

- تخطيط التجارب واالستقصاءات.
- تحليل البيانات الناتجة من التجارب للوصول إلى استنتاجات وتفسيرها.

ّتمت مناقشة تشكيل **الموجات المستقرة** على سلك في الوحدة السابعة من كتاب الطالب. في هذه التجربة، يتم وضع السلك في مجال مغناطيسي وجعله يهتز عن طريق تمرير تيار كهربائي متردد خلله بحيث يكون تردد االهتزاز هو نفسه **تردد** التيار الكهربائي لمصدر الجهد الكهربائي.

ستستقصي في التجربة العلقة بين قوة الشد في السلك **وطول الموجة** المستقرة.

### ستحتاج إلى

**ّ المواد واألدوات:**

- بكرة.
- َ سلك مثبت من أحد طرفيه على المنضدة.
	- منشور.
- حامل من الحديد المطاوع على شكل حرف U مثبّت عليه َ مغناطيسين من السيراميك.
- مصدر تيار كهربائي متردد ذو فرق جهد (2 V).
- سلكان موصلن، في طرف كل منهما مشبك.
	- حامل كتل (g 100(.
- كتلتان مشقوقتان (g 100 (وكتلة مشقوقة (50 g) .
	- مسطرة مترية.
	- بطاقة من الورق داكن اللون.

#### مصطلحات علمية

**الموجة المستقرة wave Stationary**: نمط اهتزازي مستقر ناتج عن تراكب موجتَين مسافرتَين لهما التردد نفسه وتنتقلان باتجاهَين َ متعاكسين، وللموجة المستقرة عقد وبطون. **التردد Frequency**: عدد االهتزازات لنقطة ما في موجة لكل ثانية. **طول الموجة Wavelength**: المسافة َين بين نقطتَين متجاورت في موجة مهتزة لكل منهما الإزاحة والاتجاه نفسهما (الطور نفسه).

- ! **احتياطات األمان والسالمة** تأكد من قراءة احتياطات الأمان والسلامة في بداية هذا الكتاب، واستمع لنصائح معلّمك قبل تنفيذ الاستقصاء.
	- ضع نظارات واقية عندما يكون السلك مشدودًا .
- لا توجد مشكلة تتعلق بالسلامة في الإمداد الكهربائي ذي الجهد الكهربائي ً المنخفض جدا.

### **الطريقة**

**.1** قم بتركيب أدوات التجربة كما هو موضح في الشكل .23-٧

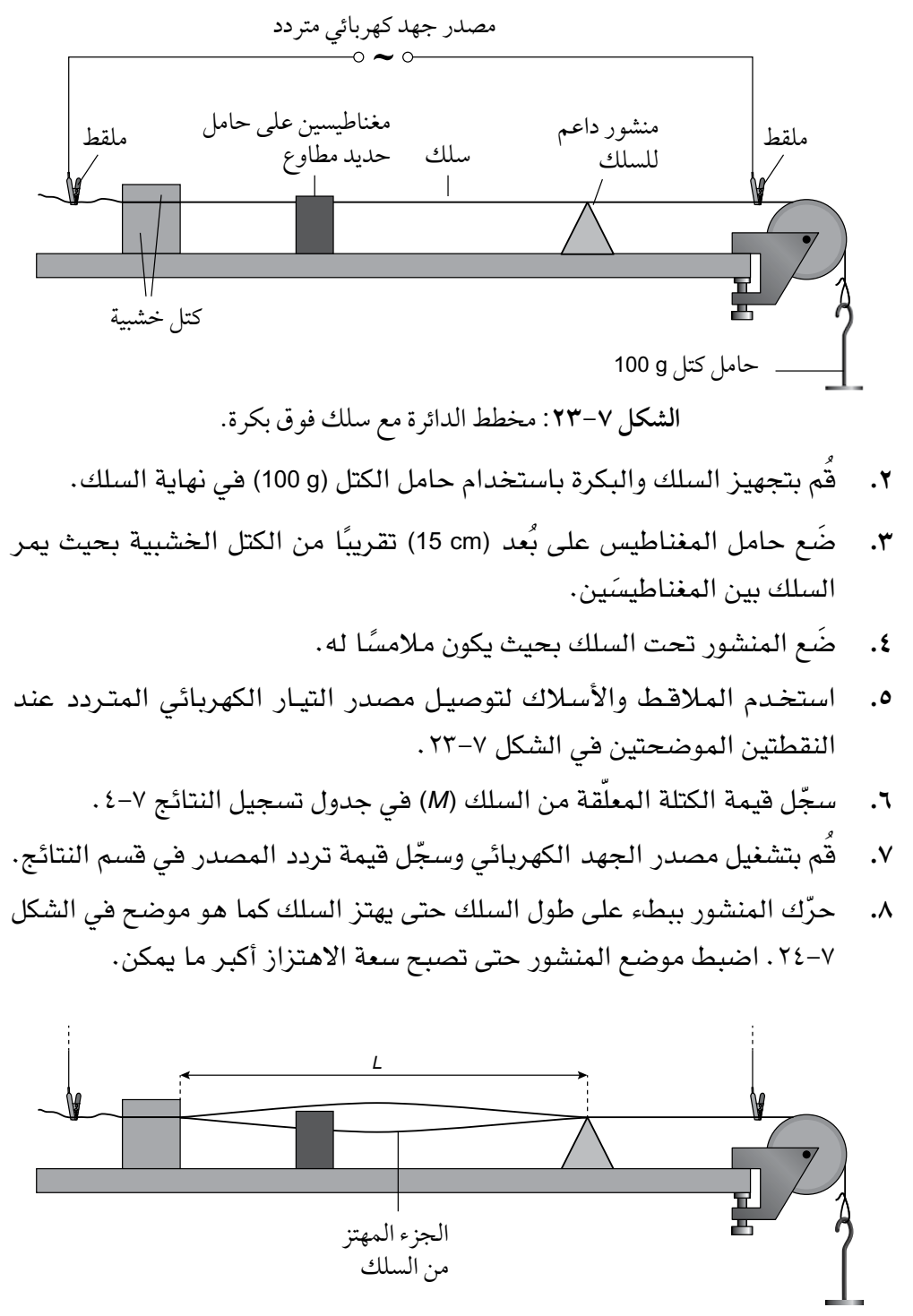

 **الشكل :٢4-7** اهتزاز السلك المار فوق البكرة.

- .**٩** (*<sup>L</sup>* (هو طول السلك بين المنشور والكتل الخشبية كما هو موضح في الشكل .24-٧ قم بقياس (*<sup>L</sup>* (ّ وسجل القيمة في جدول تسجيل النتائج .4-٧
	- .**1٠** قم بإيقاف تشغيل مصدر الجهد الكهربائي.
- .**11** قم بزيادة الكتلة (*<sup>M</sup>* (بمقدار (g 50 (ّ ، كرر الخطوات من 3 إلى 1٠ بعد كل زيادة.
	- **النتائج**

تردد المصدر:

Hz ........................<sup>=</sup> *<sup>f</sup>*

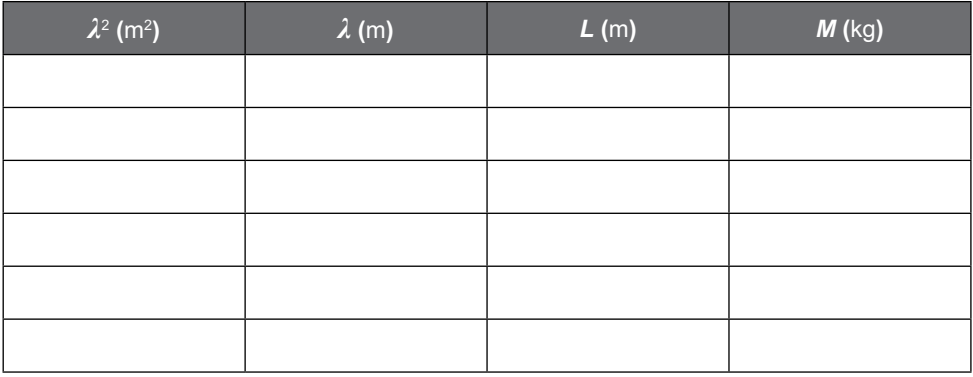

### ّ مهم

ستكون رؤية االهتزاز أسهل إذا وضعت ورقة سوداء خلف السلك.

#### ّ مهم

على الرغم من تسجيل *<sup>L</sup>* باألمتار، إال أنه يجب قياسها ألقرب mm  $(0.001 \text{ m})$ 

 **الجدول :4-7** جدول تسجيل النتائج.

**التحليل واالستنتاج والتقييم**

**أ.** الطول الموجي للموجة المستقرة (*λ* (وهو عبارة عن ضعف المسافة بين **َ عقدتين** متجاورتين. احسب (*λ* (َ لكل ص ّ ف وسجلها في جدول تسجيل النتائج 4-٧ باستخدام العلقة: *L*2 = *λ*.

#### مصطلحات علمية

**العقدة Node**: نقطة على الموجة المستقرة ذات سعة صفرية.

> **ب.** احسب قيمة (2*<sup>λ</sup>* (ّ لكل صف وسجلها في جدول تسجيل النتائج. تأّكد من أن كل عمود في الجدول يتضمّن عنوانًا بكمّية معيّنة ووحدة قياس.

**ج.** استخدم ورقة الرسم البياني لرسم التمثيل البياني لـ 2*λ*( على المحور الصادي) مقابل *M* (على المحور ال*سيني).* 

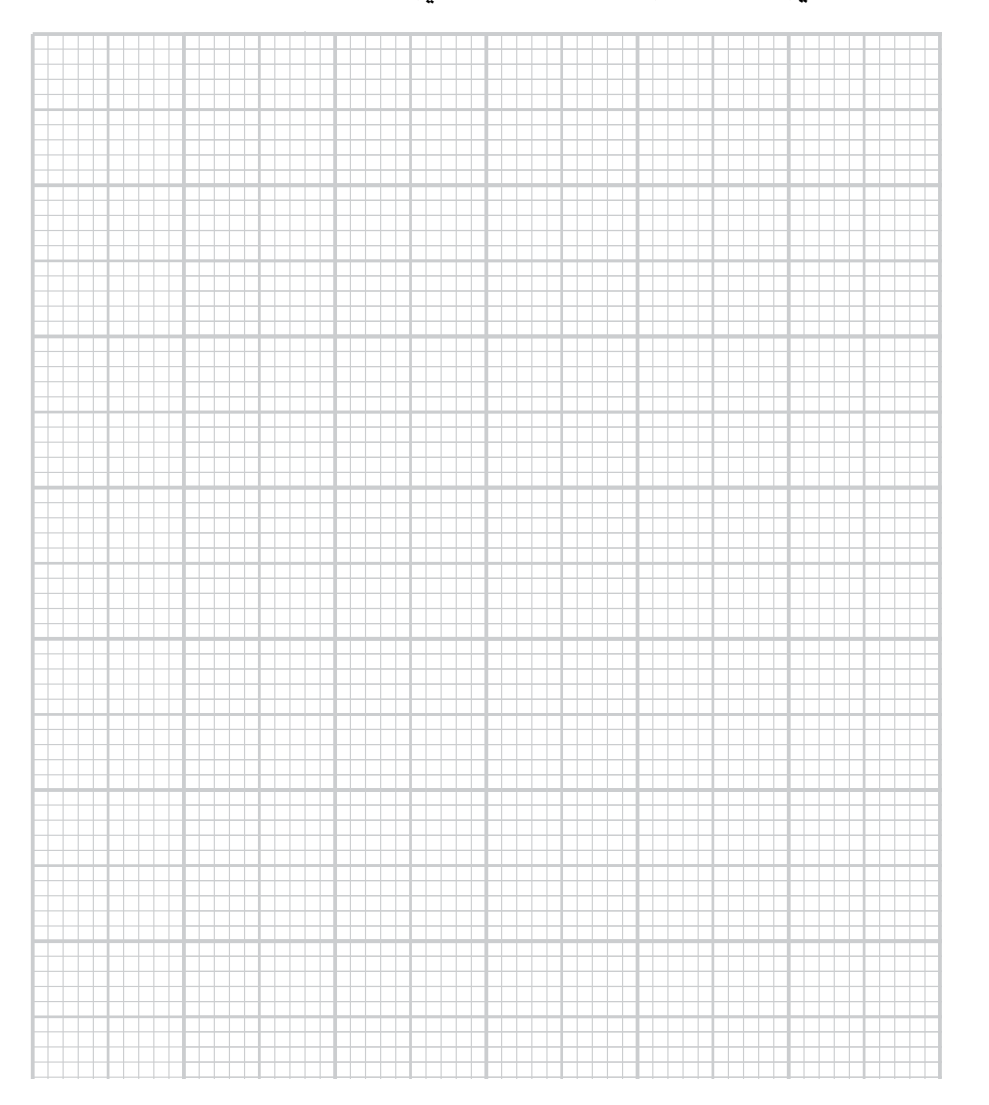

**د.** ارسم الخط المستقيم األفضل مل ّ ءمة الذي يمر عبر النقاط.

**هـ.** حدد ميل الخط المستقيم ونقطة التقاطع مع المحور الصادي للخط.

الميل = ........................ نقطة التقاطع = ........................

**و.** يمكن تطبيق المعادلة في الجزئية )أ( لتغيير تردد النغمة التي ينتجها وتر الجيتار. ما الكمية في المعادلة التي على عازف الجيتار تغييرها إلعطاء نغمة مختلفة، وكيف يتم تغييرها؟ ..................................................................................... ..................................................................................... ..................................................................................... **ز.** ترتبط (*<sup>M</sup>* (و (2*λ* (بالمعادلة:  $λ<sup>2</sup> = \frac{Mg}{\mu f<sup>2</sup>}$ حيث (*<sup>g</sup>* (يساوي (2–s m 9.81(. (*<sup>f</sup>* (هو تردد التيار المتردد لمصدر الجهد الكهربائي )مكتوب على وحدة المصدر(. (*<sup>μ</sup>* (هي الكتلة لكل وحدة طول من السلك. استخدم قيمة ميل التمثيل البياني لحساب قيمة (*<sup>μ</sup>* (ً ، مضمنا وحدتها.

### ّ مهم

تحقق من أن القيم التي تستخدمها لها وحدات متوافقة.

............................ <sup>=</sup>*<sup>μ</sup>*

### أسئلة نهاية الوحدة

ُطلقت .١ ِوضعت شاشة رأسية على بعد أمتار قليلة من شق مزدوج رأسي. أ حزمة ضوء ليزر أحمر على الشق المزدوج فظهر نمط من البقع الحمراء على الشاشة. **أ.** ً اشرح كيف يتشكل نمط البقع الحمراء على الشاشة، مستخدم ً ا أفكارا حول فرق المسار واختلف الطور والتداخل في إجابتك. **ب.** باستخدام أفكار حول الحيود، اشرح السبب في أن هذا النمط يصبح ً أقل سطوعا عند حافة الشاشة. .٢ يمكن استخدام محزوز الحيود إليجاد طول موجة ضوء ما. **أ.** ِصف كيف يمكنك استخدام محزوز الحيود إليجاد طول موجة ضوء ليزر ما. **ب.** اذكر ميزة استخدام محزوز الحيود بدًال من الشق المزدوج في تجربتك، واشرح األسباب. .٣ ُ في تجربة باستخدام الشق المزدوج، وجد أن ثماني مسافات هدبية فاصلة على الشاشة تشغل مسافة (0.40 cm). تقع الشاشة على بُعد (50 cm) من َّ الشقين، وطول موجة الضوء (nm 700(: **أ.** احسب المسافة الفاصلة بين األهداب. **ب.** َّ احسب المسافة الفاصلة بين الشقين. **ج.** يتم استبدال الشق المزدوج بمحزوز حيود، حيث المسافة الفاصلة بين الشقوق الموجودة في هذا المحزوز تساوي المسافة في الشق المزدوج. أسقط ضوءًا بطول الموجة نفسه (700 nm) عموديًا على شبكة المحزوز، احسب زاوية التداخل الأقصى من الرتبة الأولى. **د.** اذكر اختل َفين بين األنماط التي تظهر عند استخدام الشق المزدوج ومحزوز الحيود. **هـ.** وضح: لماذا ال يكون وجود خطوط متباعدة إلى هذا الحد في تجربة محزوز الحيود أمرًا مناسبًا؟

٨٠

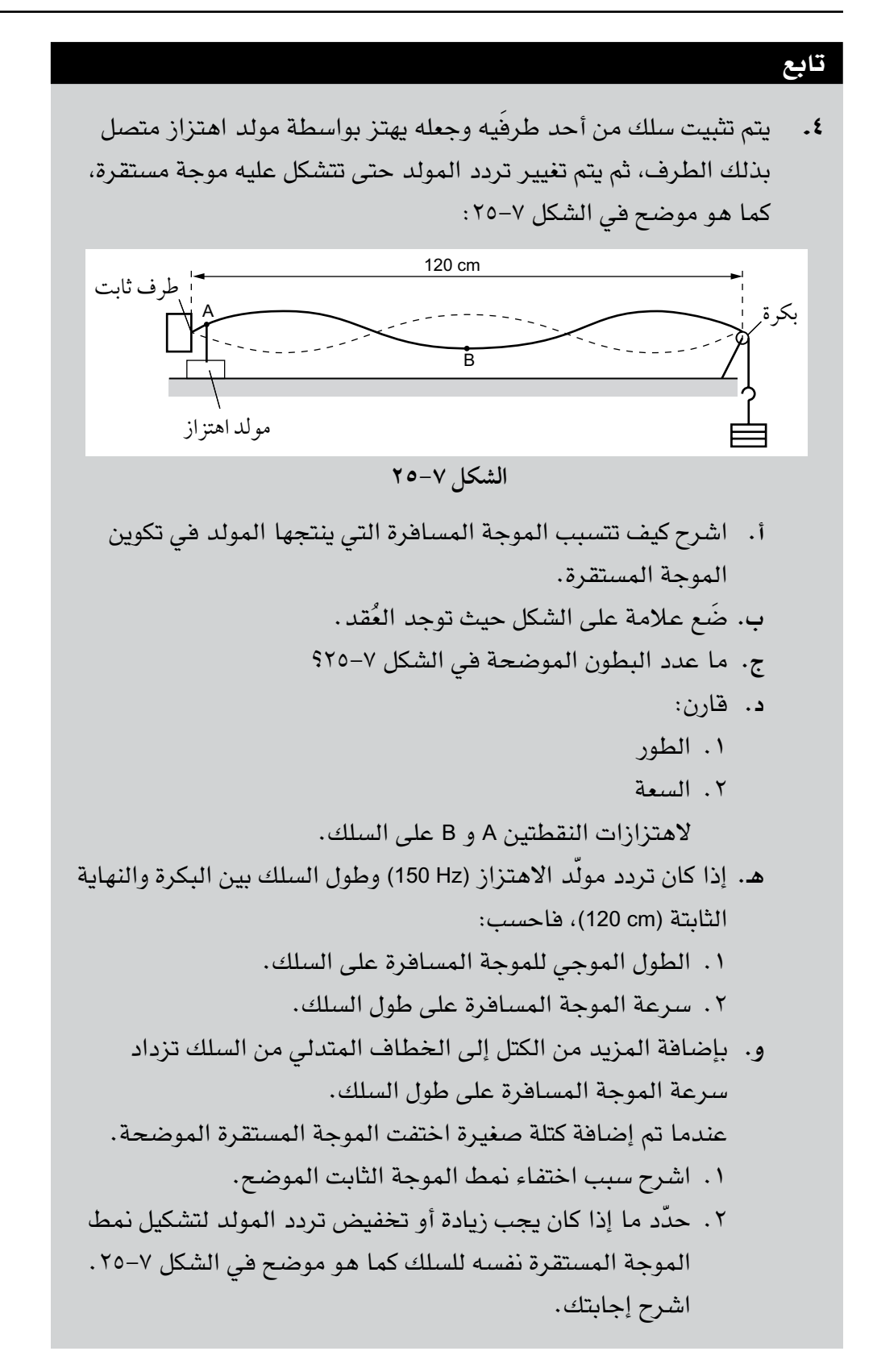

#### تابع

.5 يوضح الشكل 2٦-٧ موجة مستقرة على سلك ما.

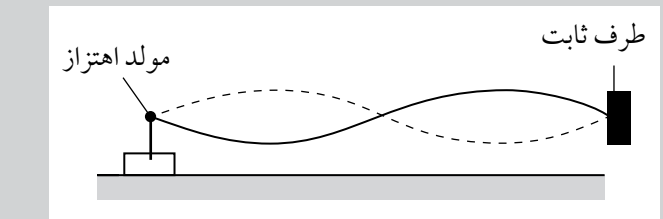

### **الشكل ٢6-7**

 َ يتم توصيل مولد اهتزاز بأحد طرفي سلك ويتم تثبيت الطرف اآلخر من السلك، فيتسبب المولد في انتقال موجة مسافرة على طول السلك. **أ.** استخدم مبدأ تراكب الموجات لشرح تكوين الموجة المستقرة. **ب.** تبلغ سرعة الموجة المسافرة (1–s m 24 (ّ ويبلغ تردد مولد االهتزاز (50Hz). احسب: .1 طول الموجة للموجة المسافرة على السلك. .2 ُ المسافة بين العقد على السلك. **ج.** عندما يتضاعف تردد مولد االهتزاز، يتغير عدد حلقات الموجة

- المستقرة من اثنين إلى أربعة. **ّ توقع** ما إذا كان هذا التغيير يؤثر على سرعة الموجة المسافرة على طول السلسلة. اشرح إجابتك.
- .6 **أ.** ِصف كيف تختلف الموجات المسافرة والموجات المستقرة على سلك فيما يتعلق بما يلي: .1 نقل الطاقة على طول السلك. .2 تغير السعة مع المسافة على طول السلك. **ب.** اشرح المقصود بالمصطلحات اآلتية عند استخدامها لوصف موجة مستقرة: .1 عقدة. .2 بطن.

### أفعال إجرائية

**ّ توق ّ ع/تنبأ Predict:**  اقترح ما قد يحدث ً بناء على المعلومات المتاحة.

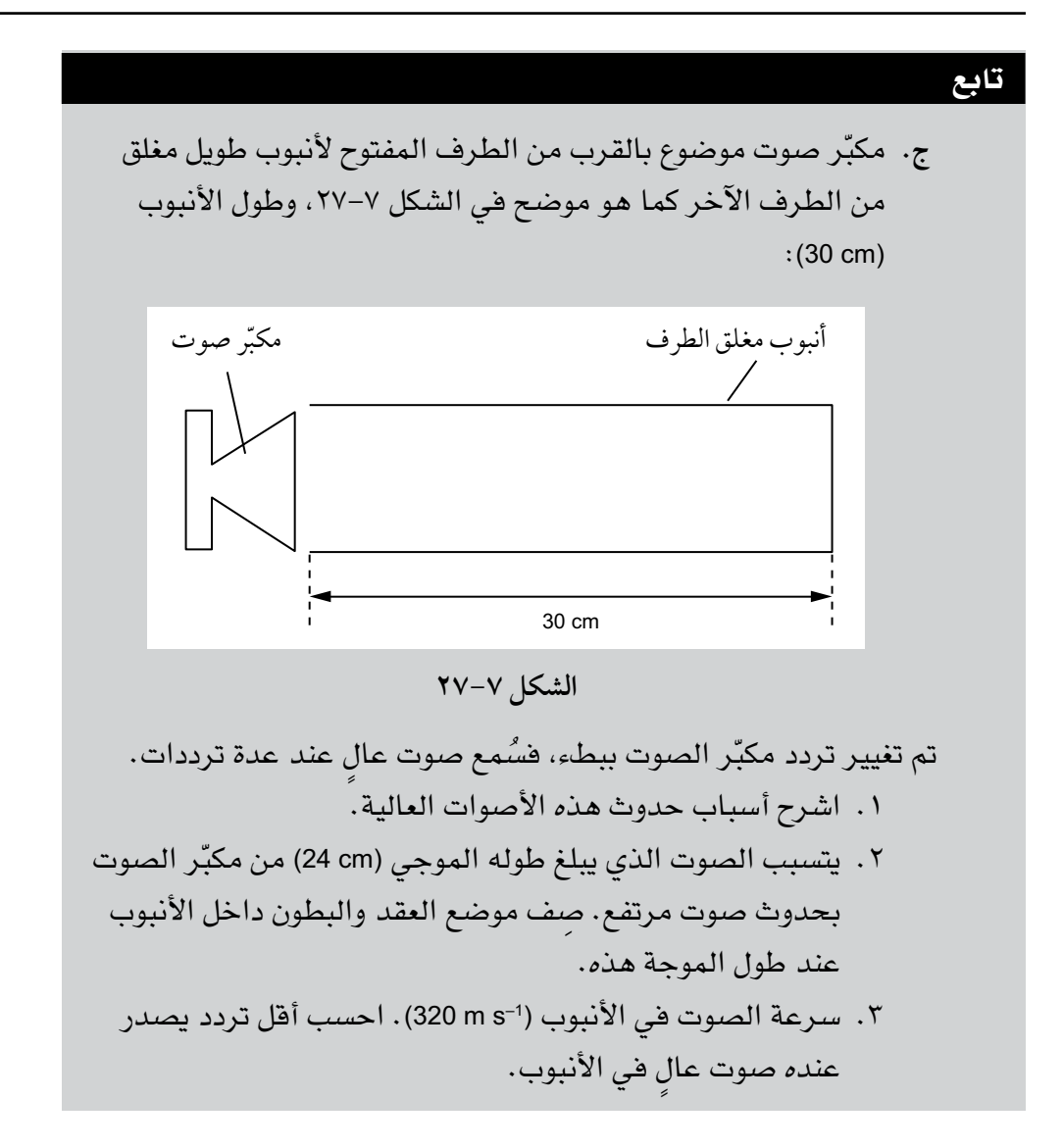

### الوحدة الثامنة  $\langle$

## **Quantum Physics physics**

#### أهداف التعلّم ֖֖֖֖֖ׅ֖ׅׅׅׅ֚֚֚֚֚֚֘֝֬֓֡֬֓֡֬֓֡֬֓֓֞֓֡֬֓֓֞֓֡֬֓֓֬֓֓֞֓֞֬֓֡֬֓֓֬֓֡֬֓֓֬֝֓֞֬֓֞֬֓֞֬֝֓֬֝֬֓֞֬֝֬֝֬֝֬

- ٨–١ يذكر أن الإشعاع الكهرومغناطيسي له طبيعة جسيمية.
- ٨–٢٪ يذكر أن الفوتون هو كمّة من الطاقة الكهرومغناطيسية.
	- ٣-٨ *hf* = *E*.
	- ٨–٤٪ يستخدم الإلكترون فولت (eV) كوحدة للطاقة.
- ٨–٥٪ يذكر أن إلكترونات ضوئية تنبعث من سطح فلزى عندما يُسلّط عليه إشعاع كهرومغناطيسى مناسب.
	- ٨–٦٪ يعرّف المصطلحَين تردد العتبة وطول موجة العتبة ويستخدمهما .
	- ٧–٧ يشرح الانبعاث الكهروضوئي باستخدام طاقة الفوتون وطاقة دالة الشغل.
		- 1 + *ϕ* = *hf*. 2 *mv* 2 ٨-٨ max
- ٨–٩٪ يشرح أن طاقة الحركة القصوى للإلكترونات الضوئية تعتمد على تردد الضوء الساقط ولا تعتمد على شدتة، في حين ّأن شدة التيار الكهروضوئي تتناسب طرديًا مع شدة الضوء.
	- ٨− · ١ يذكر أن الفوتون له كمية تحرك، وي*ستخد*م المعادلة: ج = P.
	- ٨–١١ يذكر أن هناك مستويات طاقة منفصلة للإلكترون في الذرات (مثل ذرة الهيدروجين).
		- ٨–١٢ يشرح مظهر خطوط أطياف الانبعاث وخطوط أطياف الامتصاص وتشكّلها .
			- ١٣-٨ <sup>2</sup>*E* 1*E* = *hf*.
- ١٤-٨ يصف كيف أن الانبعاث الكهروضوئي دليل على الطبيعة الجسيمية للإشعاع الكهرومغناطيسي وأن التداخل والحيود دليل على الطبيعة الموجية له.

لكترون

- ٨–١٥ يصف الأدلة التي يقدمها حيود الإلكترونات للطبيعة الموجية للجسيمات ويفسرها نوعيًا .
	- ١٨–١٦ يعرّف طول موجة دي بروي على أنها الطول الموجى المصاحب للجسيم المتحرك.

$$
\lambda = \frac{h}{\rho} : \text{dashedile} : \frac{h}{\rho}
$$

سرعة الإشعاع الكهرومغناطيسي في الفراغ: 
$$
f \lambda
$$
 : انتردد

\nطاقة الفوتون = ثابت بلانك × التردد

\nمعادة التمرون و: أابت بالانك × التردد

\nمعادة أينشتاين الكهروضوئية: طاقة النوتون = دالة الشغل + طاقة الحركة القصوي للالاڭ و, E<sub>1</sub> = h

\nطاقة فوتون (ممتص أو منبعث) نتيجة انتقال الإلكترون بين مستويَين من المطاقة  $f = F_1 - F_2$ 

\nطول موجه دي بروي:  $\frac{h}{p} = \lambda$ 

\nطاقة الفوتون

\nكسية تحرك فوتون ما = \_\_سرية الضوء في انفراغ

\nكسية تحرك فوتون ما = \_\_سريعة الفوتون

## **األنشطة**

### **نشاط ١-8 الضوء: هل هو موجة أم جسيم؟**

يمكنك أن تتخيل خصائص موجات الضوء من خالل التفكير في الضوء على أنه ً مجاالت كهربائية ومغناطيسية مترددة تتحرك عبر الفضاء، تماما كما يتأرجح قارب على سطح الماء عندما تتحرك موجة مائية عبره، ويمكنك أن تتخيل **ّ الكمة** أو الخصائص الجسيمية للضوء من خالل التفكير في الضوء كعدد من السيارات حاملة للطاقة تتحرك جميعها بالسرعة العالية نفسها على طول طريق ما. هذا النشاط يدور حول هذه الأفكار .

- ُظهر الضوء خصائص الموجة مثل االنعكاس واالنكسار والحيود والتداخل. .١ ي
- **أ.** أي خاصيتَين من هذه الخصائص توضح بشكل أفضل أن الضوء عبارة عن ً موجة وليس جسيما؟

 ................................................................................ ................................................................................ ................................................................................ **ب.** ِصف كيف يمكن تفسير المواضع المعتمة في نمط الشق المزدوج ليونج عند اعتبار الضوء كموجة وال يمكن تفسير ذلك عند اعتباره كجسيمات. ................................................................................ ................................................................................

**ّ الكمة Quantum**: كمية محددة من شيء ما (الطاقة في هذه الحالة) موجودة بشكل منفصل. **التأثير الكهروضوئي effect Photoelectric**: تفاعل بين فوتون وإلكترون في فلز ما، حيث يتحرّر اإللكترون من سطح هذا الفلز.

مصطلحات علمية

 ................................................................................ .٢ أ**.** ِصف ما يحدث في االنبعاث الكهروضوئي. ................................................................................ ................................................................................ ................................................................................ **ب.** ِصف تجربة توضح **التأثير الكهروضوئي**. ................................................................................

................................................................................

................................................................................

الفيزياء – الصف الثاني عشر – الفصل الدراسي الثاني: كتاب التجارب العملية والأنشطة  $\Big\langle$ 

- .٣ ّ يفسر النموذج الموجي االنبعاث الكهروضوئي على أنه امتصاص بطيء لطاقة الموجة من قبل اإللكترونات، األمر الذي يمنحها في النهاية طاقة كافية للتحرر، ومع ذلك تشير المالحظات المختلفة في االنبعاث الكهروضوئي إلى أن للضوء خصائص جسيمية، أحدها هو وجود تردد العتبة.
	- **أ.** ما المقصود بتردد العتبة؟

 ................................................................................ ................................................................................ ................................................................................ **ب.** ّ وضح كيف أنه من الصعب شرح تردد العتبة باستخدام النموذج الموجي. ................................................................................ ................................................................................ ................................................................................ **ج.** كيف يمكن شرح تردد العتبة باستخدام النموذج الجسيمي إذا كانت طاقة **الفوتون** تعتمد على التردد؟ ................................................................................ ................................................................................ ................................................................................ د. اذكر ملاحظتَين أخريَين حول الانبعاث الكهروضوئي تشيران إلى أن للضوء خصائص جسيمية.

 ................................................................................ ................................................................................ ................................................................................

- .٤ ً زيدت شدة ضوء من مصباح ما بحيث أصبح أكثر سطوعا مع إبقاء اللون كما هو.
- **أ.** استخدم النموذج الموجي لتوضيح ما يحدث لسعة موجة الضوء وترددها وسرعتها.

 ................................................................................ ................................................................................ ................................................................................

#### مصطلحات علمية

**الفوتون Photon**: كمة من الطاقة الكهرومغناطيسية.

**ب.** استخدم النموذج الجسيمي لتوضيح ما يحدث لطاقة الفوتون وعدد الفوتونات المنبعثة في الثانية. ................................................................................ ................................................................................ ................................................................................ **ج.** يتسبب هذا الضوء في انبعاث كهروضوئي، ويتم زيادة شدته بشكل منتظم. .١ ماذا يحدث للطاقة القصوى لإللكترونات المنبعثة؟ ................................................................................ ................................................................................ ................................................................................ .2 ماذا يحدث لعدد اإللكترونات المنبعثة في الثانية؟ ................................................................................ ................................................................................ .5 ال يتسبب الضوء المنبعث من مصدر ما في حدوث انبعاث كهروضوئي عندما ً يصطدم بسطح فلزي، فيقترح أحد الطلبة أن جعل الضوء أكثر سطوعا سيسمح بحدوث انبعاث كهروضوئي. **أ.** استخدم النظرية الجسيمية لشرح سبب خطأ هذا االقتراح. ................................................................................ ................................................................................ ................................................................................ **ب.** َ اقترح تغييرين قد يسمحان بحدوث انبعاث كهروضوئي. ................................................................................ ................................................................................ ................................................................................ .6 أ**.** احسب طاقة فوتون تردده (Hz 1014 × 6.0(. ................................................................................ ................................................................................

 $\mathbf{I}$ 

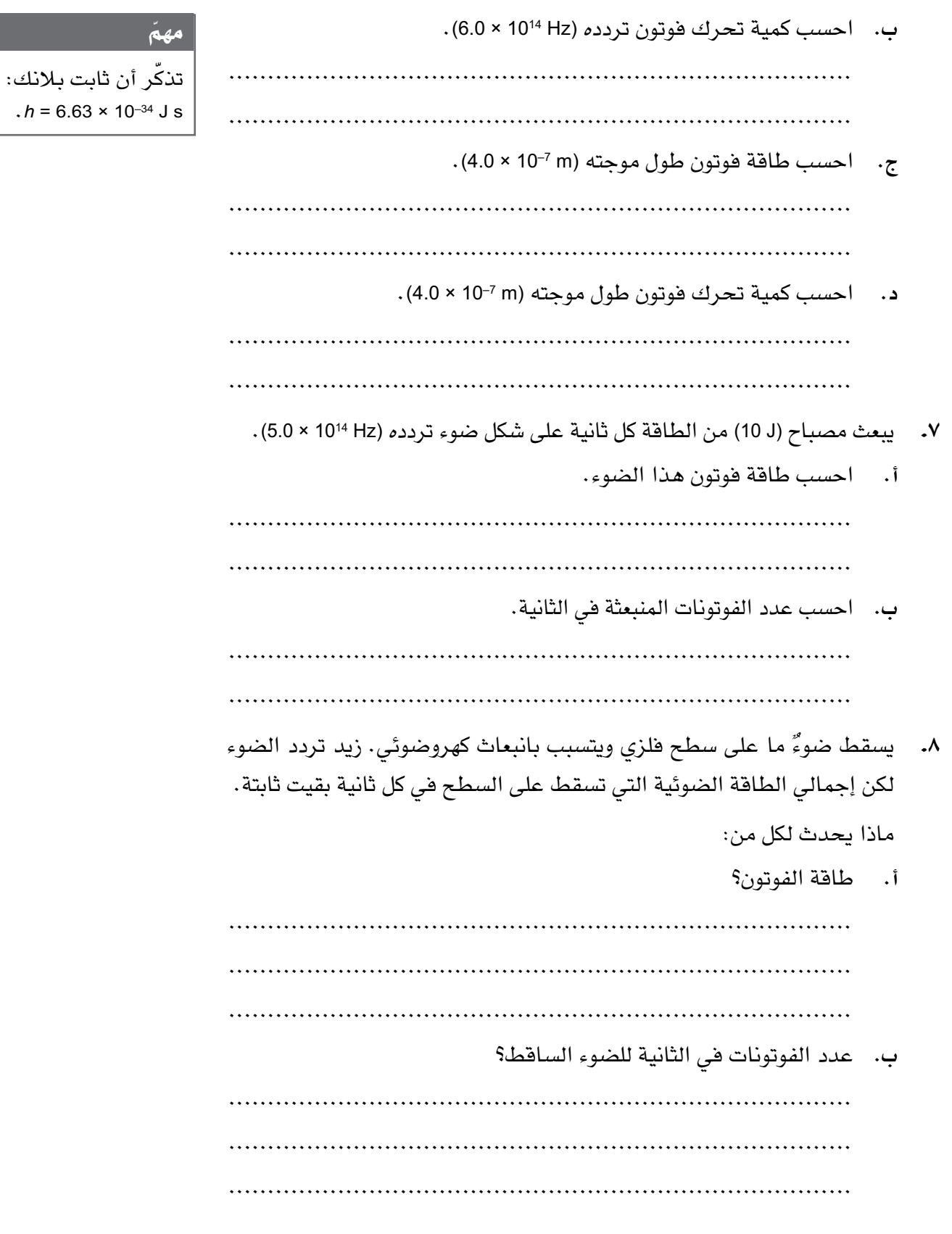

 $\mathbf{L}$ 

ج. معدل انبعاث الإلكترونات من السطح؟ طاقة الحركة القصوى للإلكترونات المنبعثة من السطح؟  $\ddot{\phantom{1}}$ 

### نشاط ٢-٢ المعادلة الكهروضوئية

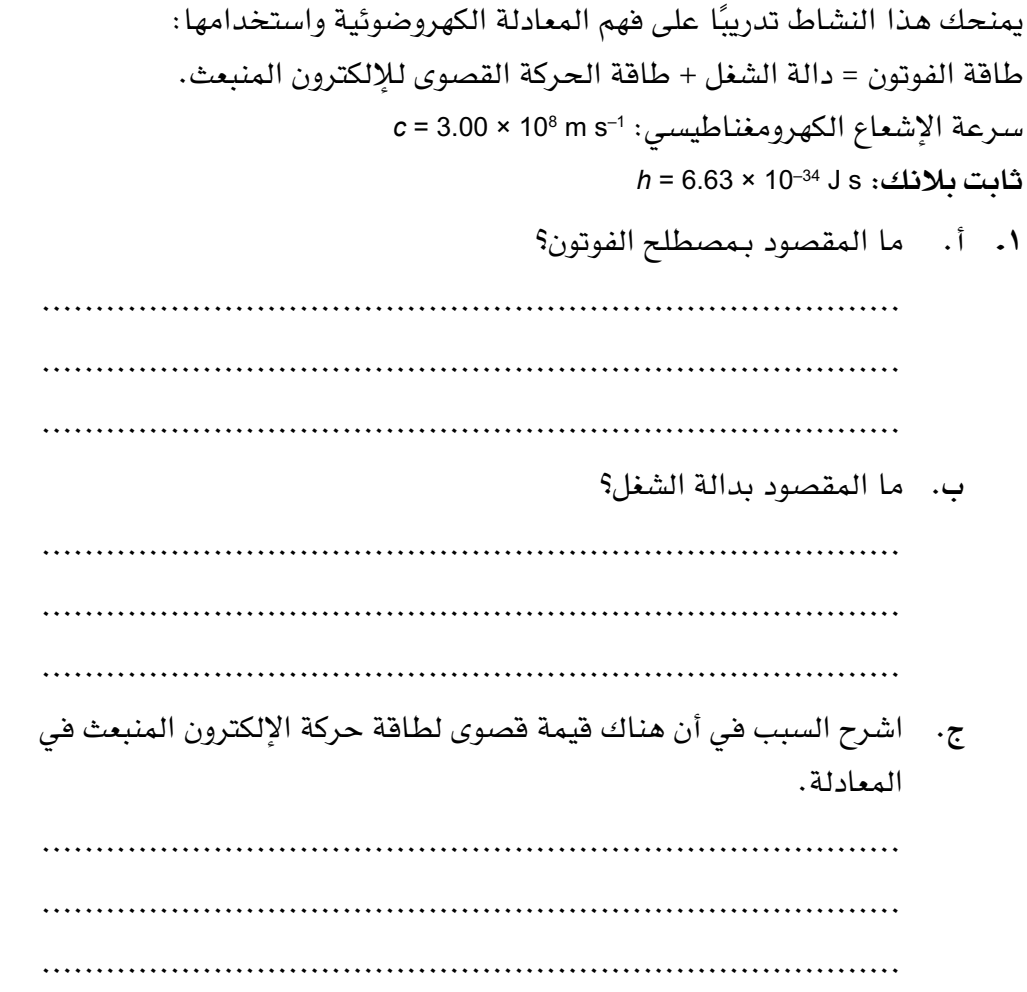

#### مصطلحات علمية

ثابت بلانك Planck constant: ثابت أساسي يربط طاقة فوتون معيّن  $(f)$  بتردده (E)

الفيزياء - الصف الثاني عشر - الفصل الدراسي الثاني: كتاب التجارب العملية واألنشطة

- **د.** اقترح سبب انبعاث عدد قليل من اإللكترونات بأقصى طاقة حركة. ................................................................................ ................................................................................ ................................................................................
- .٢ تسقط فوتونات طاقتها (J 18–10 × 1.20 (على سطح فلزي، فتنبعث إلكترونات من السطح طاقتها الحركية القصوى (J 19–10 × 5.0(. احسب دالة الشغل للفلز. ......................................................................................
- .٣ يسقط إشعاع طول موجته (m 7–10 × 3.0 (على سطح فلز الصوديوم، دالة شغله تساوي (J 19–10 × 3.6(. احسب طاقة الحركة القصوى لإللكترونات المنبعثة. ......................................................................................

......................................................................................

......................................................................................

......................................................................................

- .٤ في تجربة كهروضوئية، تنبعث إلكترونات طاقة حركتها القصوى (J 19 –10 × 1.5( من سطح فلزي دالة شغله (J 19–10 × 3.2(. احسب تردد اإلشعاع الساقط. ......................................................................................
- .5 عندما يسقط ضوء بتردد (Hz 1014 × 5.3 (على سطح فلزي، تنبعث إلكترونات من دون أن تكتسب طاقة حركة.
- **أ.** احسب **طول موجة العتبة** لمادة السطح. ................................................................................ ................................................................................ **ب.** احسب دالة الشغل للسطح. ................................................................................
- **ج.** احسب طاقة الحركة القصوى لإللكترونات المنبعثة عند استخدام ضوء بتردد  $(6.0 \times 10^{14} \text{ Hz})$

................................................................................

................................................................................

................................................................................

مصطلحات علمية **طول موجة العتبة**

**wavelength Threshold**: أقصى طول موجة لإلشعاع الكهرومغناطيسي ّ الساقط الذي يحرر إلكترونات من سطح فلز ما.

.6 عندما تسقط أشعة كهرومغناطيسية طول موجتها (nm 400 (على سطح فلزي، تكون طاقة الحركة القصوى لإللكترونات المنبعثة (J 19–10 × 1.2(. احسب دالة الشغل للفلز.

...................................................................................... ......................................................................................

.7 دالة الشغل لكل من الصوديوم والزنك على التوالي (eV 2.3 (و (eV 4.3(. اشرح َ سبـب انبعـاث اإللكترونـات مـن أحـد الفلـزيـن فقط، عنـد سقـوط ضـوء بتـردد (Hz 1014 × 6.0 (على السطح.

...................................................................................... ......................................................................................

٠٨ يوضح الشكل ١-٨ تمثيلًا بيانيًا لتغير طاقة الحركة القصوى (K.E<sub>max</sub>) للإلكترونات ّ المنبعثة من سطح فلز ما بتغير تردد الفوتون (*<sup>f</sup>* (الساقط عليه:

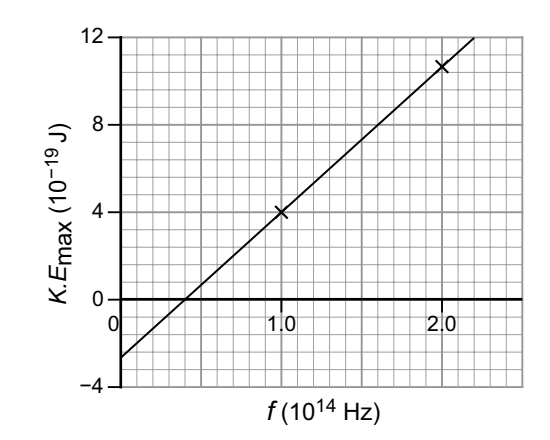

**الشكل :1-8** للسؤال .8 تمثيل بياني يوضح تغير طاقة الحركة القصوى (Emax.K( لإللكترونات المنبعثة من سطح الفلز بتغير تردد الفوتون (*f* (الساقط عليه.

**أ.** استخدم المعادلة الكهروضوئية لتوضيح أن ميل منحنى التمثيل البياني يساوي ثابت بالنك.

 ................................................................................ ................................................................................ **ب.** ِجد قيمة ثابت بالنك من التمثيل البياني. ................................................................................ الفيزياء – الصف الثاني عشر – الفصل الدراسي الثاني: كتاب التجارب العملية والأنشطة  $\Big\langle$ 

**ج.** اذكر كيف يمكن الحصول على دالة الشغل (*<sup>ϕ</sup>* (من التمثيل البياني. ................................................................................ ................................................................................ ................................................................................ د**.** استنتج مقدار دالة الشغل. ................................................................................ **هـ.** تخيل أن التمثيل البياني أعيد رسمه ولكن لفلز بدالة شغل أصغر. اذكر كيف تقارن الميل ونقطة التقاطع مع المحور الصادي للتمثيل البياني الجديد بالتمثيل البياني السابق. ................................................................................ ................................................................................ ................................................................................

### **نشاط ٣-8 األطياف الخطية**

ً يختبر هذا النشاط فهمك وتفسيرك لألطياف الخطية، ويمنحك تدريبا على عملية حساب الطاقات المختلفة.

.١ يوضح الشكل 2-8 الرسم التخطيطي **لمستويات الطاقة** لذرة الهيدروجين:

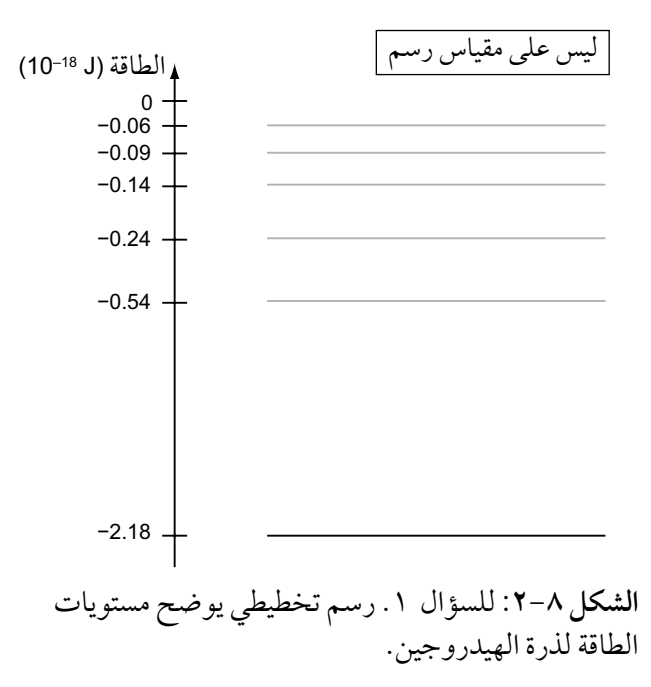

#### مصطلحات علمية

**مستويات الطاقة Energy levels:** حاالت طاقة مكممة لإللكترون في الذرة.  يوجد إلكترون في مستوى الطاقة (J 18–10 × 0.24 (– ويمكنه أن يبعث أو يمتص ً فوتونا لينتقل من مستوى إلى آخر.

**أ.** أكمل الجدول ١-8 إلظهار طاقة الفوتون المنبعث أو الممتص إذا تحرك ً هذا اإللكترون إلى مستوى جديد، وحدد ما إذا كانت الذرة تبعث فوتونا أو تمتصه عندما ينتقل اإللكترون إلى المستوى الجديد:

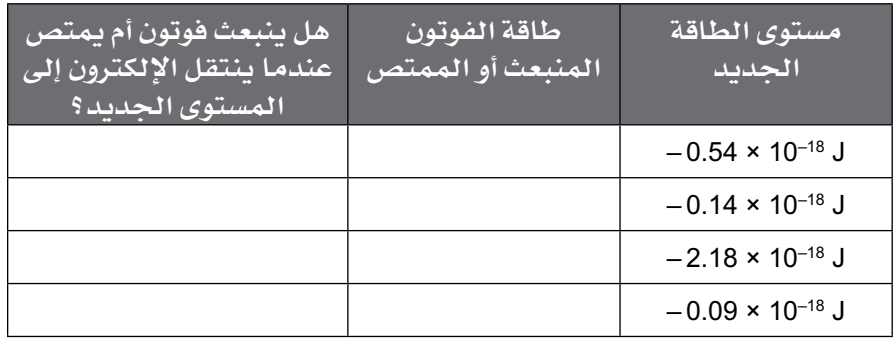

**الجدول 1-8** للسؤال 1 أ.

ب. اقترح طريقتَين أخريَين –غير امتصاص فوتون– يمكن من خلالهما جعل اإللكترون ينتقل إلى مستوى أعلى )تلميح: ما الطرائق األخرى التي يمكن لإللكترون من خاللها اكتساب الطاقة؟(.

 ................................................................................ ................................................................................ ................................................................................

- .٢ **أ.** ِصف الفرق بين **طيف االنبعاث الخطي وطيف االمتصاص الخطي**. ................................................................................ ................................................................................ ................................................................................
- **ب.** اشرح: لماذا تكون خطوط طيف االنبعاث الخطي لغاز ما عند األطوال الموجية نفسها لخطوط طيف االمتصاص الخطي للغاز نفسه؟

................................................................................

................................................................................

................................................................................

### مصطلحات علمية

**طيف االنبعاث الخطي spectrum line Emission:** طيف بخطوط ملونة ساطعة متوازية ذات أطوال موجية محددة. **طيف االمتصاص الخطي Absorption spectrum line:** طيف به خطوط سوداء متوازية ذات أطوال موجية محددة تُرى على خلفية طيف مستمر. الفيزياء – الصف الثاني عشر – الفصل الدراسي الثاني: كتاب التجارب العملية والأنشطة  $\Big\langle$ 

- **ج.** ِصف كيف يمكن الحصول على طيف االنبعاث الخطي لغاز ما. ................................................................................ ................................................................................ ................................................................................ **د.** ِصف كيف يمكن الحصول على طيف االمتصاص الخطي لغاز ما. ................................................................................ ................................................................................ ................................................................................
	- .٣ يوضح الشكل 3-8 أربعة مستويات طاقة لذرة الهيليوم:

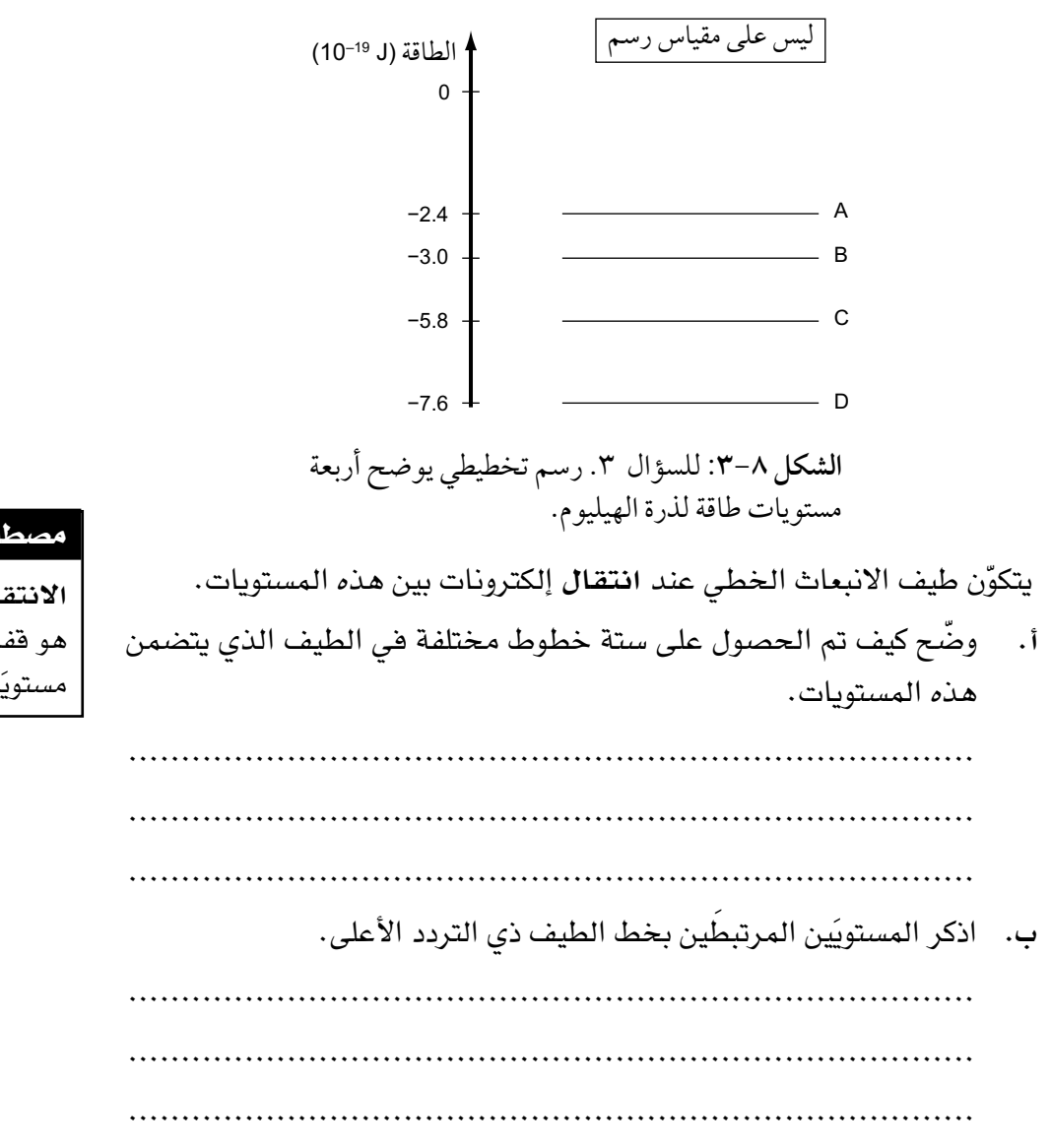

#### مصطلحات علمية

**االنتقال Transition**: هو قفزة الإلكترون بين مستويَين من الطاقة .

٩4

**ج.** بالنسبة إلى الخط ذي التردد األعلى في الطيف، احسب طاقة الفوتون المنبعث.

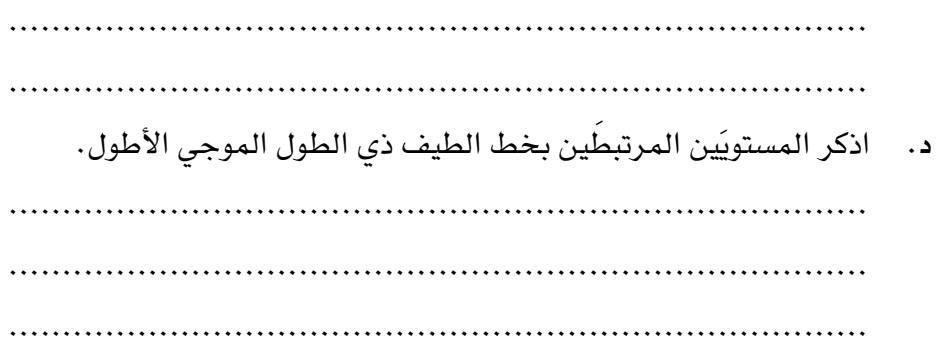

### **نشاط ٤-8 طول موجة دي بروي**

يمكن إثبات أن لإللكترونات خصائص موجية، على الرغم من أن لها خصائص ّ جسيمية. يطور هذا النشاط فهمك للخصائص الجسيمية والموجية المختلفة، والعالقة بينها.

.١ اشرح المقصود بطول موجة دي بروي إللكترون ما.

...................................................................................... ......................................................................................

- .٢ إذا علمت أن كتلة اإللكترون تساوي (kg 31–10×9.11 (وثابت بالنك (*<sup>h</sup>* (يساوي (s J 34–10×6.63(، فاحسب:
- **أ.** طول موجة دي بروي لإللكترون إذا كانت سرعته (1–s m 106 × 1.6(. ................................................................................ ................................................................................
- **ب.** كمية تحرك اإللكترون إذا كانت طاقة حركته (J 16–10 × 4.0(. ................................................................................ ................................................................................
- **ج.** طول موجة دي بروي لإللكترون إذا كانت طاقة حركته (J 16–10×4.0(. ................................................................................ ................................................................................

### الفيزياء – الصف الثاني عشر – الفصل الدراسي الثاني: كتاب التجارب العملية والأنشطة  $\zeta$

- .٣ نيوترون كتلته (kg 27–10 × 1.7 (له طول موجة دي بروي (m 12–10 × 5.0(. احسب:
- **أ.** كمية تحركه. ................................................................................ ................................................................................ **ب.** سرعته. ................................................................................ ................................................................................ .٤ ً غالبا ما تُعطى طاقة اإللكترون بوحدة **اإللكترون ڤولت (eV(**. 1 eV =  $1.6 \times 10^{-19}$  J يتم تسريع إلكترون من السكون من خالل فرق جهد كهربائي (V 1000(. احسب: **أ.** طاقة الحركة النهائية لإللكترون بوحدة الـ J. ................................................................................ ................................................................................ **ب.** السرعة النهائية لإللكترون. ................................................................................ ................................................................................ **ج.** كمية التحرك النهائية لإللكترون. ................................................................................ ................................................................................ **د.** طول موجة دي بروي لإللكترون. ................................................................................ ................................................................................ 0. تسلك الإلكترونات أحيانًا السلوك الجسيمي وأحيانًا أخرى السلوك الموجي. **أ.** اذكر مثاًال على السلوك الموجي لإللكترون.

................................................................................

................................................................................

#### مصطلحات علمية

**اإللكترون ڤولت (eV (Electronvolt**: الطاقة التي يكتسبها إلكترون عندما ينتقل عبر فرق جهد مقداره  $(1 V)$   $\overline{a}$ 

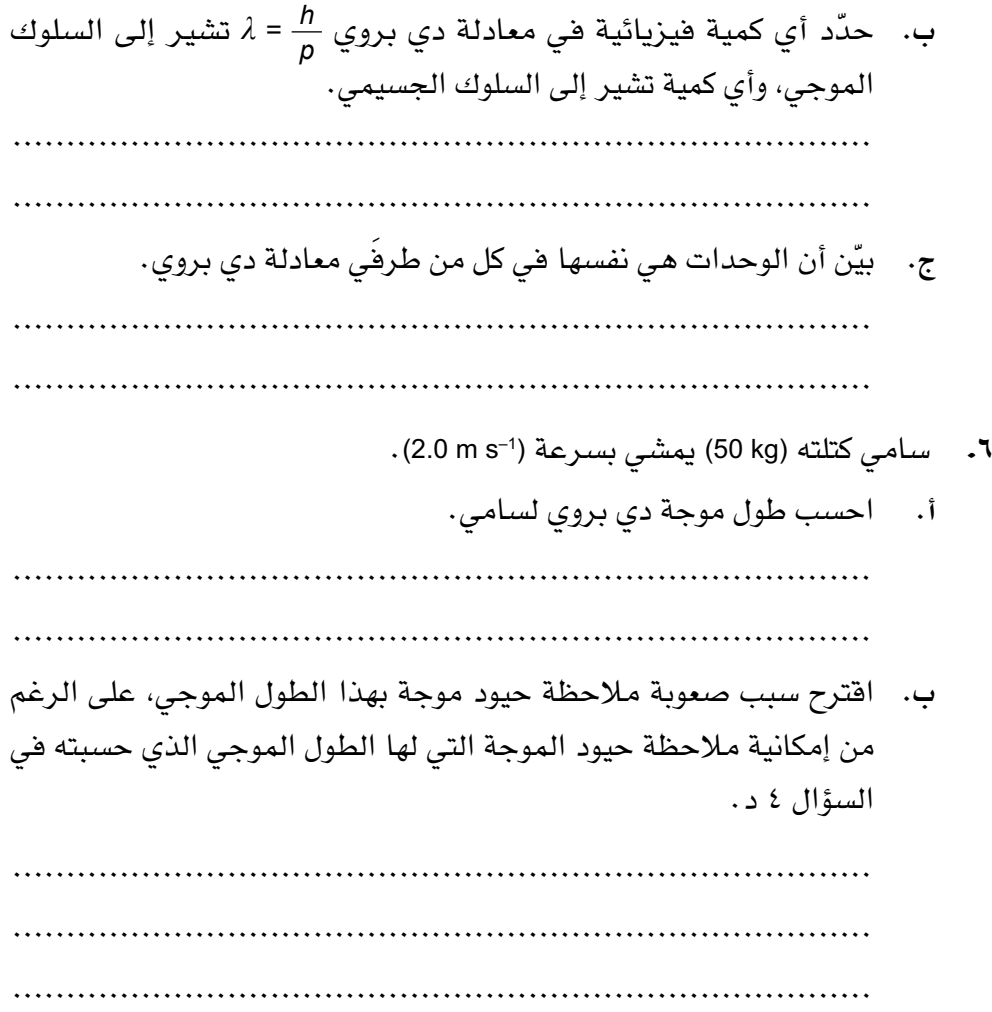

 $\mathbf{I}$ 

 $\mathbf{r}$ 

 $\mathbb{R}^{\mathbb{Z}_2}$ 

## **االستقصاءات العملية**

### **استقصاء عملي :١-8 تحديد ثابت بالنك**

### أهداف االستقصاء العملي

- جمع المالحظات والقياسات والتقديرات وتسجيلها وتقديمها.
- تحليل البيانات الناتجة من التجارب للوصول إلى استنتاجات وتفسيرها.
	- تقييم الأساليب واقتراح التحسينات.

التيار الكهربائي في الوصلة الثنائية الضوئية (LED (هو سيل من اإللكترونات المتحركة. في الوصلة الثنائية الضوئية (LED (تنقل طاقة اإللكترون إلى طاقة فوتون (*hf*(، وإذا كان فرق َ الجهد الكهربائي بين طرفي الـ (LED (هو (*V*(، فإن الطاقة القصوى لإللكترون هي (*eV*(.

ف ٍ إذا كانت هذه الطاقة كبيرة بما يكفي لتسبب انبعاث الفوتون، فعندئذ:

$$
eV = hf = \frac{hc}{\lambda}
$$

حيث (*c* (هي سرعة الضوء، (*e* (شحنة اإللكترون، (*h* (ثابت بالنك، ( *f* (تردد الضوء، (*λ* (هو طول موجة الضوء.

سوف تستخدم العديد من مصابيح الـ (LED (بألوان مختلفة للتحقق من العالقة بين فرق الجهد الكهربائي الذي تبدأ عنده مصابيح الـ (LED (في إصدار الضوء وطول الموجة ً للضوء الذي ينبعث منها، وسوف تستخدم أيضا نتائجك إليجاد قيمة لثابت بالنك (*h*(.

### ستحتاج إلى

**ّ المواد واألدوات:**

- مصدر جهد كهربائي مستمر منخفض الجهد.
- عدة وصالت ثنائية ضوئية LED بألوان مختلفة.
- مقاومة أمان مقدارها بضع مئات أوم.
	- مقاومة متغيرة تستخدم كمقياس جهد كهربائي.
		- جهاز ملتيميتر أو ڤولتميتر.
- أنبوب صغير معتم، يمكن تشكيله على سبيل المثال من خالل بطاقة سوداء ملفوفة بشكل أسطواني، ليتالءم مع الوصلة الثنائية الضوئية LED إذا ما وضعت على فتحة من فتحتَى الأنبوب.
- بطاقة تحمل مخططا ملوّنا يوضح طول موجة الضوء لأللوان المختلفة، أو استخدم اإلنترنت للحصول على المخطط.

 $E = hf$ 

! **احتياطات األمان والسالمة**

- ّ تأكد من قراءة احتياطات األمان والسالمة الواردة في بداية هذا الكتاب، واستمع لنصائح معلّمك قبل تنفيذ الاستقصاء.
- يجب أن تتأكد من وجود مقاومة أمان متصلة على التوالي مع كل وصلة ثنائية ضوئية LED، إذ بدون هذه المقاومة من السهل احتراق وصلة الـ LED، وبالتالي تلفها.
- هذه التجربة آمنة؛ حيث أنّ فرق الجهد الكهربائي منخفض وكذلك شدة التيار الكهربائي.

**الطريقة**

**.1** قم بتركيب الدائرة الكهربائية الموضحة في الشكل .4-8 ابدأ بفرق جهد َ كهربائي منخفض بين طرفي الوصلة الثنائية الضوئية LED وقم بزيادة فرق ٍ الجهد الكهربائي بتأن حتى تبدأ الوصلة بالتوهج.

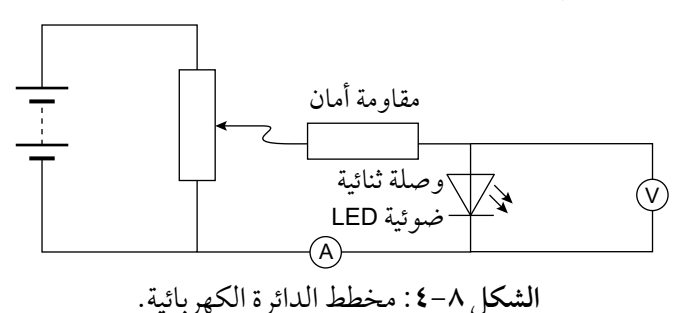

 من األفضل القيام بذلك في مكان مظلم في المختبر، ووضع الوصلة الثنائية الضوئية LED داخل أحد جانبَي الأنبوب الأسود، والنظر إلى داخل الأنبوب لرؤية الـ LED، بحيث يمنع األنبوب كل الضوء من الدخول إلى عين المراقب باستثناء الضوء الصادر من الـ LED. إذا كان العمل يتم مع مجموعة من الطلبة، فيجب على كل طالب محاولة القيام بمالحظة الضوء الصادر من الـ LED، حيث يصعب تقدير اللحظة التي تبدأ فيها الوصلة الثنائية الضوئية LED بإصدار الضوء.

.**٢** ُخذ قراءة الڤولتميتر (*V*min (عندما تبدأ برؤية انبعاث ضوء الـ LED، هذه القيمة هي قيمة فرق الجهد األدنى الذى تعمل عنده الـ LED ّ . سجل قراءتك في جدول تسجيل النتائج 2-8 ّ في أول صف، وكرر القراءة واحصل على متوسط مقدار (*V*min (ّ وقيمة عدم اليقين فيها، ثم سجل القيم في الجدول.

### ّ مهم

قيمة عدم اليقين في *<sup>V</sup>* هو نصف المدى بين أكبر وأصغر قيمة لـ *V*، أما إذا كانت جميع القراءات هي نفسها، فتكون قيمة عدم اليقين هي أصغر تدريج للمقياس على الڤولتميتر. الفيزياء – الصف الثاني عشر – الفصل الدراسي الثاني: كتاب التجارب العملية والأنشطة  $\Big\langle$ 

- .**٣** استبدل الوصلة الثنائية الضوئية بأخرى لها لون مختلف وكرر قياس فرق الجهد الأدنى (V<sub>min</sub>). احصل على متوسط قيمة فرق الجهد وقيمة عدم اليقين، وسجّل قراءاتك في الجدول لخمس وصالت ثنائية ضوئية مختلفة.
- .**٤** ّقدر طول الموجة (*<sup>λ</sup>* (للضوء المنبعث من كل LED. يمكن القيام بذلك من خالل مقارنة لون الضوء المنبعث من الوصلة مع المخطط الذي يمكن الحصول عليه من الإنترنت.

اكتب القيم المقدرة لطول الموجة في جدول تسجيل النتائج .2-8

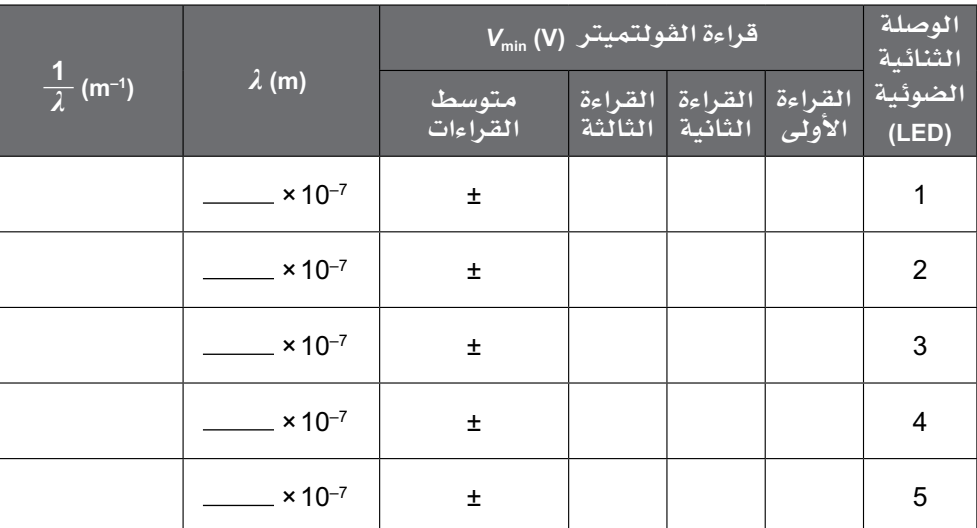

**النتائج** 

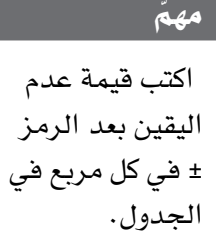

**الجدول :2-8** جدول تسجيل النتائج.

**التحليل واالستنتاج والتقييم** 1 . *λ* **أ.** أكمل الجدول 2-8 بحساب (1–m (

1 *λ* **ب.** ارسم تمثيًال ً بيانيا لمتوسط قيمة (V (*V*min على المحور الصادي (*<sup>y</sup>* (مقابل (1–m ( على المحور السيني (*x*(. قم بتضمين أشرطة الخطأ على طول المحور الصادي (*y*(، باستخدام قيم عدم اليقين الواردة في جدول تسجيل النتائج .2-8 ّ ارسم الخط المستقيم األفضل مالءمة الذي يمر عبر نقاط التمثيل البياني والخط المستقيم الأسوأ ملاءمة.

#### الوحدة الثامنة فيزياء الكم

ّ مهم

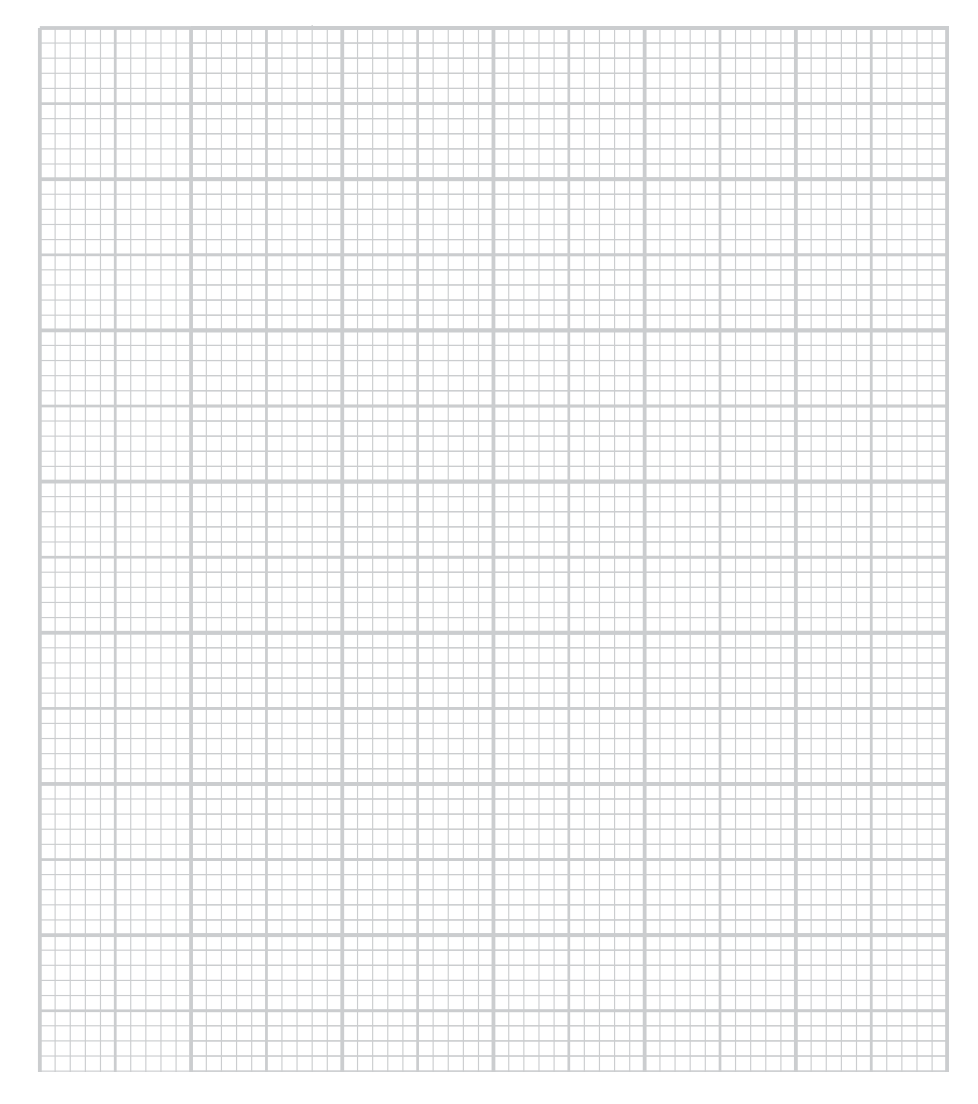

ارسم الخط الأسوأ مالءمة عن طريق رسم خط مستقيم بين أسفل شريط الخطأ عند نقطة البيانات الأولى وأعلى شريط الخطأ عند نقطة

البيانات النهائية.

**ج.** احسب ميل الخط المستقيم األفضل مالءمة، وميل الخط المستقيم األسوأ مالءمة ً ، مع كتابة وحدة قياس الميل، والتي يجب أن تحددها مستعينا بالوحدات في الجدول .2-8

> ميل الخط المستقيم األفضل مالءمة = ........................ ميل الخط المستقيم األسوأ مالءمة = ........................

الفيزياء – الصف الثاني عشر – الفصل الدراسي الثاني: كتاب التجارب العملية والأنشطة  $\Big\langle$ 

<sup>=</sup>*eV* ً ، اكتب تعبيرا لميل التمثيل البياني بداللة (*<sup>e</sup>* (و (*h*( *hc* **د.** باستخدام المعادلة *<sup>λ</sup>* و (*c*(.

الميل = ........................

**هـ.** استخدم قيمة ميل الخط المستقيم األفضل مالءمة لحساب قيمة ثابت بالنك (*<sup>h</sup>* (ً ، علما بأن C 19–10 × 1.6 = *e* و 1–s m 108 × 3.00 = *c*، مع كتابة وحدة إلجابتك.

............................ <sup>=</sup>*<sup>h</sup>*

**و.** استخدم قيمة ميل الخط المستقيم األسوأ مالءمة لحساب قيمة عدم اليقين في (*h*(.

قيمة عدم اليقين = ........................

**ز.** قارن القيمة التي حصلت عليها في الجزئية )هـ( بالقيمة المقبولة لثابت بالنك  $(6.63 \times 10^{-34} \text{ J s})$ 

..................................................................................... .....................................................................................

.....................................................................................

**ح.** إذا كانت القيمة المقبولة ال تقع ضمن حدود قيمة عدم اليقين، فقد يكون هناك خطأ نظامي. اقترح بعض أسباب هذا الخطأ أو بعض أسباب وجود عدم اليقين في قيم قراءة الڤولتميتر (*V*(.

..................................................................................... ..................................................................................... ..................................................................................... ..................................................................................... .....................................................................................  $\overline{a}$ 

### أسئلة نهاية الوحدة

 $\mathbf{L}$ 

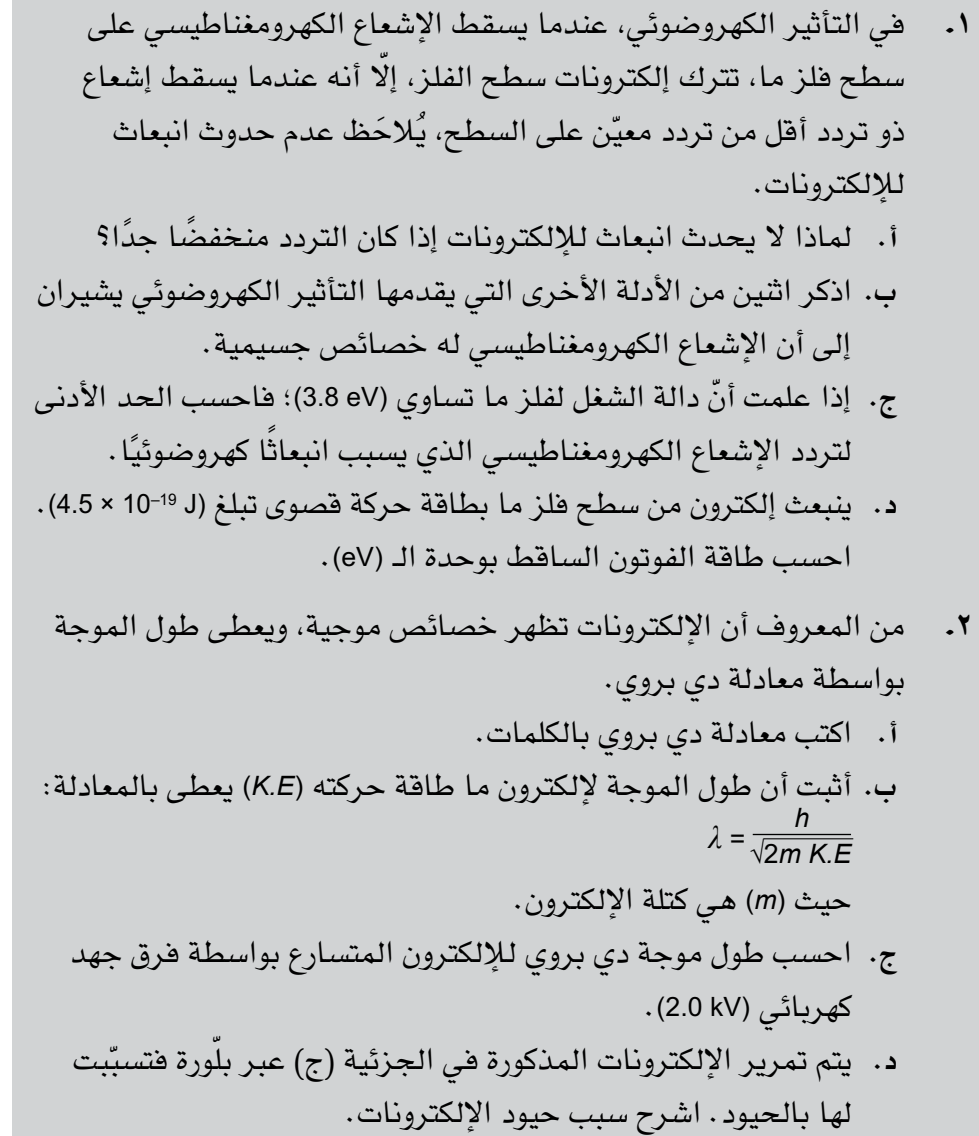

 $\mathbb{R}^{\mathbb{Z}_2}$ 

### تابع

- .٣ **أ.** اشرح كيف يقدم طيف االنبعاث الخطي دليًال على أن لإللكترونات مستويات طاقة منفصلة في الذرات.
- **ب.** تحدث انتقاالت إلكترونية بين مستويات طاقة ثالثة A و B و C في مخطط الطاقة الموضح في الشكل ،٥-8 وتنتج عن ذلك إشعاعات كهرومغناطيسية بطول موجة (nm 557 (و (nm 358(:

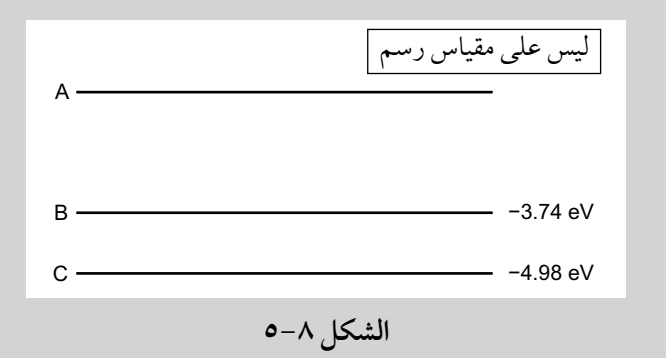

- ا . احسب طاقة فوتون كل من هذين الطولُين الموجيَّين.
- ٢ . صِف الانتقالُين اللذين يؤديان إلى انبعاث كل من هذين الطولُين َّ الموجيين.
	- .3 احسب قيمة مستوى الطاقة A.
	- .4 احسب طول الموجة لخط آخر ناتج عن االنتقال بين هذه المستويات الثالثة.

### **٤.** أ. اذكر تأثيرًا (ظاهرةً) بدل على أن:

- .١ الضوء يسلك سلوك الجسيم.
- .2 اإللكترون يسلك سلوك الموجة.
- **ب.** ذرة معزولة، إللكترونها أربعة مستويات طاقة:
- (eV) (–0.50)، و ()eV(–1.56)، و ()d 1.56(–)، و ()d 3.6(–). احسب: .١ أصغر طول موجة لإلشعاع الكهرومغناطيسي المنبعث بسبب
	- ً االنتقال بين هذه المستويات، موضحا خطوات الحل.
- .2 كمية تحرك الفوتون المحسوب طول موجته في الجزئية )ب ١(.
	- **ج.** .١ ما المقصود بطول موجة دي بروي؟
- .2 ٍ احسب سرعة إلكترون له طول موجة دي بروي مساو لطول الموجة المحسوب في الجزئية (ب ١).

### **الوحدة التاسعة**

# **الفيزياء النووية Physics Nuclear**

#### ّ أهداف التعلم

- ّر عن تفاعالت نووية بسيطة بمعادالت نووية موزونة. 1-9 يعب
	- 2-9 يستخدم معادلة تكافؤ الطاقة والكتلة <sup>2</sup>*mc* = *E*.
- 3-9 ّ يعر َ ف مصطلحي النقص في الكتلة *<sup>m</sup>* <sup>∆</sup>وطاقة الربط النووي *<sup>E</sup>* <sup>∆</sup>ويستخدمهما.
- 4-9 ّ يحسب الطاقة المتحررة في التفاعالت النووية باستخدام المعادلة: *m*∆2*c* = *E*.
- 5-9 يمثل برسم تخطيطي ويصف تباين طاقة الربط النووي لكل نيوكليون مع عدد النيكليونات في النوى.
	- ٦-9 يقارن أوجه التشابه واالختالف بين االندماج النووي واالنشطار النووي.
- ٧-9 يشرح أهمية طاقة الربط النووي لكل نيوكليون في التفاعالت النووية، بما في ذلك االندماج النووي واالنشطار النووي.
	- ٨-9 ّ يصف الدليل على الطبيعة العشوائية لالنحالل اإلشعاعي، بداللة معد ّ ل العد.
		- 9-9 ً يذكر أسباب اعتبار أن االنحالل اإلشعاعي يكون تلقائي ً ا وعشوائيا.
	- $A = -\frac{\Delta N}{\Delta t}$ *t*∆ 10-9 ّ يعرف النشاط اإلشعاعي وثابت االنحالل، ويستخدم المعادلتين: *N λ* = *A* و
		- $\lambda = \frac{0.693}{t_1}$ 1*t* 11-9 ّ يعرف عمر النصف ويستخدم المعادلة:
- 0−1Y يصف الطبيعة الأُسية للانحلال الإشعاعي، ويمثّل بيانيًا العلاقة 2×− x = x, ويستخدمها، حيث يمكن أن تمثّل *x* النشاط الإشعاعي أو عدد النوى غير المنحلة أو معدّل العدّ المسجل.

الطاقة = الكتة × (سرعة الفوء في الفراغ)<sup>۲</sup>  
\nE = mc²  
\nالنشاط الإشعاعي لعيّة مشعّة = ثابت الانحلال للنظير × عدد الأنوية غير المنحلة  
\nX = X<sub>0</sub> e<sup>-λt</sup> نابت x = x<sub>0</sub> e<sup>-λt</sup> نين عمر النصف وثابت الانحلال:  
\n
$$
\lambda = \frac{0.693}{t_{\frac{1}{2}}}
$$

## **األنشطة**

### **نشاط ١-9 وزن المعادالت النووية**

ً يمنحك هذا النشاط تدريبا على وزن المعادالت النووية، باإلضافة إلى التعرف على الجسيمات وأنواع التفاعالت النووية.

.1 ما نوع الجسيم X في التفاعل النووي؟  $^{14}_{7}N + ^{1}_{0}n \rightarrow ^{14}_{6}C + X$ ...................................................................................... ...................................................................................... .2 افترض التفاعل النووي اآلتي:  $^{235}_{92}$ U +  $^{1}_{0}$ n  $\rightarrow$   $^{90}_{38}$ Sr +  $^{144}_{54}$ Xe + 2  $^{A}_{Z}$ X **أ.** ما قيمة *A*؟ ................................................................................ ................................................................................ **ب.** ما قيمة *Z*؟ ................................................................................ ................................................................................ *A* ؟ **ج.** ما اسم الجسيم *Z*<sup>X</sup> ................................................................................ .٣ ُكتب تفاعل نووي على الشكل اآلتي:  $4^{1}_{1}H \rightarrow \frac{4}{2}He + x^{0}_{1}e$ **أ.** ما قيمة *x*؟ ................................................................................ ................................................................................ 0؟ **ب.** ما اسم الجسيم <sup>e</sup> <sup>1</sup> ................................................................................

.٤ ُكتب تفاعل نووي على الشكل اآلتي:  $^{238}_{92}$ U  $\longrightarrow$   $^{x}_{90}$  Th +  $^{4}_{2}$  He **أ.** ما قيمة *x*؟ ................................................................................ ................................................................................ ؟ 4 **ب.** ما اسم الجسيم He <sup>2</sup> ................................................................................ **ج.** ما اسم هذا النوع من التفاعالت النووية؟ ................................................................................ .5 الهيليوم3- )عدد البروتونات <sup>2</sup> ً ( يمتص نيوترون ً ا ليصبح نظيرا آخر للهيليوم، اكتب المعادلة الموزونة لهذا التفاعل النووي. ...................................................................................... ) 7 ) ً تمتص نيوترونا وينتج عن هذا التفاعل نواة ليثيوم7- (Li <sup>3</sup> 10 .6 نواة بورون10- (B <sup>5</sup> وجسيم ألفا؛ اكتب المعادلة الموزونة لهذا التفاعل النووي.

### **نشاط 2-9 النقص في الكتلة وطاقة الربط النووي**

النقص في الكتلة وطاقة الربط النووي وعدد النيوكليونات وعدد البروتونات كلها كمّيات مختلفة لنواة معيّنة، ويطوّر هذا النشاط فهمك لهذه المصطلحات، كما تحتاج ً أيضا إلى فهم أنه يمكن قياس الكتل بالكيلوغرام أو **بوحدة الكتلة الذرية** (u(، وأنه يمكن قياس الطاقة بالجول أو باإللكترون-ڤولت (eV(.

......................................................................................

.1 طابق كل كمية مع تعريفها:

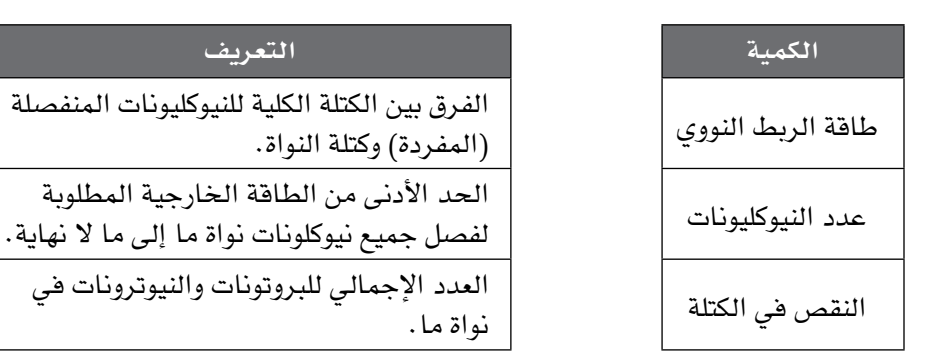

#### مصطلحات علمية

**وحدة الكتلة الذرية**   $\frac{1}{12}$ : Atomic mass unit من كتلة ذرة كربون12-
الفيزياء - الصف الثاني عشر - الفصل الدراسي الثاني: كتاب التجارب العملية واألنشطة  $\left\langle \right\rangle$ 

.2 **أ.** احسب الطاقة المكافئة لـ (g 1.0 (من المادة. ................................................................................ ................................................................................ **ب.** ّ وضح أن (u 1.0 (يعادل طاقة (MeV 930(. ................................................................................ ................................................................................ **ج.** اشرح سبب عدم امتالك النيوترون طاقة ربط نووية. ................................................................................ ................................................................................ ................................................................................ **٣.** كتلة السكون لنواة الثوريوم–228 (3.7857 × 10<sup>-25</sup> kg) = (3.7857) كتلة السكون للبروتون = (kg 27–10 × 1.6726 (  $(1.6749 \times 10^{-27} \text{ kg}) = 1.6749 \times 10^{-27} \text{ kg}$ .<sup>228</sup> **أ.** احسب عدد البروتونات وعدد النيوترونات في نواة واحدة من Th <sup>90</sup> ................................................................................ ................................................................................ **ب.** احسب الكتلة الكلية بالـ (kg (لجميع النيوكليونات عند فصلها عن النواة، ً معطيا إجابتك بأكبر عدد ممكن من األرقام المعنوية بحيث يمكن أن يكون النقص في الكتلة في الجزئية (ج) مضبوطًا . ................................................................................ ................................................................................ ج. احسب النقص في الكتلة لنواة Th <sup>228</sup> بوحدة الـ (kg). ................................................................................ ................................................................................ د. احسب طاقة الربط النووي لنواة Th <sup>228</sup> بوحدة الـ (J).<br>- ................................................................................ ................................................................................ ّ مهم ّ تذكر المعادلة <sup>2</sup>*mc* = *<sup>E</sup>* حيث تذكر المعادلة يُعبّر عن الكتلة بوحدة الكيلوغرام (kg).

- هـ. احسب طاقة الربط النووي لنواة Th <sup>228</sup> بوحدة الـ (eV). ................................................................................ .٤ كتل ثالثة جسيمات هي كاآلتي: ـ فواة الهيليوم−4 (He  $_2^4$ He  $_3^2$  + 4.0015  $\bullet$  ● البروتون = u 1.0073 ● النيوترون = u 1.0087 ) بوحدة الـ (u(. 4 **أ.** احسب النقص في الكتلة لنواة الهيليوم4- (He <sup>2</sup> ................................................................................ ................................................................................ ب. احسب النقص في الكتلة لنواة الهيليوم–4 (He 2<sup>4</sup>) بوحدة الـ (kg). ................................................................................ ................................................................................ ج. احسب طاقة الربط النووي لنواة الهيليوم–4 (He 2<sup>4</sup>) بوحدة الـ (J). ................................................................................ ................................................................................ د. احسب طاقة الربط النووي لنواة الهيليوم-4 (He 2<sup>4</sup>) بوحدة الـ (eV). ................................................................................ ................................................................................ 0. تحتوي نواة (H أ) على بروتون واحد ونيوترون واحد، وطاقة الربط النووي لهذه النواة تساوي (2.24 MeV).
	- كتلة السكون للبروتون = kg 27–10 × 1.67262
	- كتلة السكون للنيوترون = kg 27–10 × 1.67493
	- ) بوحدة الـ (J(. 2 **أ.** احسب طاقة الربط النووي لنواة (H <sup>1</sup>

 ................................................................................ ................................................................................

### ّ مهم

ستحتاج إلى البحث عن كتلة u 1 بوحدة الـ kg، ثم استخدام <sup>2</sup>*mc* = *E*؛ هذا يعطي الطاقة بالجول. معامل التحويل بين الطاقة بوحدة الـ <sup>J</sup> وبوحدة الـ eV هو شحنة الإلكترون  $(1 \text{ eV} = 1.6 \times 10^{-19} \text{ J})$ 

ب. احسب النقص في كتلة نواة (H أ) بوحدة الـ (kg). ................................................................................ ................................................................................ ج. احسب الكتلة الكلّية للبروتون والنيوترون بوحدة الـ (kg) عند فصلهما إلى ما ال نهاية. اكتب الناتج بـ 6 أرقام معنوية. ................................................................................ ................................................................................ ) بوحدة الـ (kg(. 2 **د.** احسب كتلة نواة (H <sup>1</sup> ................................................................................ ................................................................................ .6 أحد التفاعالت المحتملة عندما يصطدم نيوترون بنواة يورانيوم هو:  $\frac{1}{0}$ n +  $^{235}_{92}$ U  $\longrightarrow$   $^{90}_{36}$ Kr +  $^{144}_{56}$ Ba + 2 $^{1}_{0}$ n 1.009 u =  $\frac{1}{0}$ n لكتلة الـ n  $235.124 u = \frac{235}{92} U$ لا لـــا $\bullet$  $89.920 u = \frac{90}{36}$ Kr فكتلة الــ <sup>144</sup> = u 143.923 ● كتلة الـ Ba56 **أ.** احسب التغير في الكتلة أثناء التفاعل بأكمله بوحدة الـ (u(. ................................................................................ ................................................................................ **ب.** احسب الطاقة المنبعثة من هذا التفاعل بوحدة الجول. ................................................................................

# **نشاط ٣-9 طاقة الربط لكل نيوكليون واالندماج النووي واالنشطار النووي**

ّ في هذا النشاط سوف يتطور فهمك لالختالف بين طاقة الربط النووي وطاقة الربط لكل نيوكليون، وكيف يتم استخدامهما لحساب الطاقة المنبعثة خالل تفاعل نووي.

.1 **أ.** أكمل الجدول :1-9

| طاقة الربط النووي لكل <sup>ا</sup><br>نيوكليون (MeV) | طاقة الربط<br>النووي (MeV) | عدد<br>النيوكليونات | النواة          |
|------------------------------------------------------|----------------------------|---------------------|-----------------|
| 7.60                                                 |                            |                     | $^{235}_{92}$ U |
|                                                      | 492                        |                     | $^{56}_{26}$ Fe |
| 8.60                                                 |                            |                     | $^{87}_{35}$ Br |

**الجدول ١-9** للسؤال 1 أ.

**ب.** ّحد ً د أيا من األنوية الثالث في الجدول 1-9 ً هي األكثر استقرارا، ثم اشرح كيف يتضح ذلك من خالل الجدول.

 ................................................................................ ................................................................................ ................................................................................

.2 التفاعل اآلتي يوضح نموذج تفاعل **اندماج نووي** بسيط:

 ${}^{2}_{1}H + {}^{2}_{1}H \longrightarrow {}^{4}_{2}He$ 

طاقة الربط لكل نيوكليون لنواة الـ He $_2^4$ He تساوي (7.1 MeV)، وطاقة الربط لكل نيوكليون لنواة الـ H <sup>2</sup> تساوي (1.1 MeV).

................................................................................

.2 **أ.** احسب طاقة الربط النووي لنواة الـ <sup>H</sup> <sup>1</sup>

 ................................................................................ .4 **ب.** احسب طاقة الربط لنواة النووي الـ He <sup>2</sup>

 ................................................................................ ................................................................................

#### مصطلحات علمية

**االندماج النووي fusion Nuclear**: العملية التي ترتبط من خاللها ً نواتان خفيفتان جدا لتشكّلا معًا نواة أثقل. الفيزياء – الصف الثاني عشر – الفصل الدراسي الثاني: كتاب التجارب العملية والأنشطة  $\zeta$ 

- **ج.** احسب الطاقة المنبعثة خالل هذا التفاعل النووي. ................................................................................ ................................................................................
- .٣ يوضح الشكل 1-9 تمثيًال ً بيانيا لتغير طاقة الربط لكل نيوكليون بتغير عدد النيوكليونات.

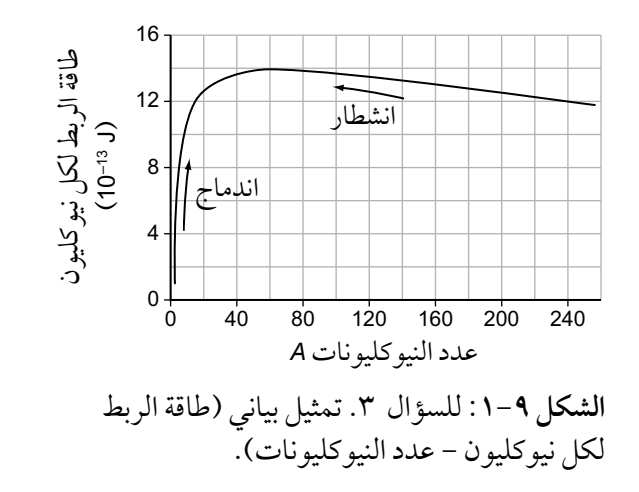

#### ّ مهم

إذا كانت طاقة الربط الكلية إلى يسار المعادلة مختلفة عن طاقة الربط الكلية إلى يمين المعادلة، ّ فال بد ً إذا من تحرر طاقة تساوي الفرق بين طاقتَي الربط الكليتَين.

االنشطار واالندماج عمليتان نوويتان تنتجان طاقة.

أ. استخدم التمثيل البياني لتقدير عدد النيوكليونات للنظير الأكثر استقرارًا . ................................................................................ ................................................................................ **ب.** قارن بين االنشطار واالندماج من حيث األنوية المتضمنة في هاتين العمليتين.

 ................................................................................ ................................................................................ ................................................................................

**ج.** استخدم التمثيل البياني لشرح كيف يحرر كل من **االنشطار النووي** واالندماج النووي الطاقة.

 ................................................................................ ................................................................................ ................................................................................

#### مصطلحات علمية

**االنشطار النووي fission Nuclear**: العملية التي تتجزأ فيها نواة ثقيلة إلى نواتَين أصغر.

**د.** اشرح السبب في أن الطاقة لكل نيوكليون من تفاعل االندماج أكبر من الطاقة لكل نيوكليون من تفاعل االنشطار. ................................................................................ ................................................................................ ................................................................................ هـ. لماذا لا يمكن لنواتَين من الكادميوم Cd <sup>110</sup> إنتاج طاقة عن طريق الاندماج ًمعا؟ ................................................................................ ................................................................................ ................................................................................ **و.** استخدم التمثيل البياني لتقدير طاقة الربط النووي لنواة يورانيوم (-238U(. ................................................................................ ................................................................................ **ز.** استخدم التمثيل البياني لتقدير طاقة الربط النووي لنواة عدد نيوكليوناتها (119). ................................................................................ ................................................................................ ح. في حالة الانشطار تنقسم نواة U-238 إلى نواتَين يبلغ عدد نيوكليوناتهما نحو 119. استخدم إجاباتك عن الجزئيتَين (و) و (ز) لتقدير الطاقة المنبعثة. ................................................................................ ................................................................................ **ط.** استخدم إجابتك عن الجزئية (ح) لحساب الطاقة المنبعثة من انشطار (g 1) من اليورانيوم-238 . تذكّر أن 10<sup>23</sup> × 6.02 ذرّة (عدد أڤوجادرو) موجودة ف*ي* مول واحد من أي مادة، وفي هذه الحالة كتلة مول واحد من يورانيوم238- تساوي (g 238 (أو أن كتلة نواة واحدة (u 238 (ً تقريبا. ................................................................................ ................................................................................ ................................................................................

# **نشاط ٤-9 عمر النصف وثابت االنحالل**

ً يمنحك هذا النشاط تدريبا على تحديد فترات **عمر النصف** والتعامل مع معادالت **الانحلال الأسّي، كما ستتعرف أيضًا على الفرق بين <b>الانحلال العشوائي والانحلال التلقائي**.

من المهم تحديد المعادلة التي يجب استخدامها قبل البدء بالحل:

- $\lambda$  إليجاد عمر النصف من **ثابت الانحلال** أو العكس.  $\lambda$  =  $\frac{0.693}{t_1}$ 1*t* ● استخدم 2
- استخدم *λN* = *A* لربط **النشاط اإلشعاعي** وعدد األنوية في لحظة زمنية.
- *<sup>λ</sup>t−*e <sup>0</sup>*x* = *x* لربط الكمية نفسها في أزمنة مختلفة؛ قد تكون (*<sup>x</sup>* (ً نشاطا استخدم إشعاعيًا أو عدد الأنوية غير المنحلة أو معدّل العد .

انتبه لوحدات الزمن فمثًال إذا تم قياس عمر النصف بالساعات، فسيكون ثابت االنحالل بـ (1–h (وإذا استخدمت بعد ذلك *λN* = *A*، فإن النشاط اإلشعاعي (*A*( سيكون بعدد االنحالالت لكل ساعة.

.1 أكمل الجدول ،2-9 مع تضمين وحدات القياس لكل عمود. يمكنك استخدام المعادلة *<sup>λ</sup>t−*<sup>e</sup> <sup>0</sup>*x* = *<sup>x</sup>* َ لحساب الكميات في آخر عمود ّ ين، ولكن قد تتمكن من استخدام أفكار بسيطة حول الوصول إلى نصف الكمية خالل زمن يساوي عمر نصف واحد، خصوصًا في الجزئيتَين (أ) و (هـ).

| <mark>النشاط الإشعاعي</mark><br>بعد 10 s<br>() | <u>أعدد الأنوية غير ا</u><br>المنحلة بعدا<br>10 <sub>s</sub> | النشاط<br>الإشعاعي <sub>)</sub><br>الابتدائى () | عدد الأنوية<br>الابتدائى | ثابت<br>الانحلال<br>$(s^{-1})$ | عمر<br>النصف<br>(s) |   |
|------------------------------------------------|--------------------------------------------------------------|-------------------------------------------------|--------------------------|--------------------------------|---------------------|---|
|                                                |                                                              |                                                 | 1000                     |                                | 5.0                 |   |
|                                                |                                                              | 10                                              |                          | 0.0020                         |                     | ٮ |
|                                                |                                                              |                                                 | 100                      |                                | 100                 | ج |
|                                                |                                                              | 1000                                            | 10000                    |                                |                     |   |
|                                                | 1000                                                         |                                                 | 4000                     |                                |                     | ᇫ |

**الجدول ٢-9** للسؤال .1

- .2 ّعينة من نظير مشع عمر النصف له <sup>300</sup> ّ دقيقة، كانت مكونة في البداية من 10<sup>6</sup> × 1.8 ذرَّة مشعَّة.
- **أ.** احسب ثابت انحالل النظير بوحدة الـ (1–min(. ................................................................................ ................................................................................ **ب.** ّ احسب النشاط اإلشعاعي االبتدائي للعينة بوحدة الـ (1–min(. ................................................................................ ................................................................................

### مصطلحات علمية

**عمر النصف life-Half:** عمر النصف (t <u>j</u>) لنظير ما هو متو*س*ط ُالزمن الذي يستغرقه نصف الأنوية النشطة في العيّنة حتى تتحل. **decay Exponential: ّ االنحالل األسي**  التناقص في كمية ما بحيث يكون معدّل ً التناقص متناسبا مع مقدار الكمية. **االنحالل العشوائي decay Random:** االنحالل لنواة ما والذي ال يمكن التنبؤ به، فينتج عنه تعدادات مختلفة قليًال، أعلى أو أقل من قيمة متوسطة، خالل الفترة الزمنية نفسها. **االنحالل التلقائي decay Spontaneous:** االنحالل لنواة ما الذي ال يتأثر بعوامل خارجية، ويحدث بسبب عوامل داخلية. **ثابت االنحالل Decay constant:** احتمال انحالل نواة ما خالل فترة زمنية. **النشاط اإلشعاعي Activity:** معدل انحالل أنوية مصدر مشع. وحدة النشاط اإلشعاعي هي بيكريل Bq.

**ج.** احسب النشاط اإلشعاعي االبتدائي بوحدة الـ (Bq(. ................................................................................ ................................................................................ .٣ عمر النصف للبوتاسيوم42- يساوي 12 ساعة. **أ.** احسب ثابت االنحالل بوحدة الـ (1–h(. ................................................................................ ................................................................................ **ب.** احسب ثابت االنحالل بوحدة الـ (1–s(. ................................................................................ ................................................................................ **ج.** ّ احسب النسبة المئوية للبوتاسيوم المشع المتبقي من العينة األصلية بعد <sup>12</sup> ساعة. ................................................................................ ................................................................................ **د.** ّ احسب النسبة المئوية للبوتاسيوم المشع المتبقي من العينة األصلية بعد <sup>20</sup> ساعة. ................................................................................ ................................................................................ .٤ ّ تحتوي عينة عظم على (g 14–10 × 5.0 (من الكربون14- وكان نشاطها اإلشعاعي  $(30Bq)$ **أ.** استخدم عدد أڤوجادرو إليجاد عدد ذرات الكربون14- ّ في العينة. ................................................................................ ................................................................................ **ب.** احسب ثابت االنحالل. ................................................................................ ................................................................................ **ج.** احسب عمر النصف. ................................................................................

#### ّ مهم

ّ تذكر أن *<sup>N</sup>*A هو عدد الذرات في مول واحد، وكتلة مول واحد تساوي عدد النيوكليونات بالغرام )العدد الكتلي(، وفي هذه الحالة (g 14 (أو أن كتلة ذرة كربون–14 واحدة تساوي (u 14 (ً تقريبا.

**د.** احسب الزمن المستغرق النخفاض النشاط اإلشعاعي إلى (Bq 6.0(.

 ................................................................................ ................................................................................

# **االستقصاءات العملية**

# **استقصاء عملي :١-9 تحليل البيانات إيجاد ثابت االنحالل اإلشعاعي**

#### أهداف االستقصاء العملي

- تخطيط التجارب واالستقصاءات. - جمع المالحظات والقياسات والتقديرات وتسجيلها وتقديمها.

- تحليل البيانات الناتجة من التجارب للوصول إلى استنتاجات وتفسيرها.
	- تقييم الأساليب واقتراح التحسينات.

في هذا االستقصاء سوف تستخدم نتائج تجربة على االنحالل اإلشعاعي إليجاد **ثابت االنحالل اإلشعاعي** لنظير البروتكتينيوم (protactinium(.

يوضح الشكل 2-9 إعدادات التجربة.

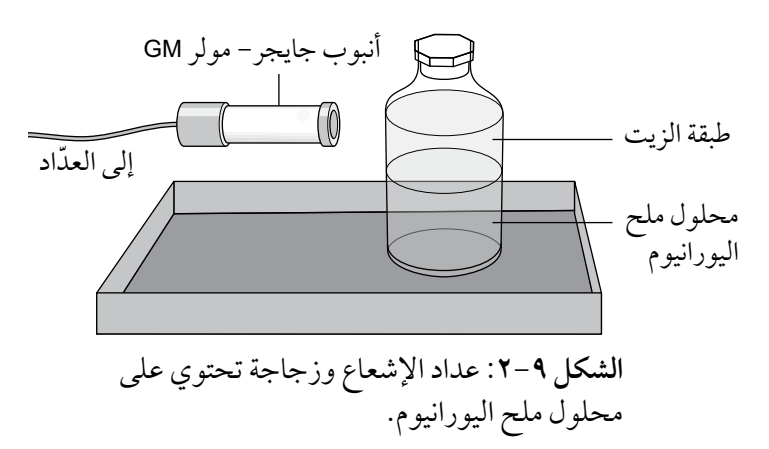

#### مصطلحات علمية

**ثابت االنحالل اإلشعاعي Radioactive constant decay**: احتمال انحالل نواة ما خالل فترة زمنية.

> تحتوي العبوة البالستيكية على ملح يورانيوم مذاب في الماء، والبروتكتينيوم هو أحد منتجات انحالل اليورانيوم، وهو ناتج االنحالل الوحيد الذي يذوب في الزيت، فعندما ّ ترج العبوة، يذوب البروتكتينيوم المشع والموجود في المحلول في الزيت ويرتفع إلى ّ السطح، فتمر جسيمات بيتا التي يبعثها البروتكتينيوم المشع عبر العبوة البالستيكية. بعد استقرار الزيت في الأعلى، يتم قياس معدّل العدّ المسجّل خلال فترة (s 10) ويتكرر هذا كل (s 20). تظهر القراءات في جدول تسجيل النتائج ٩-٣. بعد زمن طويل -عندما ينحل كل البروتكتينيوم في الطبقة العليا ّ - يتم أخذ عد الخلفية لمدة (s 100(. ً تظهر قراءة الخلفية هذه أيضا في قسم النتائج.

الفيزياء - الصف الثاني عشر - الفصل الدراسي الثاني: كتاب التجارب العملية واألنشطة

ً ال يمكن تكرار التجربة بدءا من العد االبتدائي نفسه، وبالتالي تم حساب قيمة عدم اليقين باعتباره الجذر التربيعي للقراءة، وهو تقدير مناسب في هذه الحالة.

! **احتياطات األمان والسالمة** تأكد من قراءة إرشادات الأمان والسلامة الواردة في بداية هذا الكتاب، واستمع لنصائح معلمك قبل إجراء هذا االستقصاء. ● ما االحتياطات التي يجب اتخاذها للتأكد من إجراء التجربة بأمان؟ ................................................................................... ................................................................................... ...................................................................................

**النتائج** 

ّعد الخلفية المأخوذ خالل أكثر من (s 100 = (50

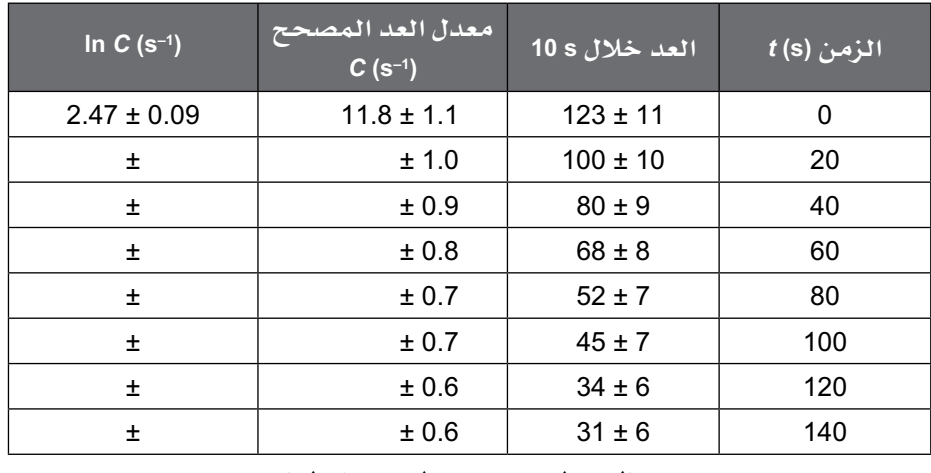

**الجدول :٣-9** جدول تسجيل النتائج.

التحليل والاستنتاج والتقييم

- **أ.** ّ احسب عد الخلفية لمدة (s 10 (واستخدم القيمة التي حصلت عليها للحصول ّ على معدل العد المصحح (*<sup>C</sup>* (في ثانية واحدة لجميع القراءات في جدول تسجيل النتائج 3-9 )تم إدراج قيمة واحدة في الجدول(.
- **ب.** احسب قيم (1–s(*C* ln ّ وقيمة عدم اليقين، ثم سجلها في جدول تسجيل النتائج  $.7 - 9$

#### ّ مهم

انتبه: هذه اللوغاريتمات لألساس e وليس لألساس .<sup>10</sup>

#### ّ مهم

تحقق من صحة حسابات الصف األول لمعدل العد المصحح و (1–ln C (s<sup>)</sup> سيُظهر هذا أنك تعرف كيفية إيجاد كلتا القيمتَين بشكل صحيح.

#### ّ مهم

يمكن بسهولة إيجاد قيمة عدم اليقين في *C* ln من خالل إيجاد *C* ln ألكبر عدّ (والأخذ بالاعتبار عدم اليقين له( وطرح *C* ln من هذه القيمة. في أول صف على سبيل المثال:  $ln(11.8 + 1.1) - ln(11.8)$ 

**ج.** ارسم تمثيًال ً بيانيا لـ (1–s(*C* ln على المحور الصادي (*<sup>y</sup>* (مقابل (s(*t* على المحور السيني (*<sup>x</sup>* (باستخدام ورقة الرسم البياني أدناه. أدخل أشرطة الخطأ لـ (1–s(*C* ln، وارسم على التمثيل البياني الخط المستقيم األفضل مالءمة والخط المستقيم الأسوأ ملاءمة.

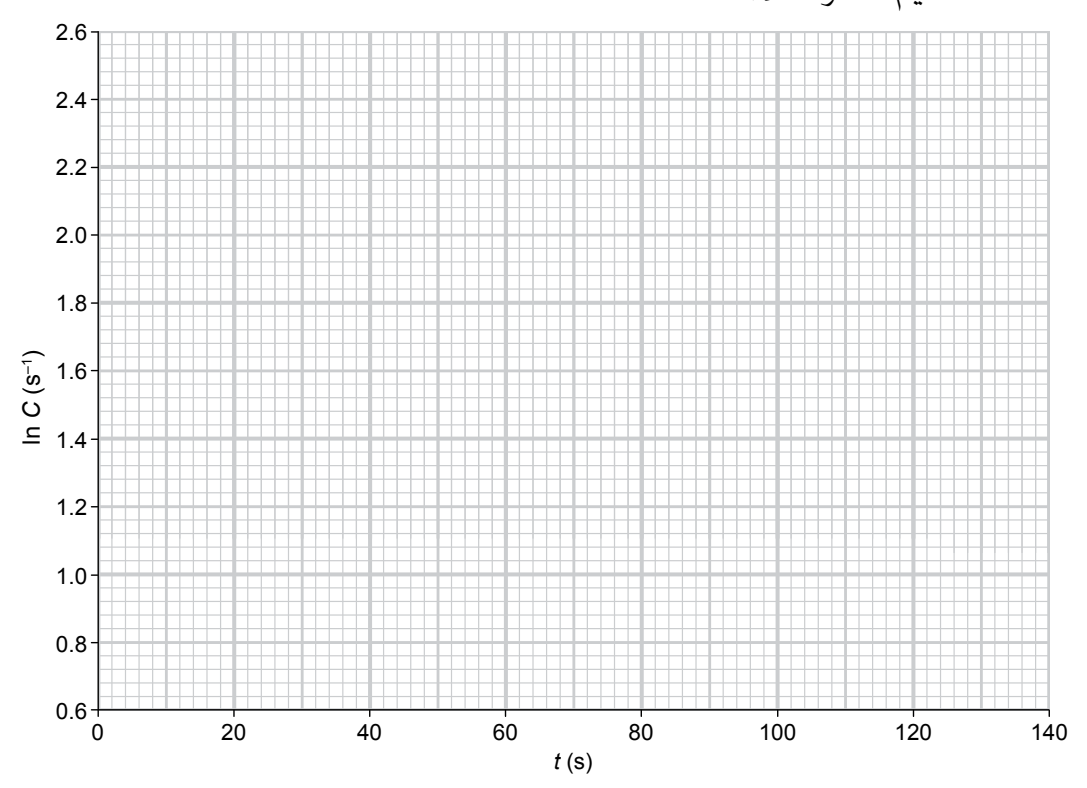

**د.** احسب ميل الخط المستقيم األفضل مالءمة والخط المستقيم األسوأ مالءمة.

- ميل الخط المستقيم األفضل مالءمة = ........................ ميل الخط المستقيم األسوأ مالءمة = ........................
- **هـ.** إن معدل العد المصحح (*<sup>C</sup>* (يتناقص بشكل كبير مع الزمن (*<sup>t</sup>* (ً وفقا للمعادلة:  $C = C_0 e^{-\lambda t}$

 حيث (*λ* (هو ثابت االنحالل اإلشعاعي؛ بأخذ اللوغاريتمات لألساس (e(، أكمل الخطوات للحصول على *C* ln:

............................ <sup>=</sup>*C* ln

و. استخدم قيمتَي الميلَين لتحديد قيمة ثابت الانحلال (λ) وقيمة عدم اليقين الخاص ِ بها، وأعط وحدة إلجابتك. ثابت الانحلال:

................ ± ................ = *λ* **ز.** تُكرّر التجربة من دون استخدام الزيت لإذابة البروتكتينيوم في اليورانيوم؛ صِف سبب عدم نجاح التجربة في هذه الحالة. ..................................................................................... ..................................................................................... ..................................................................................... ..................................................................................... ....................................................................................

#### أسئلة نهاية الوحدة

- ٠١ يوجد عدد قليل من ذرات نظير التريتيوم H أ في الغلاف الجوي. هذه الذرات غير مستقرة وانحاللها اإلشعاعي عشوائي وتلقائي.
	- **أ.** .1 اشرح المقصود باالنحالل التلقائي.
	- .2 اشرح المقصود باالنحالل العشوائي.
- .3 ما المالحظة التجريبية التي تشير إلى أن االنحالل اإلشعاعي عشوائي؟
- <sup>3</sup> تنحل عن طريق انبعاث جسيم (– <sup>β</sup> (لتشكيل نظير **ب.** نواة التريتيوم <sup>H</sup> <sup>1</sup> الهيليوم (He).

 يوضح الجدول 4-9 الكتل السكونية لنواة التريتيوم، ونواة الهيليوم المتشكلة، وجسيم بيتا، والبروتون، والنيوترون.

| الكتلة (u) | الجسيم          |
|------------|-----------------|
| 3.016050   | نواة التريتيوم  |
| 3.014932   | نواة الهيليوم–3 |
| 0.000549   | جسيم بيتا       |
| 1.007277   | البروتون        |
| 1.008665   | النيوترون       |

**الجدول 4-9**

- .1 اكتب معادلة التفاعل النووي الذي يمثل انحالل التريتيوم.
	- .2 احسب النقص في كتلة نواة التريتيوم.
	- .3 ما المقصود بمصطلح طاقة الربط النووي؟
- .4 احسب طاقة الربط النووي لنواة التريتيوم بوحدة الجول.
	- .5 احسب الطاقة المتحررة من انحالل نواة التريتيوم.

## تابع

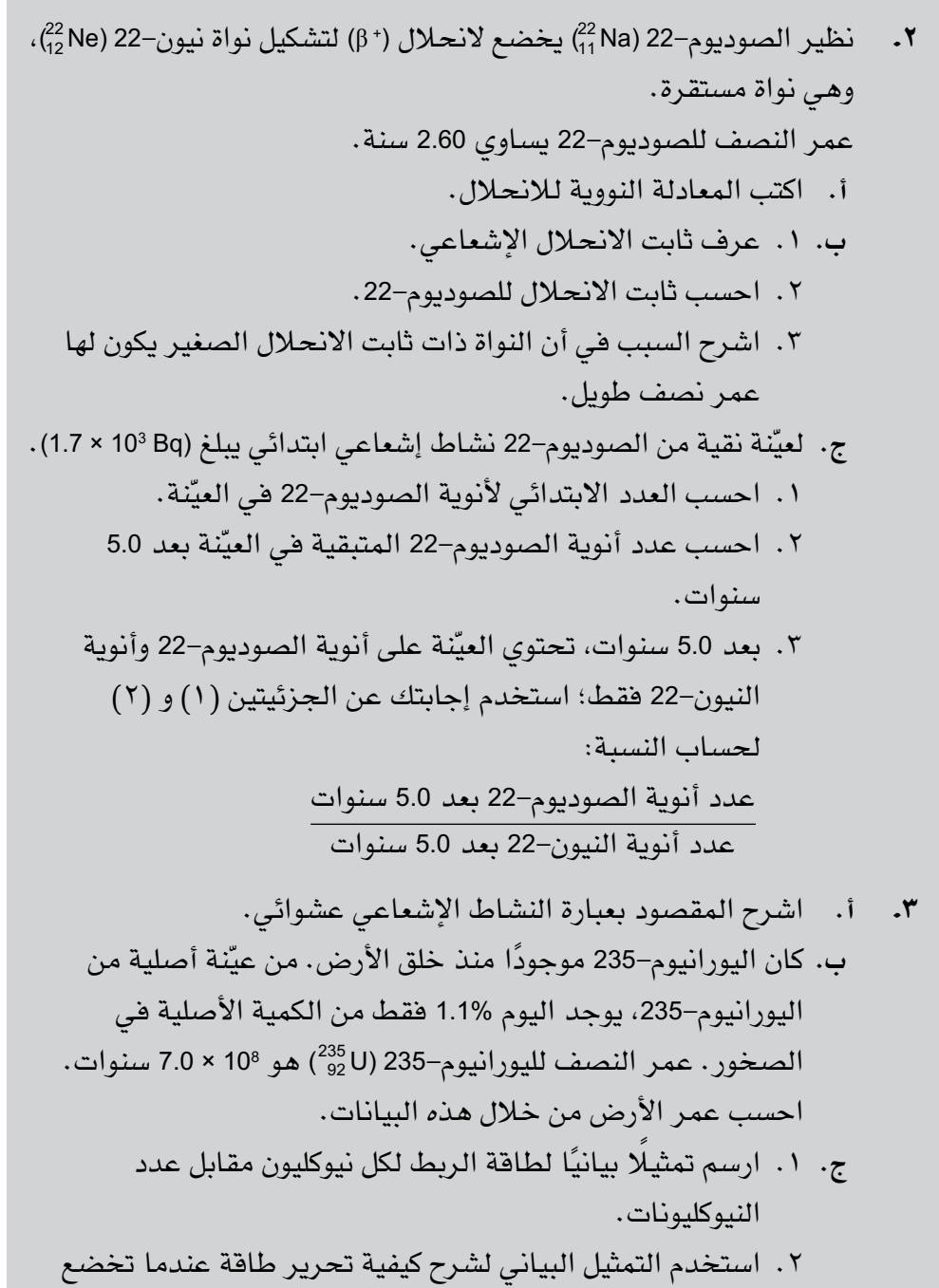

بعض الأنوية للانشطار، وعندما تخضع أنوية أخرى للاندماج.

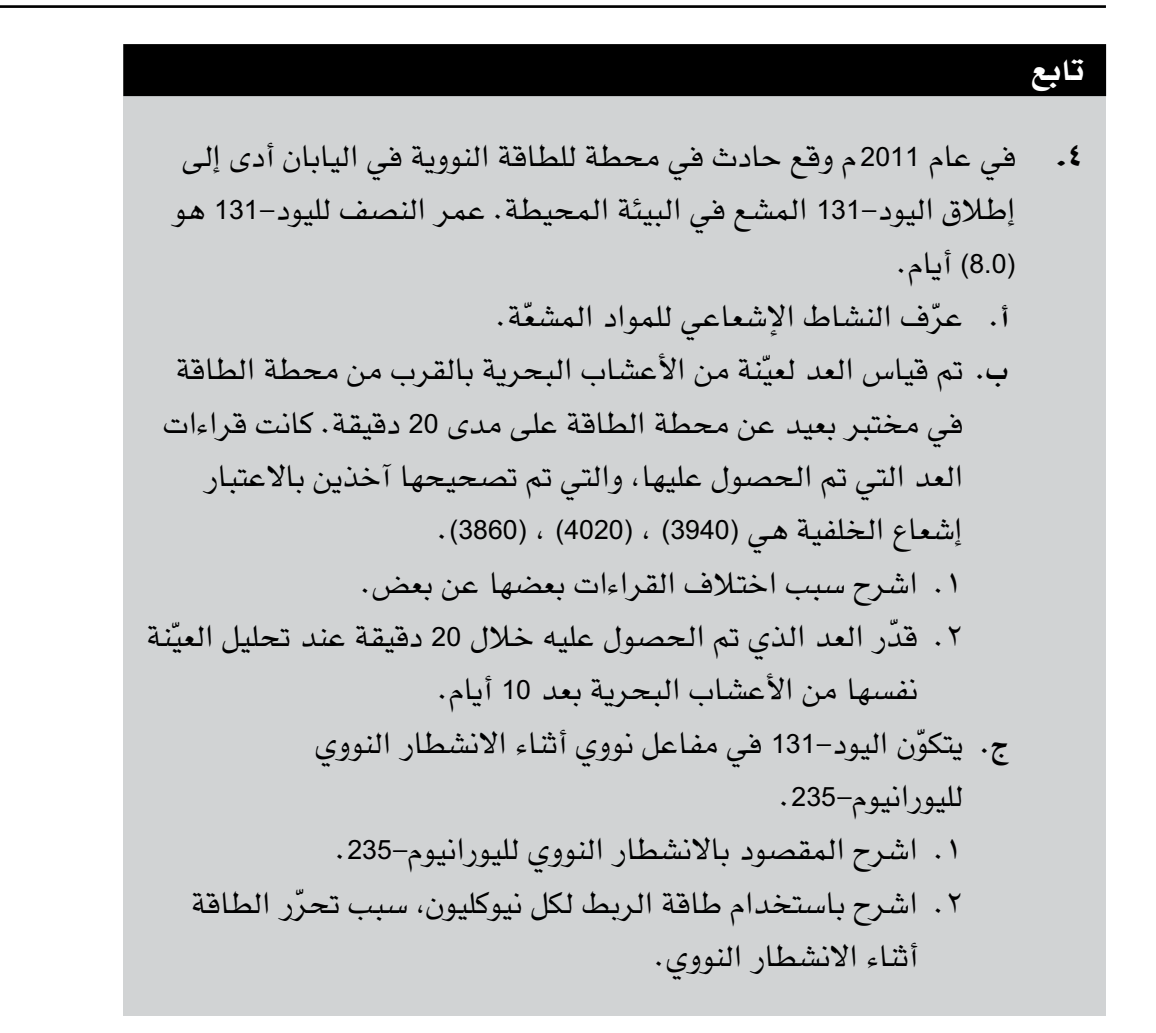

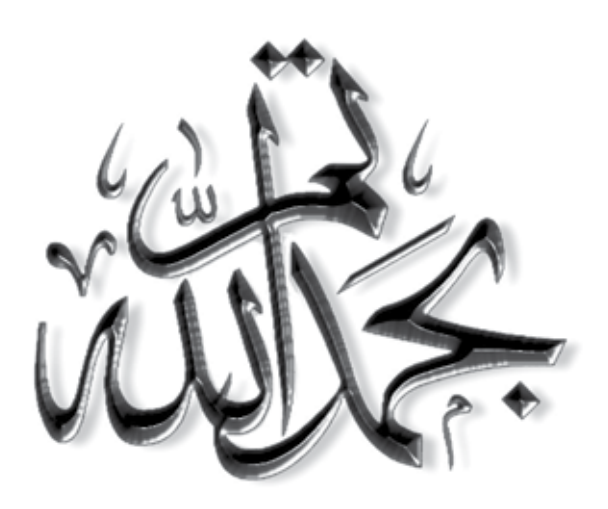

# رقم الإيداع: ٢٠٢٢ / ٢٠٢٣ م

# الفيزياء – كتاب التجارب العملية والأنشطة

صمّم كتاب التجارب العملية والأنشطة هذا لدعم كتاب الطالب؛ الأمر الذي يساعد المعلَّم على الربط بين التدريس النظري والتطبيق العملي إذ يتضمّن موضوعات تم اختيارها خصيصًا للاستفادة من المزيد من الفرص لتطبيق المهارات العملية، مثل التطبيق والتحليل والتقييم، إضافة إلى تطوير المعرفة والفهم. كما يتضمن هذا الكتاب أنشطة بنائية، وضعت لتدعم المواضيع والمفاهيم الدراسية في كل وحدة تضمّنها كتاب الطالب، كما أنه يحتوى على أفعال إجرائية لمساعدتك على التعرف على كيفية استخدامها، وأسئلة للتركيز على المهارات التى تمنحك فرصًا لرسم التمثيلات البيانية أو تقديمها.

توفر الاستقصاءات العملية الموجهة خطوةً بخطوة، فرصًا لتطوير المهارات العملية، مثل: التخطيط، وتحديد المواد والأدوات والأجهزة، ووضع الفرضيات، وتسجيل النتائج، وتحليل البيانات، وتقييم النتائج، كما تمنح الأسئلة فرصة لاختبار معرفتك والمساعدة فى بناء ثقتك فى التحضير للامتحانات.

- تحقَّق لك الأسئلة التركيبية الموجودة في نهاية كل وحدة تدريبًا مكثفًا ضمن تنسيق مألوف يراعى مكتسباتك.
- يرتفع مستوى الأنشطة بشكل تدريجي، مع وجود تلميحات ونصائح ضمن فقرة «مهم» تمنحك القدرة على بناء المهارات اللازمة.
- أسئلة نهاية الوحدة والأسئلة الموجودة ضمن الأنشطة تساعدك على قياس فهمك، كما تكون معينة لك على استخدام الأفعال الإجرائية بفاعلية استعدادًا لعملية التقييم، حيث تتوافر إجابات هذه الأسئلة في دليل المعلم.

يشمل منهج الفيزياء للصف الثانى عشر من هذه السلسلة أيضًا:

- كتاب الطالب
- دليل المعلَّم

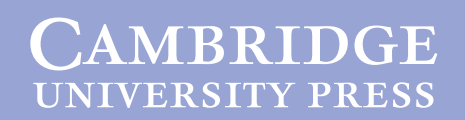

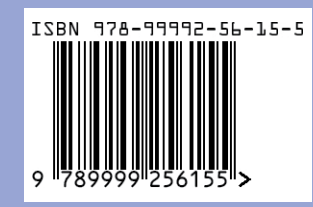

www.moe.gov.om